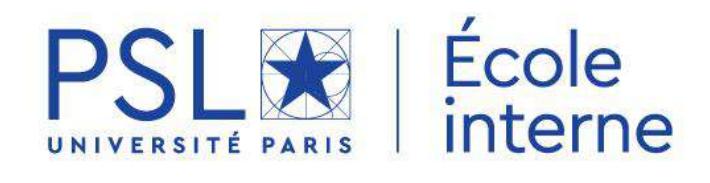

## **PROGRAMME DE FORMATION**

**Septembre – Décembre 2022**

### **SOMMAIRE**

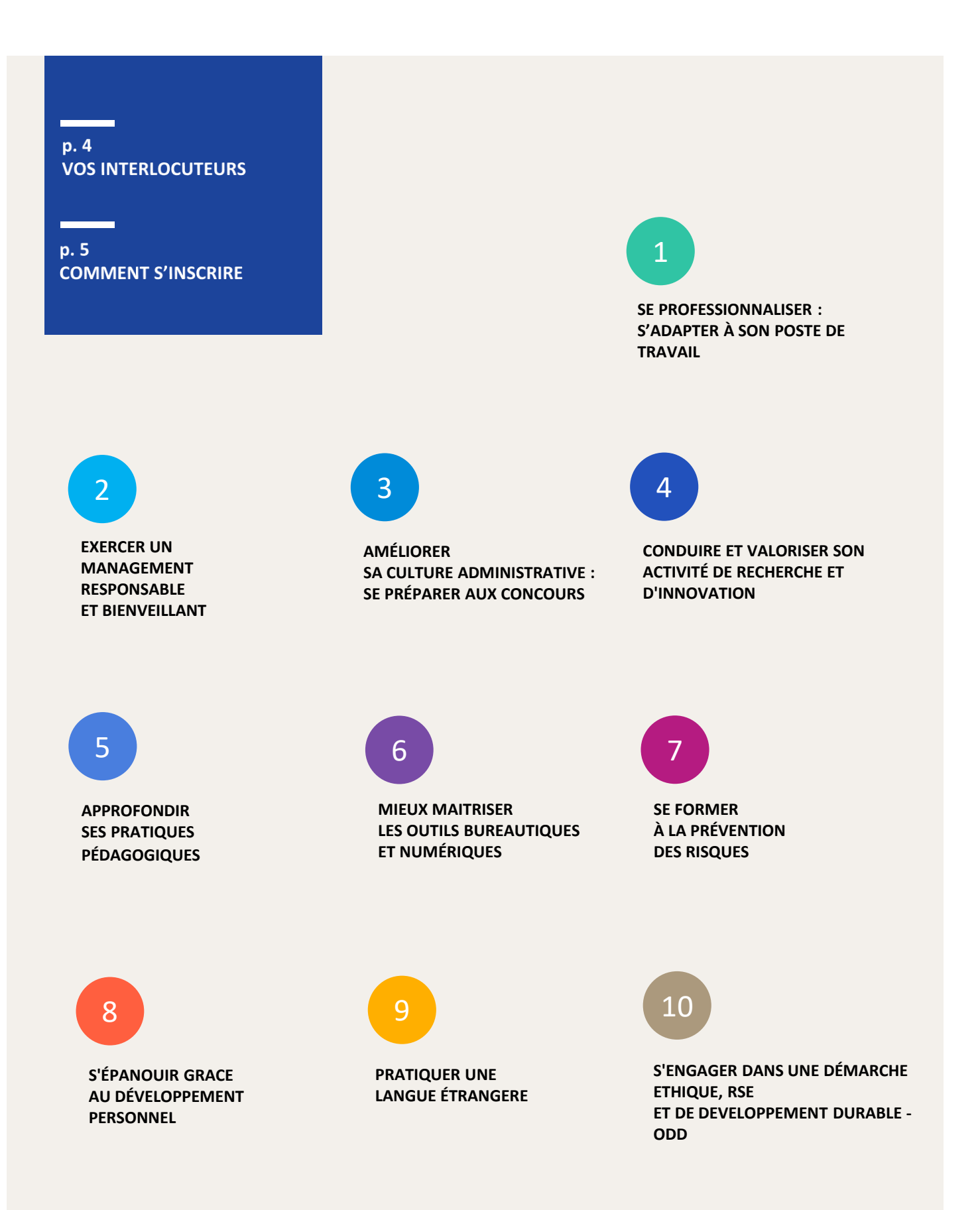

### **VOS INTERLOCUTEURS**

### **École Interne PSL**

**L'Ecole interne PSL est un service porté par Paris Dauphine PSL.**

#### **Une seule adresse**

**[ecoleinternepsl@dauphine.psl.eu](mailto:ecoleinternepsl@dauphine.psl.eu)**

Céline RIVIERE Responsable Tél : 01 44 05 40 59

Cécile BLONDEAU Assistante Formation Tél : 01 44 05 43 11

Nathalie FERRAGU Assistante Formation Tél : 01 44 05 49 64

Meriem HASSENA Assistante Formation Tél : 01 44 05 41 36

Nabila ZAFAT Assistante Formation Tél : 01 44 05 47 63

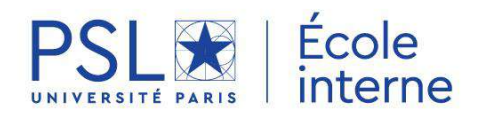

#### **Pour contacter les référents formation**

des établissements de l'École Interne PSL

Chimie Paris Tech- PSL / Fadila ABADA [fadila.abada@chimiesparistech.psl.eu](mailto:fadila.abada@chimiesparistech.psl.eu)

CNSAD- Conservatoire National Supérieur des Arts Dramatiques-PSL / Elliot MARES [elliot.mares@cnsad.psl.eu](mailto:elliot.mares@cnsad.psl.eu)

Mines Paris- PSL / Ginette JEAN-LOUIS [formation-mines@mines-paristech.fr](mailto:formation%20-mines@mines-paristech.fr)

École nationale des Chartes- PSL / Amel BENREGUIG [amel.benreguig@chartes.psl.eu](mailto:amel.benreguig@chartes.psl.eu)

EFEO – École Française d'Extrême Orient / Didier MARIETTE [direction-services@efeo.net](mailto:direction-services@efeo.net)

EHESS – Ecole des Hautes Etudes en Sciences Sociales / Aude NGUYEN [formation.personnel@ehess.fr](mailto:formation.personnel@ehess.fr)

ENS – École Normale Supérieure- PSL / Peggy GOSSET [formation-personnels@ens.psl.eu](mailto:formation-personnels@ens.pls.eu)

EPHE – École Pratique des Hautes Études- PSL / Pauline PICARD [drh-formation@ephe.psl.eu](mailto:drh-formation@ephe.psl.eu)

ESPCI Paris- PSL / Francine BONBONNE [francine.bonbonne@espci.psl.eu](mailto:sophie.gabillault@espci.psl.eu)

Institut CURIE / Claire LABORDE [claire.laborde@curie.fr](mailto:claire.laborde@curie.fr)

Observatoire de Paris- PSL / Sabrina HUPIN [formation.permanente@observatoiredeparis.psl.eu](mailto:formation.permanente@observatoiredeparis.psl.eu)

Université Paris Dauphine- PSL / Céline RIVIERE [celine.riviere@dauphine.psl.eu](mailto:celine.riviere@dauphine.psl.eu)

Université PSL / Irène CHALAIS [irene.chalais@psl.eu](mailto:irene.chalais@psl.eu)

### **COMMENT S'INSCRIRE À UNE FORMATION DE** L'ÉCOLE INTERNE ?

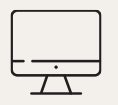

Je me connecte sur le site <https://psl-ecoleinterne.inscription.psl.eu/> (rubrique « S'inscrire ») et je crée mon compte Ecole Interne

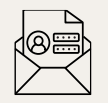

Je reçois mes identifiants et je me connecte à mon portail https://psl[ecoleinterne.monportail.psl.eu](https://psl-ecoleinterne.monportail.psl.eu/)

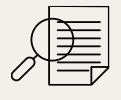

Je consulte le catalogue des formations en ligne et je fais une demande d'inscription (menu Formation – Choisir une formation et valider ses choix)

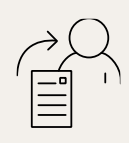

La demande d'inscription est transmise à mon responsable hiérarchique (pour les personnels administratifs / les salariés) qui valide ou refuse la demande

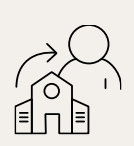

La demande d'inscription est ensuite transmise au référent formation de mon établissement qui valide ou refuse la demande

La demande d'inscription est transmise à l'Ecole Interne qui étudie les demandes et sélectionne les participants

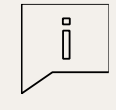

Je suis informé à chaque étape des décisions de validation ou de refus de ma demande

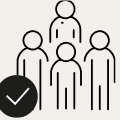

Si ma candidature est retenue je peux consulter depuis mon portail personnel :

- mes convocations
- mes attestations

(menu « Documents officiels »)

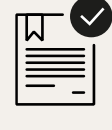

**?**

Une question sur les formations : [ecoleinternepsl@dauphine.psl.eu](mailto:ecoleinternepsl@dauphine.psl.eu)

Un problème de connexion ou un mot de passe oublié : [support.ecoleinterne@psl.eu](mailto:support.ecoleinterne@psl.eu)

### **SE PROFESSIONNALISER : S'ADAPTER À SON POSTE DE TRAVAIL**

- Présentation du parcours professionnel des assistants de formation et gestionnaires pédagogiques 6
- Inscriptions, formations et diplômes dans l'enseignement supérieur 7
- Tutorat collectif pour les assistants de formation / gestionnaires pédagogiques 8
- Découvrir l'offre de formation de PSL et les étapes clés du parcours candidat/étudiant 9
- Connaitre et utiliser les services mutualisés PSL 10
- **NOUVEAU** Argumenter pour convaincre 11
- 12-13 Faciliter l'accueil des étudiants internationaux
- **NOUVEAU** Loi de Programmation de la Recherche (LPR) et ses impacts RH 14
- Linkedin Learning 15

1

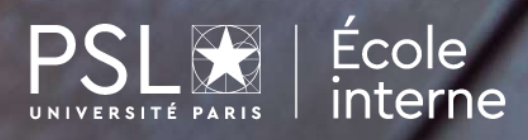

### **PARCOURS PROFESSIONNEL**

des assistants de formation et gestionnaires pédagogiques

#### **OBJECTIF**

Ce parcours est dédié aux assistants de formation et aux gestionnaires pédagogiques débutants ou expérimentés.

Professionnalisant et certifiant, il vise à accompagner les nouveaux assistants de formation et gestionnaires pédagogiques afin d'acquérir les connaissances fondamentales indispensables pour une intégration réussie et à donner l'opportunité aux plus expérimentés de valoriser leur expérience et de développer de nouvelles compétences.

Porté par l'Ecole interne PSL, ce parcours s'appuie notamment sur l'expertise de nombreux intervenants internes et accorde une place importante aux échanges via des temps de partage de bonnes pratiques et la mise en place d'un tutorat collectif.

#### Être assistant de formation et gestionnaire pédagogique, c'est jouer un rôle clé au sein de notre organisation!

Ce parcours est pensé comme une véritable ressource dans laquelle chacun peut puiser ce dont il a besoin pour maîtriser son environnement, évoluer et s'épanouir dans son travail.

#### **PROGRAMME**

#### **[Consulter](https://univpsl.sharepoint.com/sites/vie-de-psl/ecole-interne/Les%20parcours/Forms/AllItems.aspx?id=%2Fsites%2Fvie%2Dde%2Dpsl%2Fecole%2Dinterne%2FLes%20parcours%2FParcours%20Assistants%20de%20formation%20%2D%20Gestionnaires%20p%C3%A9dagogiques%2Epdf&parent=%2Fsites%2Fvie%2Dde%2Dpsl%2Fecole%2Dinterne%2FLes%20parcours) le détail du parcours dans l'ENT**

Retrouver dans ce programme les formations du module « les indispensables métier » **pour les nouveaux** assistants de formation en suivant l'étoile!

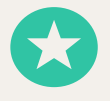

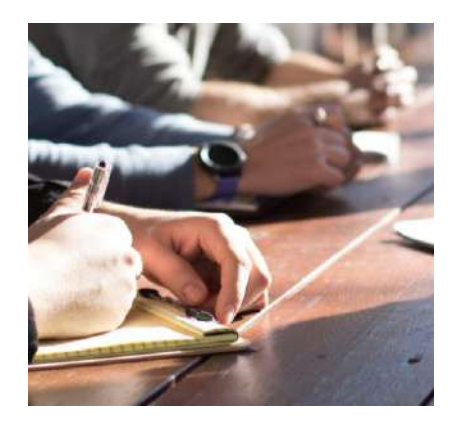

#### **Date et horaires :**

Formations proposées tout au long de l'année, en présentiel et distanciel.

#### **Public concerné**

Assistants de formation et gestionnaires pédagogiques dans le cadre de leur prise de poste ou pour approfondir leurs connaissances

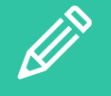

#### **POUR VOUS INSCRIRE**

1 - créez votre compte [pslecoleinterne.inscription.psl.eu](https://psl-ecoleinterne.inscription.psl.eu/)

2 - connectez-vous au portail de l'Ecole Interne PSL https://psl[ecoleinterne.monportail.psl.eu](https://psl-ecoleinterne.monportail.psl.eu/)

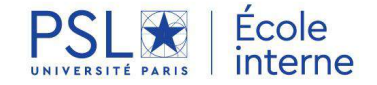

### **INSCRIPTIONS, FORMATIONS ET DIPLÔMES**

Dans l'enseignement supérieur

#### **OBJECTIF**

Approche administrative et juridique :

Cette formation vise à maîtriser les notions fondamentales et les règles qui régissent l'organisation des études dans l'enseignement supérieur.

#### **PROGRAMME**

- L'offre de formation
	- Définition
	- Domaine / Mention / Parcours
- Le système LMD
	- Origine: le processus de Bologne
	- Grade / Titre
	- Crédits ECTS
- Les régimes d'inscription
	- Formation initiale
	- Formation continue
	- Focus sur l'alternance
- Les étudiants boursiers
	- Quels types de bourse
	- Qui peut être boursier
	- Les obligations des étudiants boursiers du CROUS
- Les documents officiels
	- Le certificat de scolarité et la carte d'étudiant
	- L'attestation de réussite
	- L'annexe descriptive ou supplément au diplôme
	- Le duplicata de diplôme
	- Retrait du diplôme
	- Motifs pour ne pas délivrer une attestation de réussite/diplôme

**Cette formation est un module indispensable du parcours professionnel des nouveaux assistants de formation et gestionnaires pédagogiques**

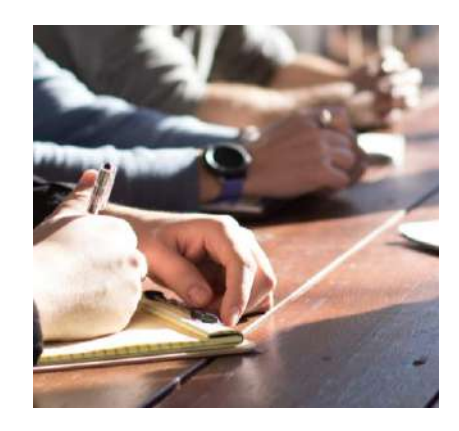

**Date et horaires :** 18/11/2022 9h30-11h 09/12/2022 9h30-11h

**Lieu :** Dauphine - PSL

#### **Durée :** 1h30

**Formateur :** Elisabeth HELY-DESCHAMPS - Responsable du Pôle Services aux étudiants au sein de la DFVE de Dauphine-PSL

#### **Public concerné**

Toute personne souhaitant mettre à jour ses connaissances et en particulier les assistants de formation et gestionnaires pédagogiques dans le cadre de leur prise de poste ou d'un perfectionnement.

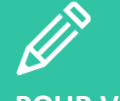

#### **POUR VOUS INSCRIRE**

1 - créez votre compte [pslecoleinterne.inscription.psl.eu](https://psl-ecoleinterne.inscription.psl.eu/)

2 - connectez-vous au portail de l'Ecole Interne PSL -https://psl[ecoleinterne.monportail.psl.eu](https://psl-ecoleinterne.monportail.psl.eu/)

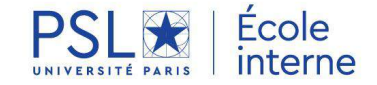

### **TUTORAT COLLECTIF**

Pour les assistantes, assistants de formation et gestionnaires pédagogiques

#### **OBJECTIF ET CONTEXTE**

Exercer le métier d'assistant de formation / gestionnaire pédagogique demande des compétences particulières :

S'adapter à son environnement de travail et au contexte d'enseignement supérieur et de recherche, maitriser les outils numériques, accompagner et suivre les étudiants, collaborer avec les enseignants, gérer les urgences et faire face à des situations complexes...

Le tutorat collectif fait partie du parcours professionnel dédié aux assistants de formation / gestionnaires pédagogiques et s'inscrit en complémentarité des temps de formation.

Basé sur les échanges de bonnes pratiques et la coopération, il est un espace de dialogue entre les assistants/gestionnaires qui ont récemment pris leurs fonctions et les assistants/gestionnaires plus expérimentés.

Animés par des "tutrices" volontaires, exerçant ou ayant exercé le métier d'assistant de formation / gestionnaire pédagogique, ces rendez-vous se dérouleront 1 fois tous les trimestres, en alternant présentiel et distanciel.

**Chaque séance sera l'occasion d'un véritable partage entre pairs!**

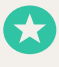

**Cette formation est un module indispensable du parcours professionnel des nouveaux assistants de formation et gestionnaires pédagogiques**

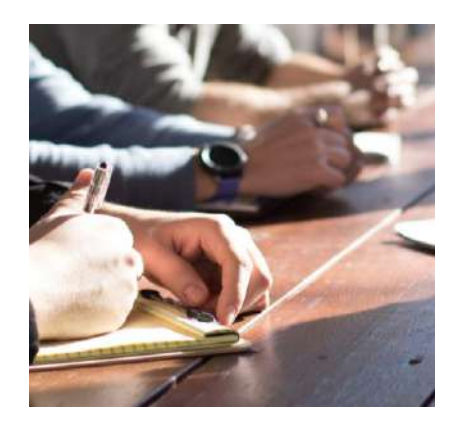

#### **Dates et horaires :** 07/10/2022 10h-12h 02/12/2022 10h-12h

**Lieu :** Dauphine - PSL

#### **Durée :** 2h

**Animatrices:** Ariane CORBLET, Eve d'ALLENS, Anne-Charlotte FILIPOVITCH et Isabelle TANGUY de Dauphine-PSL et Pascale BAVEREL de Chimie-PSL

#### **Public concerné**

Assistants de formation / Gestionnaires pédagogiques dans le cadre de leur prise de poste ou pour approfondir leurs connaissances et partager leur expérience.

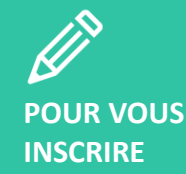

1 - créez votre compte [pslecoleinterne.inscription.psl.eu](https://psl-ecoleinterne.inscription.psl.eu/)

2 - connectez-vous au portail de l'Ecole Interne PSL -https://psl[ecoleinterne.monportail.psl.eu](https://psl-ecoleinterne.monportail.psl.eu/)

3 - faites votre demande en « ça m'intéresse » pour être recontacté à l'ouverture de la prochaine session ou inscrivezvous à la date indiquée.

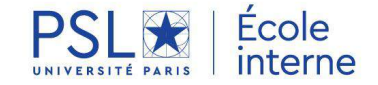

SE PROFESSIONNALISER : S'ADAPTER À SON POSTE DE TRAVAIL

### **DECOUVRIR L'OFFRE DE FORMATION DE PSL**

et les étapes clés du parcours candidat/étudiant

#### **OBJECTIF**

De la licence au doctorat, l'Université PSL délivre 60 diplômes dans tous les domaines (sciences, sciences humaines et sociales, ingénierie et arts). Portés par les différents établissementscomposantes de PSL, ces cursus partagent des principes communs avec l'objectif de recruter et de mener à la réussite des meilleurs talents. Ce module vise à donner les clés de compréhension nécessaire pour :

- Découvrir et pouvoir présenter cette offre de formation plurielle et en constance évolution.
- Comprendre la structuration opérationnelle de cette offre et les terminologies associées (établissements opérateurs/porteur/partenaires etc.)
- Accompagner les candidats et les étudiants dans leur choix de formation et/ou de poursuite d'études à PSL.
- Appréhender les enjeux sous-jacents en termes de recrutement (attractivité à l'international, égalité des chances etc.) et les jalons clés du parcours candidat

#### **PROGRAMME**

- Présentation de l'offre de formation PSL, ses principes communs et les nouveautés(programmes gradués etc.)
- Le parcours candidat « type » : grandes étapes (prospection, candidature, admission, inscription), interlocuteurs clés et coordination des différents services impliqués
- Panorama des ressources et outils à disposition
- Echanges entre pairs et questions/réponses

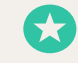

**Cette formation est un module indispensable du parcours professionnel des nouveaux assistants de formation et gestionnaires pédagogiques**

#### **Date et horaires :** 16/09/2022 11h-12h

**Durée :** 1h **Lieu :** en distanciel **Formateur :** Claire Boitard, Directrice des admissions à PSL

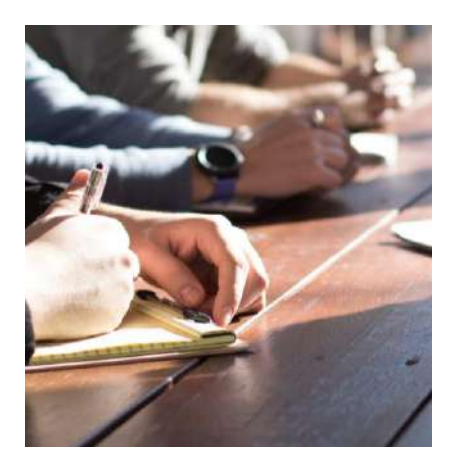

#### Public concerné

Les assistants de formation et les gestionnaires pédagogiques.

Toute personne impliquée dans le processus d'admission et souhaitant mettre à jour ses connaissances sur l'offre de formation de PSL et sa structuration.

# POUR VOUS

#### **INSCRIRE**

1 - créez votre compte [pslecoleinterne.inscription.psl.eu](https://psl-ecoleinterne.inscription.psl.eu/)

2 - connectez-vous au portail de l'Ecole Interne PSL -https://psl[ecoleinterne.monportail.psl.eu](https://psl-ecoleinterne.monportail.psl.eu/)

#### 3- faites votre

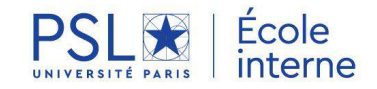

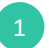

### **CONNAITRE ET UTILISER LES SERVICES MUTUALISES PSL**

#### **OBJECTIF**

- Découvrir l'offre de services mutualisés à destination des étudiants
- Se familiariser avec le fonctionnement et les missions de ces services, afin de mieux orienter les étudiants de PSL
- Connaître les acteurs clés en interne à PSL

#### **PROGRAMME**

- Le Service Sport de PSL : offre, tarif et fonctionnement
- Le Service Santé de PSL : contacts, offre en présentiel et en téléconsultation, présentation du Pole de Prévention et d'Orientation Psychologique et des services proposés au personnels ;
- Le Welcome Desk : comment accueillir et orienter les étudiants internationaux
- Le Pôle Logement : présenter et orienter dans l'offre logement de PSL
- La Cellule d'Ecoute et de Veille PSL : présentation du service et des contacts clefs, explication du fonctionnement et du rôle de la cellule
- La vie étudiante et les services aux associations

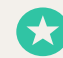

**Cette formation est un module indispensable du parcours professionnel des nouveaux assistants de formation et gestionnaires pédagogiques**

#### **Date et horaires :** 07/10/2022 à PSL

ou 09/12/2022 en distanciel

10h-11h30

**Durée :** 1h30 **Lieu :** en distanciel et présentiel **Formateur :** Sarah ASSET, chargée de projet vie étudiante à PSL

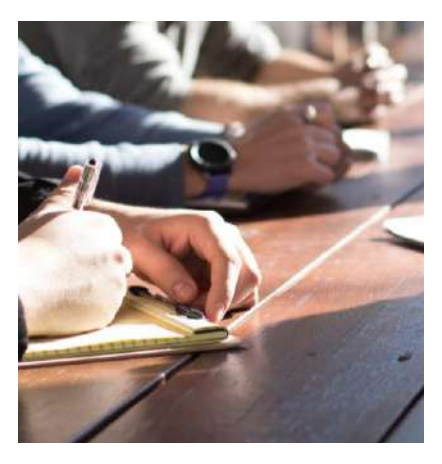

#### Public concerné

Tous les personnels de PSL et en particulier les assistants de formation et les gestionnaires pédagogiques.

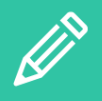

POUR VOUS **INSCRIRE** 

1 - créez votre compte [pslecoleinterne.inscription.psl.eu](https://psl-ecoleinterne.inscription.psl.eu/)

2 - connectez-vous au portail de l'Ecole Interne PSL -https://psl[ecoleinterne.monportail.psl.eu](https://psl-ecoleinterne.monportail.psl.eu/)

3- faites votre

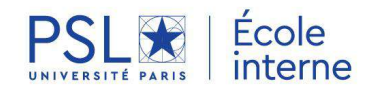

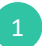

### **ARGUMENTER POUR CONVAINCRE**

#### **OBJECTIF**

Argumenter, ce n'est pas vouloir démontrer que l'on a raison à tout prix. Argumenter, c'est être capable de trouver les idées justes, de les présenter pour susciter l'intérêt de ses interlocuteurs et les convaincre.

C'est aussi l'art de réfuter avec pertinence, en restant ouvert au dialogue. Cette formation à l'argumentation repose à la fois sur des techniques et sur une éthique de la communication. Cette formation vous permettra de :

- Défendre un point de vue sans polémique
- Anticiper les questions pièges
- Construire une stratégie d'argumentation efficace
- Promouvoir ses idées auprès de sa hiérarchie, collègues, partenaires externes avec pertinence

#### **PROGRAMME**

- 1 Élaborer sa stratégie d'argumentation
- Identifier les caractéristiques de l'argumentation
- Repérer et prendre en compte les variables d'une situation d'argumentation
- Comprendre les aspects psychologiques des interlocuteurs
- Préparer son argumentaire

#### 2 - Maîtriser les tactiques d'argumentation

- Choisir les types d'arguments appropriés
- Évaluer la force et la faiblesse de ses arguments
- Anticiper les objections
- Renforcer sa répartie

#### 3 - Influencer avec intégrité

- Reconnaître son interlocuteur
- Définir un cadre commun de communication
- Choisir les mots justes pour un discours percutant
- Éviter les pièges face à un groupe : identifier les niveaux d'alliance

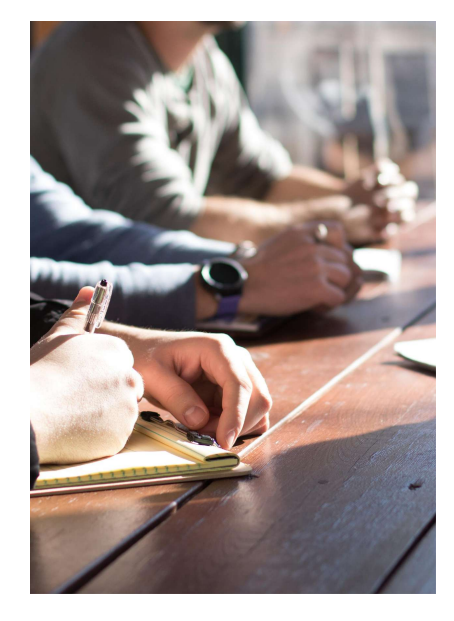

#### **Date et horaires :**

13-14/10/2022 9h-17h + Une session en distanciel le 07/11/2022 10h-11h15

**Lieu :** à déterminer **Durée :** 2 jours **Formateur : CEGOS** 

#### **Public concerné**

Tout public.

Cette formation est notamment proposée dans le cadre du Parcours professionnel des Assistants de formation.

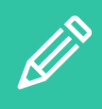

#### **POUR VOUS INSCRIRE**

1 - créez votre compte [pslecoleinterne.inscription.psl.eu](https://psl-ecoleinterne.inscription.psl.eu/)

2 - connectez-vous au portail de l'Ecole Interne PSL - https://psl[ecoleinterne.monportail.psl.eu](https://psl-ecoleinterne.monportail.psl.eu)

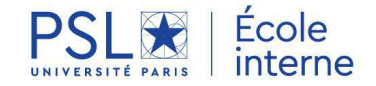

### **FACILITER L'ACCUEIL DES ETUDIANTS INTERNATIONAUX**

#### **OBJECTIF**

Cette formation se déroule en 2 temps :

- **Une présentation** de 2h par Sarah Asset Chargée de mission Vie Etudiante PSL et Baptiste Biancardini – Responsable du PSL Welcome Desk, sur l'accueil des étudiants internationaux au sein de l'université PSL, pour identifier les démarches, les acteurs, les points de vigilance, les ressources et les services mutualisés PSL existants pour améliorer leurs conditions d'accueil.
- **Une journée de sensibilisation** animée par Barbara Mattison, formatrice internationale, pour comprendre le vécu des étudiants internationaux au moment de leur intégration, adopter les comportements facilitateurs en situation interculturelle et les processus à mettre en place pour les accompagner.

Il est conseillé de participer à ces 2 modules mais ils peuvent être suivis séparément.

#### **PROGRAMME**

#### MODULE 1- **L'accueil des étudiants internationaux au sein de l'Université PSL**

#### • L'international à PSL

Les enjeux de l'internationalisation pour les établissementscomposantes, nos partenaires et pour PSL en général.

Ce sera l'occasion de présenter l'ensemble des critères du label « bienvenue en France » et d'analyser les dispositifs d'accueil de l'Université dans cette optique.

#### • Parcours étudiants international

Les démarches d'un étudiant international primo-arrivant de la prise d'information à sa réussite académique.

Nous nous intéresserons à toutes démarches administratives qu'il doit effectuer que ce soit avant son arrivée (recherche de logement, visa, assurance, documents nécessaires etc…), à son arrivée (inscription, CVEC, compte bancaire, événements d'accueil etc.), ou durant toute l'année (demande d'aide au logement, renouvellement du titre de séjour, intégration dans la vie de l'école et dans celle de PSL etc.)

L'objectif sera ici de bien cerner le parcours d'un étudiant international, son interaction avec les équipes, ses difficultés et les solutions à sa disposition.

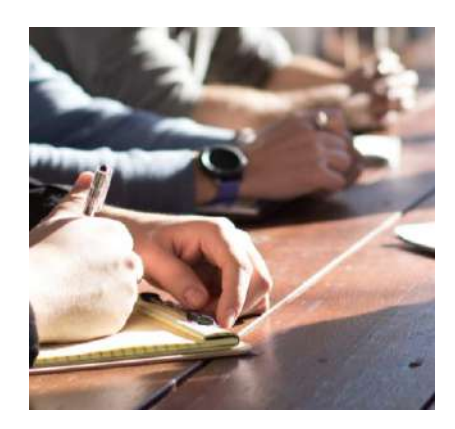

#### **Module 1**

**Date et horaires :** 04/11/2022 10h-12h **Durée :** 2h **Lieu :** en présentiel à PSL et en distanciel **Formateurs :** Sarah ASSET-Chargée de mission Vie Etudiante PSL et Baptiste BIANCARDINI - Responsable du PSL Welcome Desk

#### **Module 2**

**Date et horaires :** À déterminer en 2023 **Durée :** 1 jour **Lieu :** à déterminer **Formateur :** Barbara MATTISON - Formatrice Internationale spécialisée dans l'interculturel

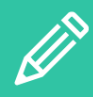

#### **POUR VOUS INSCRIRE**

1 - créez votre compte [pslecoleinterne.inscription.psl.eu](https://psl-ecoleinterne.inscription.psl.eu/)

2 - connectez-vous au portail de l'Ecole Interne PSL -https://psl[ecoleinterne.monportail.psl.eu](https://psl-ecoleinterne.monportail.psl.eu/)

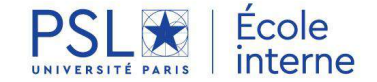

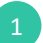

#### **FACILITER L'ACCUEIL DES ETUDIANTS INTERNATIONAUX** Suite

#### • Les services étudiants

Enfin, il sera question des différents services mutualisés ainsi que des dispositifs du Welcome Desk pour un accueil réussi. Nous ferons une courte présentation des différents services et de leur rôle pour ce public particulier. Ce sera l'occasion d'un focus sur leur intégration dans la communauté PSL et les dispositifs pour les accompagner tout au long de leur formation (avec des outils comme « partner.psl.eu », le service santé, la CEV ou les aides sociales…). »

#### MODULE 2- **Formation sur l'interculturel**

Nos établissements accueillent un grand nombre d'étudiants provenant de tous les continents mais l'intégration sociale et culturelle s'avère parfois difficile pour des étudiants ne maîtrisant pas toujours la langue française ni les codes culturels de l'environnement universitaire français.

Ceci est particulièrement visible dans les groupes de travail d'étudiants, où les étudiants internationaux peuvent se sentir exclus ou isolés.

La qualité de l'accueil par le personnel administratif et académique est clé dans le succès de l'intégration dans le cursus universitaire de ces étudiants.

Ils sont souvent le principal contact de ces étudiants avec l'institution.

- Sensibiliser les personnels de l'université au vécu des étudiants internationaux au moment de leur intégration à Paris : le choc culturel, le stress de l'expatriation, les aspects interculturels qui peuvent être un frein à une communication efficace.
- Identifier les comportements et attitudes en situation interculturelle entre les différents personnels de l'université et les étudiants internationaux.
- Les accompagner dans l'identification de pratiques et de processus qui faciliteraient les interactions avec les étudiants en vue d'une meilleure intégration de ceux-ci.

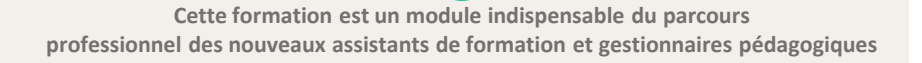

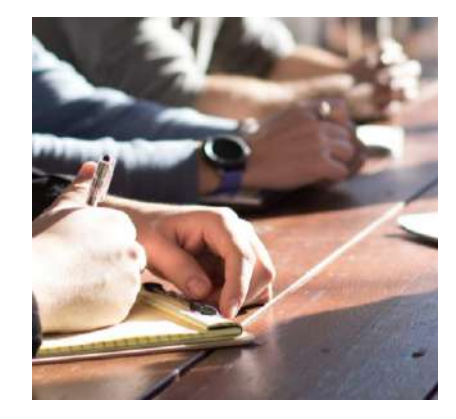

#### **Public concerné**

Tous les personnels en contact direct ou indirect avec des étudiants internationaux (gestionnaire de scolarité, assistant de formation, chargé de mission vie étudiante, relations internationales, etc.) et souhaitant étoffer ou mettre à jour ses connaissances sur l'accueil du public étudiant international.

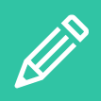

#### **POUR VOUS INSCRIRE**

1 - créez votre compte [pslecoleinterne.inscription.psl.eu](https://psl-ecoleinterne.inscription.psl.eu/)

2 - connectez-vous au portail de l'Ecole Interne PSL -https://psl[ecoleinterne.monportail.psl.eu](https://psl-ecoleinterne.monportail.psl.eu/)

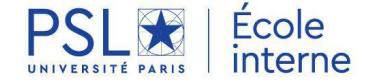

### **LOI DE PROGRAMMATION DE LA RECHERCHE (LPR)**

et ses impacts RH

#### **OBJECTIF**

Promulguée le 24 décembre 2020, la LPR a pour objectif de redonner une croissance budgétaire à la recherche française pour les dix prochaines années.

Cette formation vise à en découvrir les grandes lignes.

#### **PROGRAMME**

- Décrypter les nouvelles mesures RH issues de la Loi de Programmation de la Recherche
- Appliquer les mesures relatives aux carrières et leur impact
- Appréhender les conséquences sur la gestion des ressources humaines (statuts, recrutements, classements, carrières, rémunérations...)
- Suivre les décrets d'application

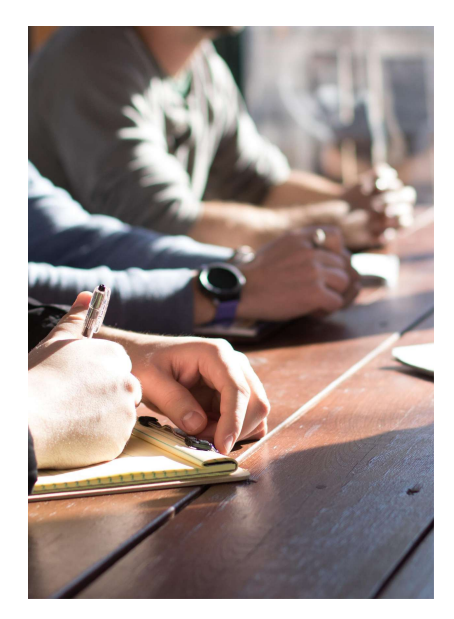

**Date et horaires :** 16/09/2022 9h30-12h30

**Lieu :** en distanciel **Durée :** 3h **Formateur :** CEGAPE

#### **Public concerné**

Tout public. Personnels des RH en particulier.

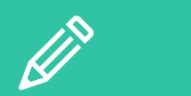

**POUR VOUS INSCRIRE**

1 - créez votre compte [pslecoleinterne.inscription.psl.eu](https://psl-ecoleinterne.inscription.psl.eu/)

2 - connectez-vous au portail de l'Ecole Interne PSL -https://psl[ecoleinterne.monportail.psl.eu](https://psl-ecoleinterne.monportail.psl.eu/)

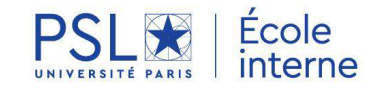

### **LINKEDIN LEARNING**

#### **OBJECTIF**

Afin d'accompagner chacune et chacun dans le développement de nouvelles compétences et dans son évolution professionnelle, l'Ecole Interne PSL propose, en complément de son offre de formations en présentiel, l'accès à Linkedin Learning pour l'ensemble de ses personnels.

Il s'agit d'une solution souple et innovante qui permet à chacune et chacun de se former quand et où il le souhaite, en ciblant les compétences qu'il veut développer.

#### **Linkedin Learning, qu'est-ce que c'est ?**

C'est une plateforme pédagogique proposant plus de 17500 cours et vidéos en ligne, dispensés par des experts du domaine, accessibles en 6 langues, sur tous supports (PC, tablette, smartphone) en ligne et hors ligne.

#### **PROGRAMME**

Linkedin Learning propose des contenus articulés autour de trois grands domaines de compétences :<br>1. les compétences profess

- compétences professionnelles (communication, marketing, gestion de projet, management notamment), les soft skills (développement personnel, développement de carrière) et les outils bureautiques : dans l'onglet Business
- 2. les compétences liées à la créativité : graphisme et infographisme, photographie, dessin industriel, 3D et PAO...
- 3. les compétences liées aux technologies : formations dans le domaine des systèmes d'information, programmation, niveau débutant et avancé

Vous trouverez aussi, sur cette plateforme, des contenus spécifiques en lien avec les conférences, ateliers et formations proposées par le biais de l'Ecole Interne PSL mais aussi par les établissements. Ces contenus s'enrichiront progressivement.

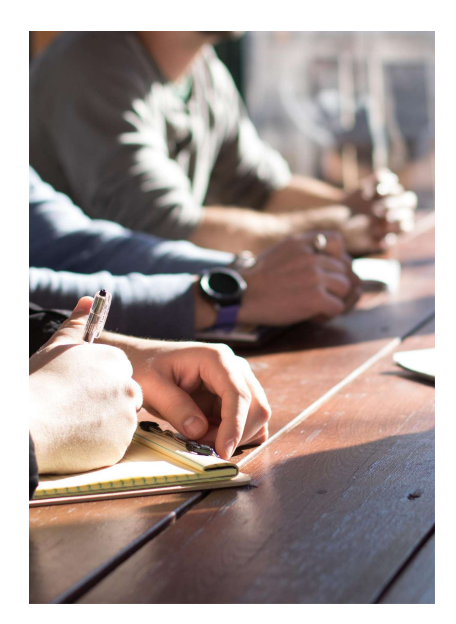

#### **Public concerné**

Tous les personnels des établissements membres de l'Ecole Interne PSL, qu'ils soient administratifs ou académiques, titulaires ou contractuels.

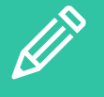

**POUR VOUS INSCRIRE**

*Vous n'avez pas encore accès à LinkedIn Learning?*

1- Faire une demande d'activation de votre compte auprès de l'Ecole interne:

**[ecoleinternepsl@dauphine.psl.eu](mailto:ecoleinternepsl@dauphine.psl.eu)**

2- Se connecter via l'invitation personnelle adressée par mail par l'Ecole interne PSL

3- Profiter ensuite des nombreuses formations: **<https://fr.linkedin.com/learning/>**

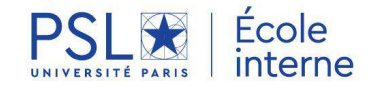

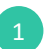

# **The Street of Street Street Article 2017** pemble est la réu ailler

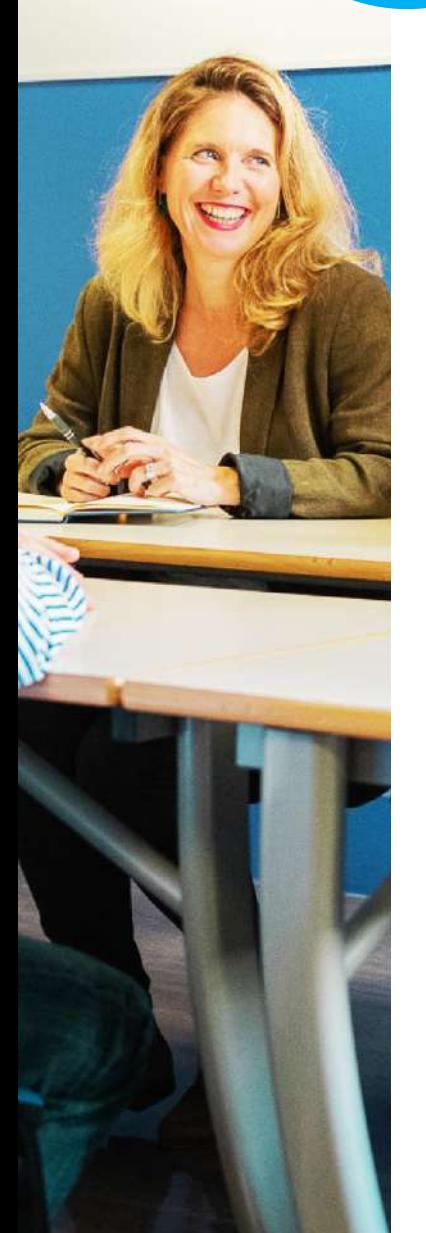

### **EXERCER UN MANAGEMENT RESPONSABLE ET BIENVEILLANT**

**L'ensemble des formations proposées dans cette rubrique font partie** 

**du [Parcours management PSL.](https://univpsl.sharepoint.com/sites/vie-de-psl/ecole-interne/Les%20parcours/Forms/AllItems.aspx?id=%2Fsites%2Fvie%2Dde%2Dpsl%2Fecole%2Dinterne%2FLes%20parcours%2FParcours%20Management%2Epdf&parent=%2Fsites%2Fvie%2Dde%2Dpsl%2Fecole%2Dinterne%2FLes%20parcours)**

- Les fondamentaux du management 17
- MBTI Découvrir son style managérial avec l'inventaire GOLDEN 18
- Savoir raisonner autrement pour innover en Management Méthode CK 19
- Les entretiens opérationnels du manager 20
- Atelier de Co-développement 21
- Donner du sens au changement et aux transformations 22
- Manager en transversalité 23
- Prévenir les situations conflictuelles et agir grâce à la médiation 24
- **NOUVEAU** Rapport d'aptitude 25

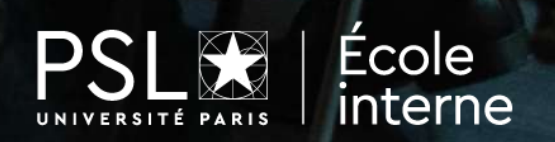

### **LES FONDAMENTAUX DU MANAGEMENT**

#### **OBJECTIF**

- Clarifier son rôle et sa mission d'encadrant
- Identifier les compétences à maîtriser pour tenir ce rôle
- Mieux connaître son profil de manager
- Identifier les conditions d'un fonctionnement efficace : organisation, animation, délégation…
- Promouvoir les comportements favorisant la coopération
- Communiquer efficacement en tant qu'encadrantindividuellement et collectivement
- Appréhender la gestion des situations difficiles

#### **PROGRAMME**

- Le rôle et les compétences de l'encadrant
- Les styles de management et l'adaptation de son management aux collaborateurs
- La communication interpersonnelle en situation d'encadrement
- L'animation d'équipe

**Cette formation est un module essentiel du Parcours management PSL.**

#### **Public concerné**

Cette formation s'adresse principalement aux nouveaux encadrants, mais peut également concerner les managers qui n'ont jamais bénéficié de formation sur les fondamentaux et qui encadrent déjà une équipe depuis un certain temps.

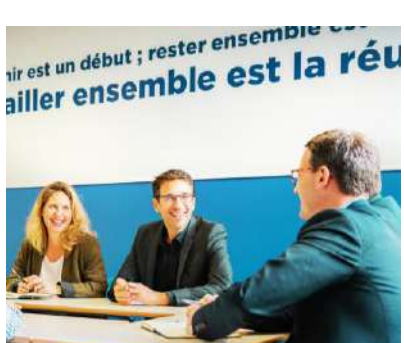

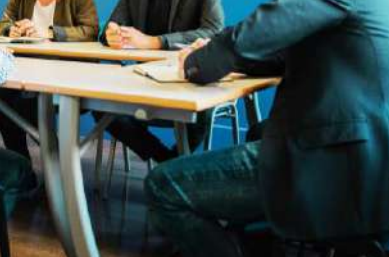

**Date et horaires :** 26-27/09/2022 9h-17h

**Lieu :** PSL **Durée :** 2 jours **Formateur :** Cohérences

#### **Méthode**

Les méthodes pédagogiques sont essentiellement actives, avec une approche centrée sur les participants.

**LinkedIn Learning**

En complément et pour aller plus loin

[Collection Parcours](https://www.linkedin.com/learning-login/share?account=74606242&forceAccount=true&redirect=https%3A%2F%2Fwww%2Elinkedin%2Ecom%2Flearning%2Fcollections%2Fenterprise%2F1%7EAAAAAARyZqI%3D664489%3FshareId=40f98707-ee00-4ef4-b45e-52e624a7fe38) management PSL

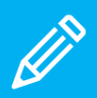

**POUR VOUS INSCRIRE**

1 - créez votre compte [pslecoleinterne.inscription.psl.eu](https://psl-ecoleinterne.inscription.psl.eu/)

2 - connectez-vous au portail de l'Ecole Interne PSL -https://psl[ecoleinterne.monportail.psl.eu](https://psl-ecoleinterne.monportail.psl.eu/)

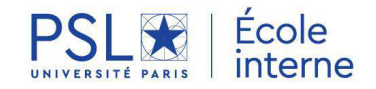

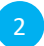

### **MBTI Découvrir son style managérial avec l'inventaire GOLDEN**

#### **OBJECTIF**

- Mieux se connaitre pour mieux manager
- Identifier son style managérial
- Comprendre l'impact de ses modes de fonctionnement privilégiés dans la communication, l'approche du changement, la prise de décision, la gestion du temps…
- Mieux comprendre les modalités de fonctionnement de ses collaborateurs pour adapter ses pratiques managériales
- Développer un climat d'échanges et faciliter la communication
- Prendre conscience de la richesse de la complémentarité via le profil de groupe
- Contribuer à créer une dynamique de groupe et un vrai réseau solidaire

#### **PROGRAMME**

- Identification de ses modes de fonctionnement privilégiés Alternance d'exercices (2/3 du temps) et d'exposés (1/3 du temps) afin de se positionner sur les 4 dimensions du GOLDEN
- l'orientation et l'expression de son énergie
- le processus de recueils d'information
- le mode de prise de décisions
- le style d'organisation
- Remise d'un rapport individuel sur les résultats du questionnaire Golden, passé en amont, et du guide d'interprétation
- prise de connaissance individuelle de son profil
- repérage de son positionnement sur l'échelle de stress
- accès à la description des 16 types psychologique Golden
- Positionnement de chacun sur une carte des types permettant de définir le profil du groupe et mettre en évidence les complémentarités au sein du groupe
- Impact des dimensions sur ses pratiques managériale
- exercice: identification d'un ou deux exemples concrets de la manière dont mon type se traduit aujourd'hui dans son rôle de manager
- exercice « mieux travailler avec son équipe » : identification d'actions et attitudes à privilégier et à éviter, pour mieux manager des personnes de préférences opposées.

**Cette formation est un module essentiel du Parcours management PSL.**

### lit est un début ; rester ensemble est un direst un début ; rester ensemble compte

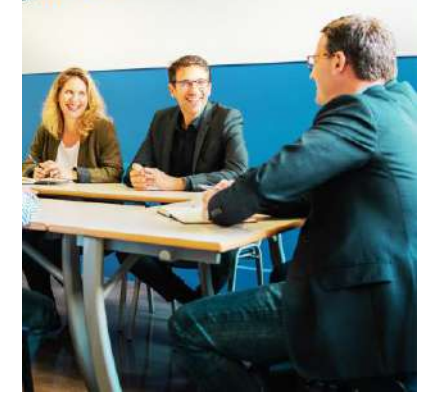

**Date et horaires :** 24-25/11/2022 9h-17h et 13h30-17h

**Lieu :** PSL **Durée :** 1,5 jours **Formateur :** Hélène JEANNET - Chuquet & Jeannet Conseil

#### **Public concerné**

Personnels en position d'encadrement

#### **Méthode**

Passation en amont on line du questionnaire GOLDEN®

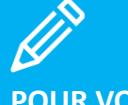

#### **POUR VOUS INSCRIRE**

1 - créez votre compte [pslecoleinterne.inscription.psl.eu](https://psl-ecoleinterne.inscription.psl.eu/)

2 - connectez-vous au portail de l'Ecole Interne PSL -https://psl[ecoleinterne.monportail.psl.eu](https://psl-ecoleinterne.monportail.psl.eu/)

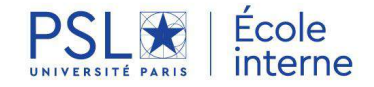

### **SAVOIR RAISONNER AUTREMENT POUR INNOVER EN MANAGEMENT** Méthode CK

#### **OBJECTIF**

- Face à un monde en évolution constante et aux défis actuels et futures, l'objectif est de doter les participants de nouvelles capacités pour « raisonner autrement » dans des contextes où les approches linéaires traditionnelles (résolution de problème, brainstorming, gestion de projet, …) ne donnent pas les résultats escomptés.
- La formation est fondée sur la présentation de « la théorie de la conception innovante », résultat des travaux de la chaire Théorie et Méthodes de la conception innovante de Mines Paris- PSL.
- Elle répond à des questions simples (Pourquoi ? Quoi ? Comment ?).

#### **PROGRAMME**

- Rappel historique
- Comment raisonner autrement : les principes de base
- Eléments pour appréhender la théorie C-K
- Atelier sur un cas « d'école »
- Présentation de la démarche DKCP qui permet une conception innovante collective
- Atelier sur un cas d'actualité

Les participants peuvent, s'ils le souhaitent, visionner la vidéo suivante :

<https://www.youtube.com/watch?v=IbjPokJkJYE>

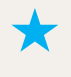

**Cette formation est un module essentiel du Parcours management PSL.**

#### ailler ensemme

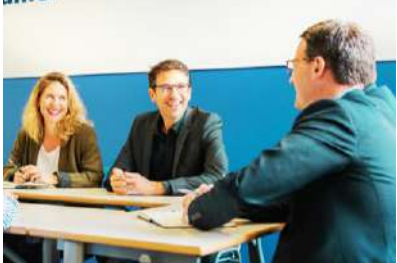

#### **Date et horaires :** 01-02/12/2022 9h-17h

#### **Lieu :** PSL

**Durée :** 2 jours **Formateur :** Dominique LAFON - Administrateur du Cercle de l'Innovation de Paris Dauphine / Praticien associé auprès de la chaire «Théories et méthodes de la conception innovante» de Mines Paris- PSL

#### **Public concerné**

Toute personne en situation de proposer de nouvelles solutions et/ou de nouveaux produits ou services

#### **Méthode**

Cette formation « action » est fondée sur les principes suivants : Apports méthodologiques (40%) Ateliers de mise en pratique (60%) Travail collectif Echange entre formateur et participants mais également entre participants

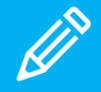

#### **POUR VOUS INSCRIRE**

1 - créez votre compte [pslecoleinterne.inscription.psl.eu](https://psl-ecoleinterne.inscription.psl.eu/)

2 - connectez-vous au portail de l'Ecole Interne PSL -https://psl[ecoleinterne.monportail.psl.eu](https://psl-ecoleinterne.monportail.psl.eu/)

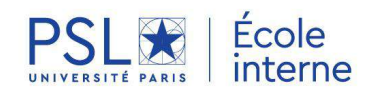

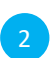

### **LES ENTRETIENS OPERATIONNELS DU MANAGER**

#### **OBJECTIF**

- Développer les compétences des encadrants dans des situations d'entretiens de face à face ciblées avec leurs collaborateurs
- A partir de mise en situations concrètes amenées par les participants ou le consultant :
	- Comprendre les enjeux de cet échange
	- Savoir comment préparer son entretien
	- Acquérir une méthode pour conduire l'échange
	- Adopter la bonne posture et arriver à ses objectifs

#### **PROGRAMME**

- Comprendre pourquoi il est important de réaliser des entretiens en lien avec sa fonction de manager
- Mettre en place des références communes sur la meilleure manière de structurer un entretien
- 4 entretiens seront notamment abordés: Conduire les entretiens de remotivation, d'alerte autour d'un comportement inapproprié, de reprise de travail après une longue absence, et l'entretien de bienvenue, d'intégration.

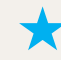

**Cette formation est un module essentiel du Parcours management PSL.**

#### **Public concerné**

Toute personne en situation d'encadrement devant mener des entretiens avec ses collaborateurs.

west un début ; rester ensemble est un sir est un début ; rester ensemble compte

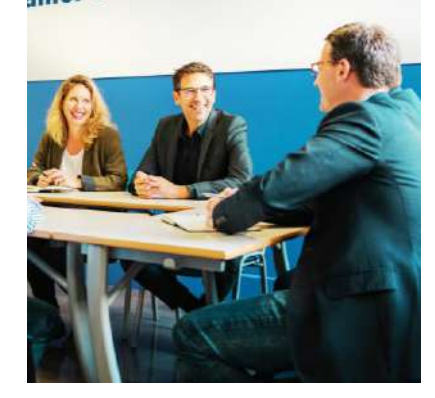

**Date et horaires :** 07/10/2022 9h30-17h

**Lieu** : en distanciel **Durée** : 1 jour **Formateur** : Denis HURSTEL – Coach certifié HEC - Médiateur dans les conflits du travail

#### **Méthode**

Travail interactif Alternance d'apport théorique et pratique

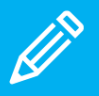

.

#### **POUR VOUS INSCRIRE**

1 - créez votre compte [pslecoleinterne.inscription.psl.eu](https://psl-ecoleinterne.inscription.psl.eu/)

2 - connectez-vous au portail de l'Ecole Interne PSL -https://psl[ecoleinterne.monportail.psl.eu](https://psl-ecoleinterne.monportail.psl.eu/)

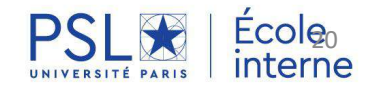

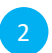

### **ATELIER DE CO-DEVELOPPEMENT**

#### **OBJECTIF ET CONTEXTE**

Les participants pourront :

- Expérimenter l'intelligence collective au service du développement de chacun pour travailler sur une problématique professionnelle
- Prendre du recul par rapport au quotidien
- Apprendre des autres : résoudre une problématique à partir de l'apport des autres
- Favoriser l'échange de pratiques dans un climat de confiance qui permet à chaque participant de se rendre compte qu'il n'est pas le seul à vivre sa problématique.
- Consolider le lien entre les membres du groupe qui pourront se réunir par la suite et s'apporter un soutien mutuel.

#### **PROGRAMME**

• Présentation par chaque participant, selon une trame précise, d'une problématique professionnelle

• Sélection des 3 à 4 problématiques qui seront traitées lors de l'atelier

• Animation de 3 à 4 séquences d'une heure environ autour de chaque problématique choisie :

- Exposé de la problématique par un participant
- Traitement des questions posées par les autres participants
- Reformulation de la demande du participant vis-à-vis du groupe

- Suggestions émises par les autres participants en lien avec leurs propres expériences, connaissances ou convictions

- Synthèse des actions prioritaires que va mettre en œuvre le participant qui a exposé sa problématique

• Synthèse de l'atelier

**Il est nécessaire d'effectuer 2 ateliers pour valider le Parcours management PSL Idéalement un en début de parcours et un en fin de parcours.**

#### ailler ensemme

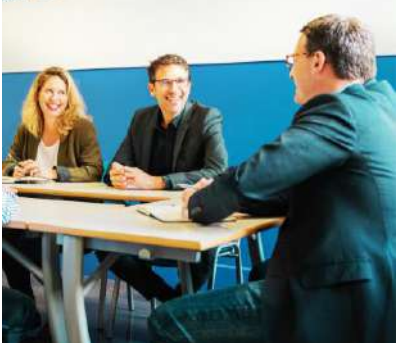

**Date et horaires :** 28/11/2022 9h-12h30

**Lieu :** PSL **Durée :** 3h30 **Formateur :** Hélène JEANNET -Chuquet & Jeannet Conseil

#### **Public concerné**

Personnels en position d'encadrement rencontrant une problématique professionnelle

#### **Méthode**

Partage d'expérience et entraide entre pairs sous forme d'atelier. Ce n'est pas une formation.

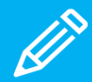

#### **POUR VOUS INSCRIRE**

1 - créez votre compte [pslecoleinterne.inscription.psl.eu](https://psl-ecoleinterne.inscription.psl.eu/)

2 - connectez-vous au portail de l'Ecole Interne PSL -https://psl[ecoleinterne.monportail.psl.eu](https://psl-ecoleinterne.monportail.psl.eu/)

3 - faites votre demande en « ça m'intéresse » pour être recontacté à l'ouverture de la prochaine session ou inscrivezvous à la date indiquée.

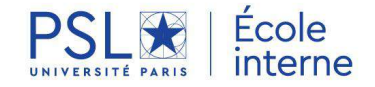

2

### **DONNER DU SENS AUX CHANGEMENTS ET AUX TRANSFORMATIONS**

#### **OBJECTIF**

- Comprendre les changements et leurs enjeux dans les organisations.
- Comprendre les comportements humains face au changement (sens, motivations, freins)
- Adopter une communication pédagogique pour aider ses collaborateurs à mieux comprendre le sens du changement et à mieux l'accepter
- Accompagner au quotidien ses collaborateurs pour intégrer positivement le changement

#### **PROGRAMME**

Comprendre les raisons des changements dans les organisations publiques

- Décrypter les enjeux des changements et des réformes dans le secteur public

- Décoder les grandes orientations stratégiques des changements selon leur ampleur, leurs buts et leurs processus de déploiement

- Diagnostiquer les différents types de changements

- Connaître les étapes du changement et les besoins de l'individu à chaque étape du processus d'adaptation

- Articuler le changement et le management de la complexité

Définir une stratégie efficace pour conduire / accompagner le changement

- Clarifier la vision et prédéfinir une stratégie à partir des critères d'ampleur et d'urgence du changement, en lien avec le contexte socio-organisationnel

- Connaître les 5 stratégies, leurs points forts et leurs limites

- Identifier les points sensibles du changement en fonction de la cartographie des acteurs impactés

- Formaliser une stratégie et des solutions de rechange

- Communiquer efficacement sur sa stratégie et ses objectifs pour donner du sens au changement

#### Traduire la stratégie en projet opérationnel de conduite du changement

- Diagnostiquer les risques et les conditions de faisabilité du changement
- Formaliser la feuille de route pour déployer le changement
- Définir le rôle des acteurs et les étapes de l'accompagnement
- Mettre en œuvre le projet et suivre sa réalisation

- Maintenir la mobilisation des acteurs en favorisant la participation, l'expression du ressenti et des non-dits

- Évaluer les résultats et consolider les acquis du changement dans le management quotidien

### irest un début ; rester ensemble air est un début ; rester ensemble<br>ailler ensemble est la réu

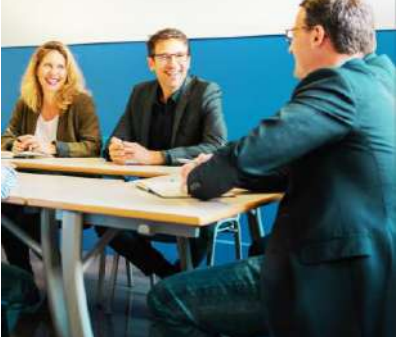

#### **Public concerné**

Responsables d'encadrement, Chefs de projets, Chargés de mission

**Date et horaires :** 10/10/2022 9h-17h

**Lieu** : PSL **Durée** : 1 jour **Formateur** : AMGRH - Lounès **BELKAID** 

#### **Méthode**

Ateliers de sous-groupes, grilles d'analyse, outils de conduite du changement et études de cas.

**En complément et pour aller plus loin, nous vous suggérons la collection LinkedIn Learning:** 

[Gérer le changement en tant](https://www.linkedin.com/learning/paths/gerer-le-changement?u=74606242) que manager

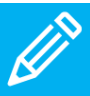

#### **POUR VOUS INSCRIRE**

1 - créez votre compte [pslecoleinterne.inscription.psl.eu](https://psl-ecoleinterne.inscription.psl.eu/)

2 - connectez-vous au portail de l'Ecole Interne PSL - https://psl[ecoleinterne.monportail.psl.eu](https://psl-ecoleinterne.monportail.psl.eu/)

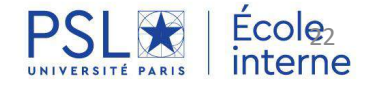

### **MANAGER EN TRANSVERSALITE**

#### **OBJECTIF**

- Comprendre les enjeux du management transversal
- Se positionner dans le rôle d'animateur du groupe transverse : les sources de légitimité hors lien hiérarchique A
- Adopter une posture de leadership en dehors d'un pouvoir hiérarchique
- Mobiliser les acteurs
- Identifier et concilier les intérêts
- Mettre en place les modalités de travail au sein de l'équipe afin de développer la coopération
- Détecter et réguler les dysfonctionnements

#### **PROGRAMME**

- Positionnement, mission et légitimité dans l'animation en transversal
- Compétences et leviers pour animer manager en transversal
- Les « outils » de l'animation en transversal
- Analyse et gestion des situations problématiques liées à la transversalité

### **ili** est un début, l'explique est la reu

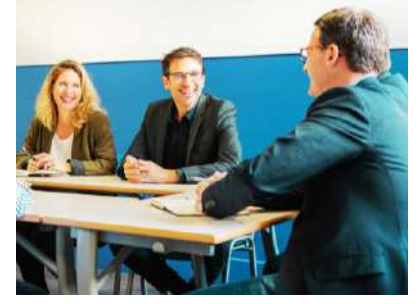

#### **Dates et horaires :** 14-15/11/2022 9h-17h **Lieu :** Dauphine - PSL **Durée :** 2 jours **Formateur :** COHERENCES

#### **Public concerné**

Il est souhaitable d'être en position d'encadrement et de maîtriser les fondamentaux du management.

#### **Méthode**

Etudes de cas personnalisées, approche conceptuelles et technique, entrainement par des mises en situations et conseils individualisés.

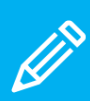

**POUR VOUS INSCRIRE**

1 - créez votre compte [pslecoleinterne.inscription.psl.eu](https://psl-ecoleinterne.inscription.psl.eu/)

2 - connectez-vous au portail de l'Ecole Interne PSL -https://psl[ecoleinterne.monportail.psl.eu](https://psl-ecoleinterne.monportail.psl.eu/)

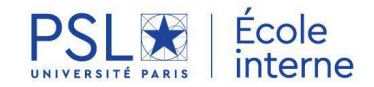

### **PREVENIR LES SITUATIONS CONFLICTUELLES ET AGIR GRACE A LA MEDIATION**

#### **OBJECTIF**

Développer les compétences des managers et les managers transversaux sur :

- La mécanique de survenance des conflits
- La posture de médiateur utile dans l'analyse et le traitement des situations de tensions
- La place des émotions et des jugements dans l'amplification des conflits
- L'identification des besoins des parties prenantes au-delà des positions affichées

#### **PROGRAMME**

- Identification des situations conflictuelles rencontrées
- Rappels sur la dynamique conflictuelle
- Les sources et les conséquences des conflits
- Les mécanismes de l'escalade
- Les postures inappropriées du manager versus celles du médiateur
- La place des émotions et la courbe émotionnelle
- Les dysfonctionnements de la communication
- La posture du médiateur
- Conduire une médiation en respectant le processus
- Finalisation des apports théoriques
- Identification de situations apportées par les participants **POUR VOUS**

#### **Public concerné**

Il s'agit ici de se perfectionner. Il est souhaitable d'être en position d'encadrement et de maîtriser les fondamentaux du management.

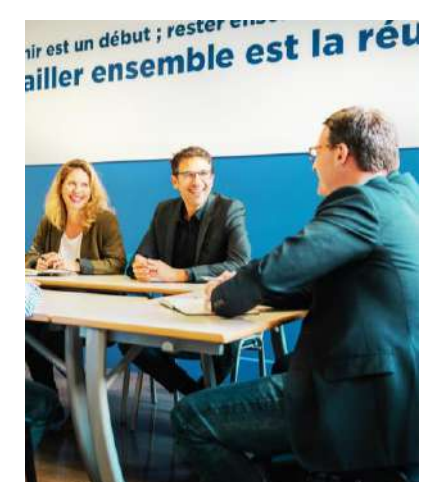

#### **Date et horaires :** 17-18/10/2022 9h30-17h et 9h-17h **Lieu :** PSL **Durée :** 2 jours **Formateur :** Denis HURSTEL- Coach certifié HEC - Médiateur dans les conflits du travail

**Public concerné** Responsables et encadrants transversaux

#### **Méthode**

La pédagogie alterne des exercices et des mises en situation sur la base du volontariat Des temps de réflexion personnelle et collective Des échanges entre les participants

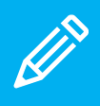

### **INSCRIRE**

1 - créez votre compte [pslecoleinterne.inscription.psl.eu](https://psl-ecoleinterne.inscription.psl.eu/)

2 - connectez-vous au portail de l'Ecole Interne PSL -https://psl[ecoleinterne.monportail.psl.eu](https://psl-ecoleinterne.monportail.psl.eu/)

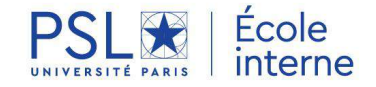

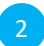

### **RAPPORT D'APTITUDE**

#### **OBJECTIF**

Le rapport d'aptitude est une pièce constitutive de tous les dossiers de promotion des personnels de la filière ITRF (Ingénieurs et Techniciens de Recherche et de Formation).

Cette formation vise à accompagner les responsables hiérarchiques amenés à rédiger un rapport d'aptitude pour un membre de leur équipe afin de contribuer à la constitution de son dossier de promotion.

#### **PROGRAMME**

- Identifier les fonctions du rapport d'aptitude
- Identifier les destinataires du rapport et découvrir les rôles respectifs des différentes commissions
- Comprendre les notions de compétences et d'aptitudes et l'importance d'un dialogue clair avec les agents
- Repérer les différentes composantes d'un rapport d'aptitude et le rôle de chacune: explicitation des quatre rubriques imposées, caractéristiques d'un rapport efficace et les erreurs à éviter
- Réaliser la rédaction et la présentation matérielle du rapport d'aptitude.
- Possibilité d'ébauche d'un travail rédactionnel individuel d'un rapport d'aptitude précis et poursuite de ce travail après la formation ; relecture et correction par mail par le formateur.

### irest un début ; rester ensemble direst un début ; rester ensemble compte

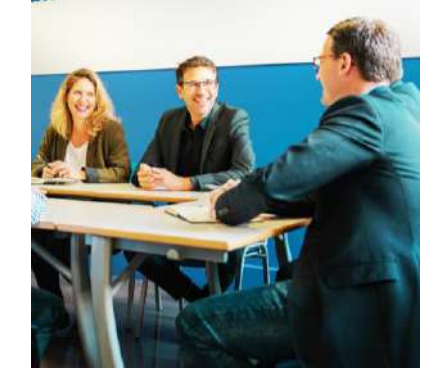

#### **Date et horaires :** 17/11/2022 9h30-16h30

**Lieu :** Dauphine - PSL **Durée :** 1 jour **Formateur :** Galiad

#### **Public concerné**

Tout responsable hiérarchique

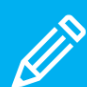

#### **POUR VOUS INSCRIRE**

1 - créez votre compte [pslecoleinterne.inscription.psl.eu](https://psl-ecoleinterne.inscription.psl.eu/)

2 - connectez-vous au portail de l'Ecole Interne PSL -https://psl[ecoleinterne.monportail.psl.eu](https://psl-ecoleinterne.monportail.psl.eu/)

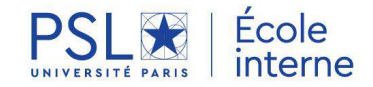

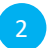

### **AMÉLIORER SA CULTURE ADMINISTRATIVE : SE PRÉPARER AUX CONCOURS**

Les formations de méthodologie et préparation aux concours débuteront en 2023.

En attendant, vous pouvez consulter les ressources suivantes mises à votre disposition sur :

- [Notre page ENT](https://universitedauphine.sharepoint.com/sites/intranet-dauphine/direction-rh/SitePages/Se-pr%C3%A9parer-aux-concours(1).aspx) infos et méthodologie dans la boîte à outils
- Linkedin learning [Réduire son trac pour prendre la parole en public](https://www.linkedin.com/learning/10-astuces-pour-reduire-le-trac/bienvenue-10-astuces-pour-reduire-le-trac?autoplay=true&contextUrn=urn%3Ali%3AlyndaLearningCollection%3A1~AAAAAARyZqI%3D666586&resume=false&u=74606242)

PSLA Fcole

• [Linkedin learning -](https://eur03.safelinks.protection.outlook.com/?url=https%3A%2F%2Fwww.linkedin.com%2Flearning%2Frediger-un-cv%3Ftrk%3Dshare_ios_course_learning%26shareId%3D5GQORuRdS1qXU8xeIkZX4Q%3D%3D&data=05%7C01%7Ccecile.blondeau%40dauphine.psl.eu%7C48dd6022f2854175dfbc08da60225c72%7C81e7c4de26c94531b076b70e2d75966e%7C0%7C0%7C637927997942856758%7CUnknown%7CTWFpbGZsb3d8eyJWIjoiMC4wLjAwMDAiLCJQIjoiV2luMzIiLCJBTiI6Ik1haWwiLCJXVCI6Mn0%3D%7C3000%7C%7C%7C&sdata=eKF3NLIOBXVrr8rVKNcokbqX%2F7Ci880A8yOIun%2FYksM%3D&reserved=0) Rédiger un CV

3

......

• Linkedin learning - [Rédiger une lettre de motivation](https://eur03.safelinks.protection.outlook.com/?url=https%3A%2F%2Fwww.linkedin.com%2Flearning%2Frediger-une-lettre-de-motivation%3Ftrk%3Dshare_ios_course_learning%26shareId%3DQs1RhchZTHGdQTNOF0XG9w%3D%3D&data=05%7C01%7Ccecile.blondeau%40dauphine.psl.eu%7C381b30380fa445956c0108da60226ba5%7C81e7c4de26c94531b076b70e2d75966e%7C0%7C0%7C637927998192309555%7CUnknown%7CTWFpbGZsb3d8eyJWIjoiMC4wLjAwMDAiLCJQIjoiV2luMzIiLCJBTiI6Ik1haWwiLCJXVCI6Mn0%3D%7C3000%7C%7C%7C&sdata=7lGFORUxHc5u6B%2FK9PABeOAI9V%2BS332%2Fda0a%2BocWsuA%3D&reserved=0)

4

### **CONDUIRE ET VALORISER SON ACTIVITE DE RECHERCHE ET D'INNOVATION**

616

PSL<sup>S</sup> Fcole

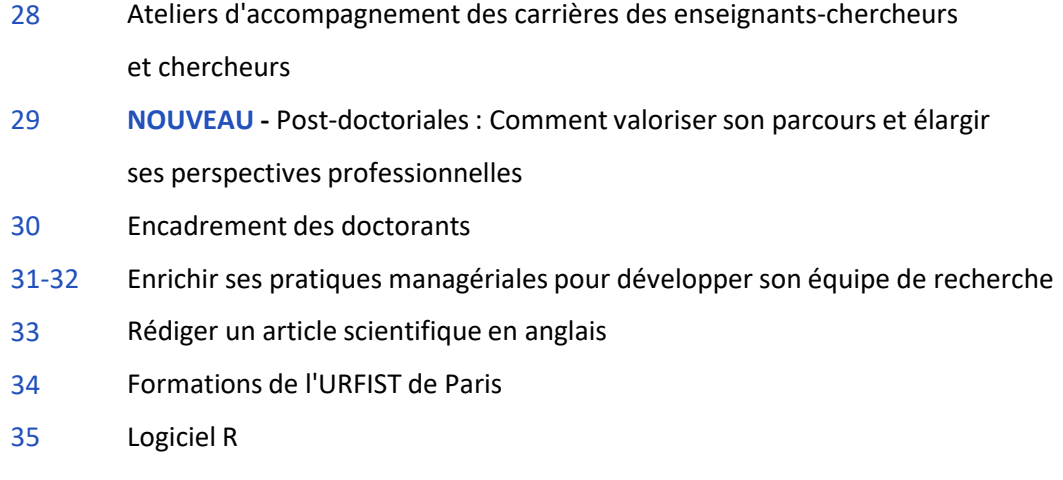

### **ATELIERS D'ACCOMPAGNEMENT DES CARRIERES**

**Des enseignants-chercheurs et chercheurs**

#### **OBJECTIF**

Un certain nombre de chercheurs s'interrogent sur les possibilités de faire évoluer leur carrière.

Le métier de chercheur(e) a beaucoup évolué ces dernières années, en particulier avec l'augmentation du financement contractuel, très compétitif, et de la concurrence internationale.

Proposés dans le cadre de la mise en œuvre du plan d'action HRS4R, ses ateliers proposent d'accompagner les enseignants-chercheurs et chercheurs dans leur réflexion et leurs démarches.

#### **PROGRAMME**

#### **JOUR 1**

• Construire son projet professionnel:

Présentation des fondamentaux du projet professionnel, découverte de l'identité professionnelle et mise en pratique.

• Confronter son projet au terrain:

développer sa connaissance des métiers accessibles et mobiliser son réseau

• Se fixer des objectifs pour la suite de l'accompagnement

#### **2 ENTRETIENS INDIVIDUELS**

(1h à 1h30, espacés de plusieurs semaines)

Ces entretiens porteront sur la situation présente du chercheur, la réflexion menée sur soi, l'explication de désirs ou de besoins insatisfaits.

#### **JOUR 2**

- Point sur le projet professionnel de chaque participant: codéveloppement
- Témoignages de chercheurs qui ont changé de métier ou d'environnement
- Rédaction d'un plan d'action

#### **METHODE**

L'animation de la formation s'appuie sur une pédagogie participative et active. Les concepts et méthodes transmis sont systématiquement mis en pratique afin que les participants puissent les expérimenter et se les approprier.

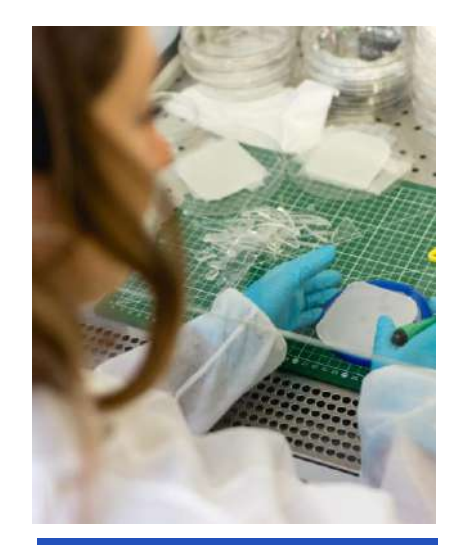

**Dates et horaires :** 17/01/2023 et 25/04/2023 9h-18h

**Durée et Lieu :** 2 jours à Chimie Paristech - PSL + 2 entretiens individuels d'1h dans les locaux d'ABG (Châtelet-Les Halles)

**Formateurs :** Association Bernard Gregory (ABG) Dr Sophie Pellegrin- Responsable du pôle Formations innovantes et accompagnement – Chef de projet Dr Vincent Mignotte, DR CNRS, Directeur de l'ABG Thao Lang, Responsable formation et accompagnement

#### Public concerné

Enseignants-chercheurs ou chercheurs statutaires ayant exprimé une envie de changement

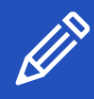

POUR VOUS **INSCRIRE** 

1 - créez votre compte [pslecoleinterne.inscription.psl.eu](https://psl-ecoleinterne.inscription.psl.eu/)

2 - connectez-vous au portail de l'Ecole Interne PSL - [https://psl](https://psl-ecoleinterne.monportail.psl.eu)[ecoleinterne.monportail.psl.eu](https://psl-ecoleinterne.monportail.psl.eu/)

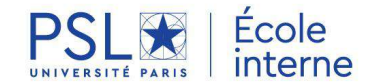

#### **POST-DOCTORIALES Comment valoriser son parcours et élargir**

**ses perspectives professionnelles**

#### **OBJECTIF**

Vous êtes **doctorants ou docteurs**? Vous vous interrogez sur la prochaine étape de votre carrière et l'envisagez en dehors du secteur académique? Ce séminaire permet à de jeunes chercheurs de faire le point sur leurs compétences et leur projet professionnel, d'envisager de nouvelles perspectives de carrière et de communiquer efficacement auprès des recruteurs.

3 jours pour vous permettre :

- Elargir ses perspectives professionnelles
- Connaître le marché de l'emploi et les processus de recrutement
- Construire et entretenir son réseau professionnel
- Communiquer sur son identité professionnelle, son parcours et ses compétences
- Se préparer aux entretiens de recrutement

#### **PROGRAMME**

#### **JOUR 1**

- Présentation des posters: raconter mon histoire
- Panorama de l'emploi des docteurs
- Le projet professionnel : une alliance du cœur, de la raison et de l'action
- Le pitch : présentation de soi efficace

#### **JOUR 2**

- Stratégie de recherche d'emploi
- Communication efficace–mise en pratique du pitch de présentation
- Optimiser ses outils de communication Curriculum Vitae, Lettre de Motivation
- Développer, entretenir et utiliser son réseau
- Table ronde : Témoignages de docteurs en entreprises

#### **JOUR 3**

- Le processus de recrutement et ses acteurs
- Mises en situation de recrutement entre pairs
- Table ronde : Témoignages de docteurs en entreprises

#### **METHODE**

Séminaire de 3 jours qui alterne des apports de méthodes et d'outils, des ateliers pratiques, une réflexion sur soi et des tables rondes.

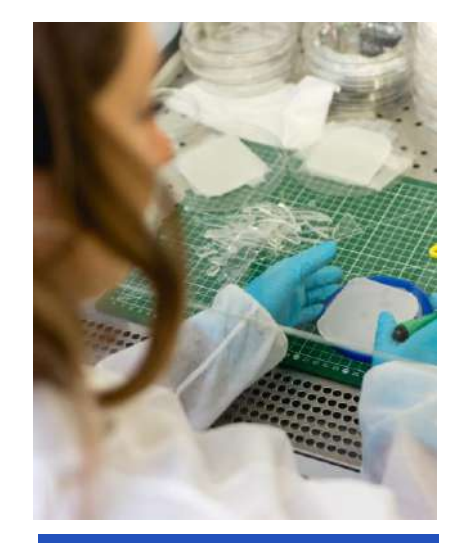

**Dates et horaires :** 05-06-07/10/2022 9h-18h30

**Durée :** 3 jours **Lieu :** Dauphine - PSL **Formateurs :** Association Bernard Gregory (ABG) Thao Lang - Responsable formation et accompagnement Catherine Thomas - Responsable formation et accompagnement

#### Public concerné

Docteurs en priorité et doctorants en 3ème année

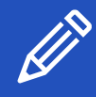

POUR VOUS **INSCRIRE** 

1 - créez votre compte [pslecoleinterne.inscription.psl.eu](https://psl-ecoleinterne.inscription.psl.eu/)

2 - connectez-vous au portail de l'Ecole Interne PSL - [https://psl](https://psl-ecoleinterne.monportail.psl.eu)[ecoleinterne.monportail.psl.eu](https://psl-ecoleinterne.monportail.psl.eu/)

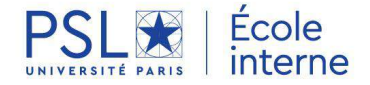

### **ENCADREMENT DES DOCTORANTS**

#### **OBJECTIF**

Permettre aux encadrants de :

- S'approprier les préconisations des textes officiels
- Structurer et conduire le projet doctoral
- Développer l'autonomie des doctorants
- Découvrir et s'approprier les spécificités de l'encadrement doctoral
- Accompagner efficacement l'évolution professionnelle des doctorants

#### **PROGRAMME**

#### **1ère journée**

• Présentation du cadre réglementaire et des ressources existantes

• Le pilotage d'un projet de recherche doctoral et l'accompagnement du doctorant :

- Les rôles d'encadrant et de doctorant, la construction d'une relation efficace

- L'intégration d'un doctorant et le rôle clé de la première année (mode de fonctionnement, réunions d'avancement…)
- Accompagner la prise d'autonomie du doctorant

#### **2ème journée**

- Encadrement d'un doctorant :
- L'écoute active

- La reconnaissance : son rôle, les différents types et signes de reconnaissance

- Assurer la qualité du recrutement d'un doctorant (de la rédaction de l'offre de thèse à l'entretien)

- Favoriser l'évolution de son ou sa doctorante : état des lieux de l'emploi des docteurs, ressources et bonnes pratiques

#### **METHODE**

L'animation de la formation s'appuie sur une pédagogie participative et active. Chaque séance alterne ainsi :

- Apport de concepts et de méthodes
- Etude de cas
- Mise en situation
- Réflexion individuelle et collective
- Les modules sont fondés sur :
- Des concepts pleinement adaptés aux chercheurs
- L'apprentissage par l'action
- Des échanges entre pairs
- La prise en compte du parcours et des aspirations des bénéficiaires

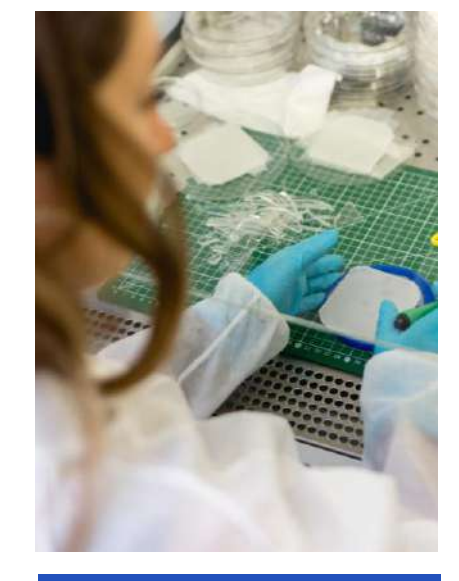

#### **Date et horaires :** 18-19/04/2023 9h-18h

Association Bernard Gregory (ABG) : Dr Sophie Pellegrin, Responsable du pôle Formations innovantes et accompagnement - Chef de projet Dr Vincent Mignotte, DR CNRS, Directeur de l'ABG **Durée :** 2 jours **Lieu :** à déterminer **Formateur :** 

#### Public concerné

Chercheurs et enseignantschercheurs qui encadrent ou vont encadrer les travaux de recherche de doctorants.

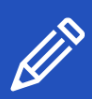

POUR VOUS **INSCRIRE** 

1 - créez votre compte [pslecoleinterne.inscription.psl.eu](https://psl-ecoleinterne.inscription.psl.eu/)

2 - connectez-vous au portail de l'Ecole Interne PSL -https://psl[ecoleinterne.monportail.psl.eu](https://psl-ecoleinterne.monportail.psl.eu/)

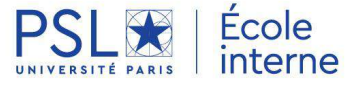

### **ENRICHIR SES PRATIQUES MANAGERIALES pour développer son équipe de recherche**

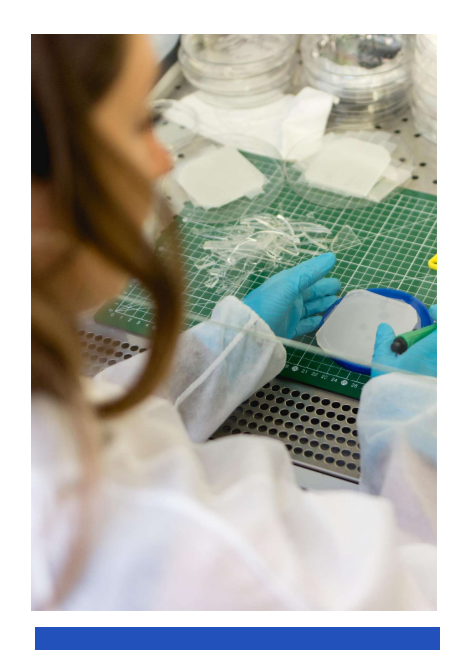

#### Formateurs

Isabelle Sehl Ph.D, Consultant & Coach en développement des Hommes et des Organisations

Jean-Pierre Caron, Consultant développement des Hommes et des organisations.

#### Public concerné

Personnel enseignants en charge d'une équipe de recherche

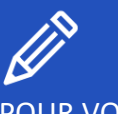

POUR VOUS **INSCRIRE** 

1 - créez votre compte [pslecoleinterne.inscription.psl.eu](https://psl-ecoleinterne.inscription.psl.eu/)

2 - connectez-vous au portail de l'Ecole Interne PSL - https://psl[ecoleinterne.monportail.psl.eu](https://psl-ecoleinterne.monportail.psl.eu/)

3 - faites votre demande en « ça m'intéresse » pour être recontacté à l'ouverture de la prochaine session ou inscrivezvous à la date indiquée.

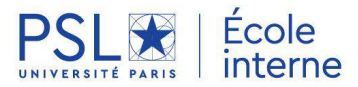

#### **OBJECTIF**

Cette formation vise à enrichir les (ou vos) pratiques managériales avec le développement de nouvelles capacités sociales et managériales pour assurer la motivation de chacun de vos chercheurs et renforcer la cohésion de votre équipe. Les capacités sociales, comme l'empathie et le discernement, sont encore insuffisamment prises en compte dans le management.

Cette formation permet dans un premier temps, de prendre conscience de leur puissance pour en développer in situ les compétences managériales, en s'appuyant sur son vécu de Managé, en découvrant les 4 piliers fondamentaux de l'innovation managériale et en façonnant sa vision future du « Manager que je veux être ».

Dans un second temps, la formation permet d'intégrer ses capacités sociales à l'Intelligence Émotionnelle afin de renforcer la motivation ainsi que l'excellence et la spécificité de chacun des chercheurs de votre équipe.

#### **PROGRAMME**

Voir le détail des modules ci-après.

4

#### Enrichir ses pratiques managériales pour développer son équipe de recherche – Jour 1

#### **OBJECTIF**

- Comprendre et intégrer par des exercices pratiques le rôle des capacités sociales dans son management
- Identifier les points de changement possibles dans son style de management

#### PROGRAMME

- Mon passé de Managé : impact de mon vécu sur mon style de management actuel (exercice)
- Les 4 piliers du Manager (inspirer, guider, recadrer, coacher) (approchés par des exercices et jeux de rôles)
- Ma vision du Manager que je veux être : exercice inédit de « modelage »
- Déroulement de ma vision dans ma pratique à venir : exercice de visualisation

**Date et horaires :** À déterminer en fonction du nombre d'inscrits **Lieu :** Mines Paris- PSL

#### Enrichir ses pratiques managériales pour développer son équipe de recherche – Jour 2

#### OBJECTIF

- Introduire la notion d'Intelligence Émotionnelle dans les capacités sociales
- Approfondir l'impact de l'Intelligence Émotionnelle liée aux autres (interpersonnelle) dans ses différentes formes par des exercices.
- Intégrer ces différentes formes d'Intelligence Émotionnelle dans le développement de son équipe.

#### **Date et horaires :** À déterminer en fonction du nombre d'inscrits **Lieu :** Mines Paris- PSL

#### PROGRAMME

- **•** Exercices sur l'Intelligence **Émotionnelle (IE) Interpersonnelle**
- ➢ La communication : entre objectivité et subjectivité
- ➢ Le feedback et l'évaluation comme facteurs de progrès
- **Méthodologie et exercices de développement chez chacun de son Intelligence Émotionnelle**
- ➢ Exercice préalable de prise de décision de groupe, puis exercice de coopération
- ➢ Pratique en groupe des méthodes de co- construction de résolution de problèmes
- ➢ Mise en relief du rôle des capacités sociales et de l'Intelligence Émotionnelle dans le vécu de la résolution de problèmes

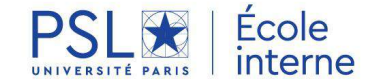

4

### **REDIGER UN ARTICLE SCIENTIFIQUE EN ANGLAIS**

#### **OBJECTIF**

Former les enseignants-chercheurs à la rédaction d'articles et à la communication scientifique en anglais.

Cette formation vise à fournir aux enseignants-chercheurs les outils et les ressources pour améliorer leur rédaction et communication scientifique.

Les stagiaires peuvent, au choix, travailler sur la rédaction d'un article ou sur la présentation Power Point d'une communication à l'oral.

#### **PROGRAMME**

- Apporter soit un article scientifique qui nécessite un travail de rédaction en vue d'une publication écrite. Cet article ou cette présentation orale doivent être en cours de rédaction et en langue anglaise.
- L'analyse des caractéristiques organisationnelles de l'écriture académique et scientifique.
- La structure et l'organisation des articles académiques et de leurs résumés.
- Le plan du document et la structure d'un paragraphe.
- La mise en commun d'éléments d'écriture parfois hétérogènes et/ou complexes.
- Le niveau « intermédiaire fort » (B2) à « avancé » (C1) en anglais est requis pour le suivi de ce stage.

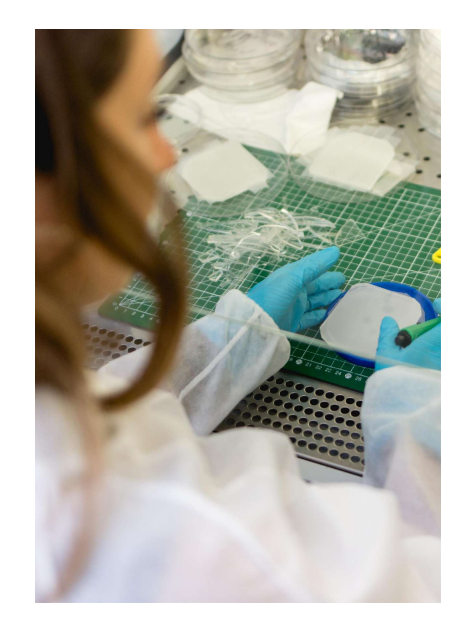

#### **Dates et horaires :**

Evaluation des besoins entre le 17 et le 21/10/2022 Test oral de 15 min entre le 7 et 10/11/2022 **Séances** 14/11/2022 10h-12h 21/11/2022 10h-12h 28/11/2022 10h-12h 05/12/2022 10h-12h 12/12/2022 10h-12h

**Lieu :** en distanciel **Durée :** 5 x 2h **Formateur :** Petter Strutt -International Customer

#### Public concerné

Personnel enseignants en charge d'une équipe de recherche

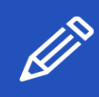

INSCRIRE POUR VOUS

1 - créez votre compte [pslecoleinterne.inscription.psl.eu](https://psl-ecoleinterne.inscription.psl.eu/)

2 - connectez-vous au portail de l'Ecole Interne PSL - https://psl[ecoleinterne.monportail.psl.eu](https://psl-ecoleinterne.monportail.psl.eu/)

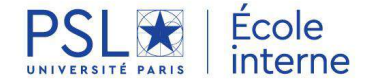

### **FORMATIONS DE L'URFIST DE PARIS**

#### **OBJECTIF**

L'Urfist, Unité Régionale de Formation à l'Information Scientifique et Technique, est un service inter-académique destiné à développer l'usage de l'information scientifique et technique dans l'enseignement supérieur.

L'Urfist a également comme missions la réalisation d'outils pédagogiques en ligne, la veille et recherche dans les domaines de compétence de son équipe.

Ce dernier axe des missions est déployé à l'URFIST de Paris sous la forme d'ateliers, de rencontres scientifiques et de publications.

Il existe 7 URFIST Répartis sur toute la France (Lyon, Rennes, Bordeaux, Strasbourg, Toulouse, Nice, Paris)

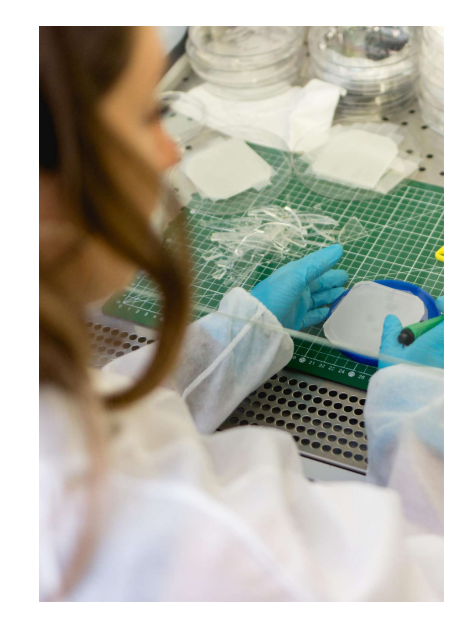

#### Public concerné

Enseignants-chercheurs et doctorants Personnels des bibliothèques et services de documentation universitaires

#### **PROGRAMME**

Exemples de formations proposées par l'URFIST de Paris :

- Règles de publication d'un article scientifique
- Initiation à la documentation juridique
- Brevets & Propriété industrielle : Principes juridiques fondamentaux et interrogation des bases de données
- Academia, ResearchGate… : atouts et enjeux des réseaux sociaux académiques
- ResearcherID, ORCID, IdHAL... Enjeux et perspectives des identifiants chercheurs

[Consulter le programme sur le site de l'URFIST](https://urfist.chartes.psl.eu/formations/stages/programme)

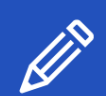

POUR VOUS **INSCRIRE** 

Utiliser la plateforme SYGEFOR

[Modalités d'inscriptions](https://urfist.chartes.psl.eu/formations/modalites-d-inscriptions-aux-evenements-dans-sygefor)

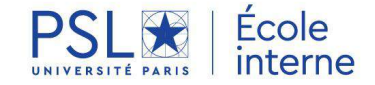

4

### **LOGICIEL R**

#### **OBJECTIF**

Le Logiciel R est un logiciel d'analyses et de traitements statistiques. Son environnement exige une programmation intuitive mais non immédiate à base de commandes et de fonctions préexistantes ou à créer.

Un de ses objectifs est de permettre aux utilisateurs de concevoir et de réaliser des traitements statistiques et quantitatifs très divers sur des fichiers prêts à l'emploi ou à construire, en vue d'articuler ces méthodes à des thématiques et problématiques de recherches diverses (SHS, Sociologie, Finances, Marketing, Bio statistiques, Santé, Physique, Mécanique, Traitement du Signal, Transports, Météo, …)

Les résultats issus des traitements statistiques sur R sont ensuite à interpréter, à présenter et à valoriser en vue de les inclure pour compléter, enrichir ou argumenter un article, une publication, un rapport, une annexe dans le domaine de la recherche et/ou l'enseignement, notamment.

#### **PROGRAMME**

Afin de déterminer vos connaissances en statistique un questionnaire préalable de besoins et de prérequis vous seront adressés à réception de votre demande sur la plateforme de l'Ecole interne PSL.

Les thèmes abordés lors de cette séance seront déterminés selon les besoins et les différents niveaux de connaissance recensés. D'autres séances pourront ensuite être proposées afin de maîtriser cet outil.

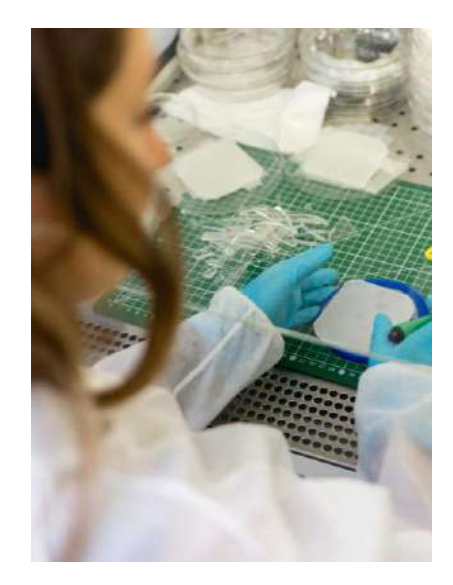

#### **Date et horaires :**

À déterminer en fonction du nombre de demandes. Merci de manifester votre intérêt en vous inscrivant sur la plateforme de l'Ecole interne.

**Durée :** 2h **Lieu :** Dauphine- PSL **Formateur**: Dominique MAHUTingénieur d'études statisticien au CNRS

#### Public concerné

Toute personne ayant à réaliser des statistiques

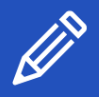

POUR VOUS **INSCRIRE** 

1 - créez votre compte [pslecoleinterne.inscription.psl.eu](https://psl-ecoleinterne.inscription.psl.eu/)

2 - connectez-vous au portail de l'Ecole Interne PSL -https://psl[ecoleinterne.monportail.psl.eu](https://psl-ecoleinterne.monportail.psl.eu/)

3 - faites votre demande en « ça m'intéresse » pour être recontacté à l'ouverture de la prochaine session ou inscrivezvous à la date indiquée.

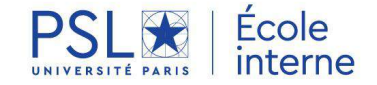

4

# 5

### **APPROFONDIR SES PRATIQUES PÉDAGOGIQUES**

 $E[X(y)]$ 

donc

SWZ

- Parcours des pratiques pédagogiques et des usages numériques 2022-2023 37
- Séminaire pédagogique 38
- Moodle 39-41

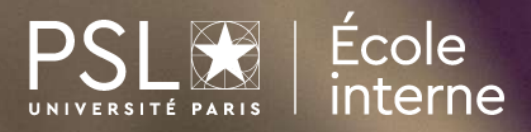
## **PARCOURS DES PRATIQUES PEDAGOGIQUES ET DES USAGES NUMERIQUES 2022-2023**

#### **OBJECTIF**

L'offre de formation du Centre d'innovation pédagogique (CIP) s'organise autour des grandes thématiques d'accompagnement proposées par le service : conception, réalisation, animation, évaluation, analyse. Cette offre vise ainsi le partage, la formation et l'approfondissement des compétences pédagogiques et la création progressive d'une communauté de pratiques PSL.

Afin de s'adapter au mieux aux besoins et aux attentes de chacun, ce parcours se veut modulaire et alternera format présentiel et distanciel.

Il se compose :

- D'un séminaire de pédagogie universitaire
- De temps de rencontre et de partage d'expérience pour réfléchir et échanger sur les pratiques d'enseignement
- De cycles de formations permettant à chaque enseignant de construire un parcours personnalisé
- D'une offre de ressources pour la formation en autonomie

#### **[Détail du programme 2022-2023](https://univpsl.sharepoint.com/sites/vie-de-psl/ecole-interne/Les%20parcours/Forms/AllItems.aspx?id=%2Fsites%2Fvie%2Dde%2Dpsl%2Fecole%2Dinterne%2FLes%20parcours%2FParcours%20d%27accompagnement%20des%20pratiques%20p%C3%A9dagogiques%20et%20des%20usages%20num%C3%A9riques%202022%2D2023%2Epdf&parent=%2Fsites%2Fvie%2Dde%2Dpsl%2Fecole%2Dinterne%2FLes%20parcours)**

**Ou [Depuis le site du Centre d'innovation pédagogique CIP](https://innovation-pedagogique.psl.eu/)**

#### **Public concerné**

L'ensemble de la communauté pédagogique de PSL : enseignants, doctorants, ATER, vacataires, Teaching Assistants, assistants de formation. Toute personne souhaitant réfléchir ou échanger autour de ses pratiques pédagogiques et ainsi les approfondir.

#### **Formateurs**

L'équipe du Centre d'innovation pédagogique de PSL, composée d'ingénieures pédagogiques.

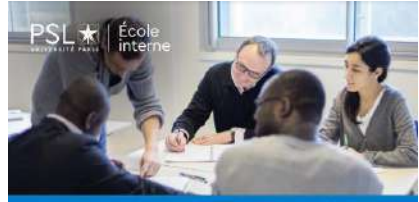

**PARCOURS D'ACCOMPAGNEMENT** DES PRATIQUES PÉDAGOGIQUES<br>ET DES USAGES NUMÉRIQUES **ATION FOOLE INTERNE PS** 

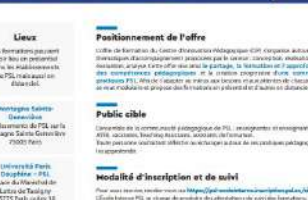

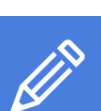

**SALE** 

### POUR VOUS **INSCRIRE**

1 - créez votre compte [pslecoleinterne.inscription.psl.eu](https://psl-ecoleinterne.inscription.psl.eu/)

2 - connectez-vous au portail de l'Ecole Interne PSL - https://psl[ecoleinterne.monportail.psl.eu](https://psl-ecoleinterne.monportail.psl.eu/)

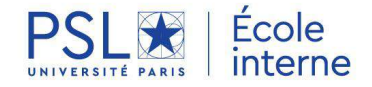

## **SEMINAIRE DE PEDAGOGIE UNIVERSITAIRE**

### **OBJECTIF**

Ce séminaire de deux jours, au moment de la rentrée, met l'accent sur le partage entre pairs autour de notions fondamentales en pédagogie et des pratiques de chacun.

- Interroger ses pratiques à l'aune des concepts pédagogiques d'objectifs, d'alignement pédagogique, de scénarisation
- Tester l'application d'outils de conception et d'animation à son propre cours (construire son syllabus, élaborer une activité d'apprentissage, construire une évaluation cohérente)
- Interroger l'usage d'outils numériques dans l'apprentissage
- Echanger autour des pratiques d'enseignement de chacun
- Echanger entre pairs

#### Public concerné

L'ensemble de la communauté pédagogique de PSL : enseignants, doctorants, ATER, vacataires, Teaching Assistants, assistants de formation. Toute personne souhaitant réfléchir ou échanger autour de ses pratiques pédagogiques et ainsi les approfondir.

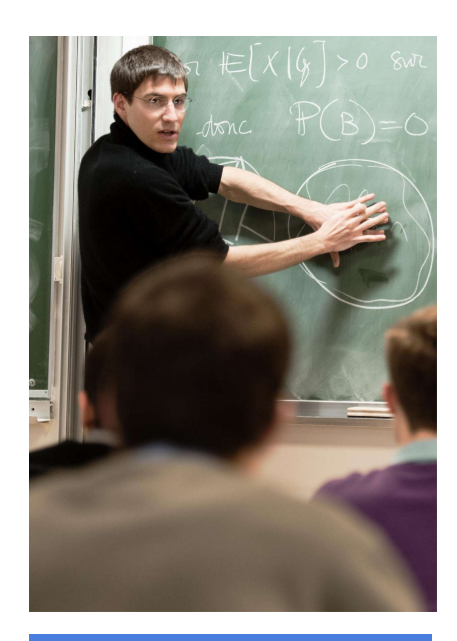

**Dates et horaires :** 29-30/09/2022 9h-16h30 et 9h-17h30

**Lieu :** EPHE - PSL **Durée :** 2 jours

#### Formateurs

L'équipe du Centre d'innovation pédagogique de PSL, composée d'ingénieures pédagogiques.

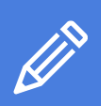

POUR VOUS **INSCRIRE** 

1 - créez votre compte [pslecoleinterne.inscription.psl.eu](https://psl-ecoleinterne.inscription.psl.eu/)

2 - connectez-vous au portail de l'Ecole Interne PSL -https://psl[ecoleinterne.monportail.psl.eu](https://psl-ecoleinterne.monportail.psl.eu/)

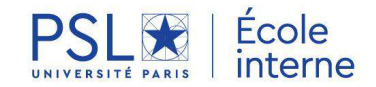

## **MOODLE**

### **OBJECTIF**

Depuis la rentrée 2021, les formations de PSL utilisent une nouvelle plateforme pédagogique : Moodle. Cette plateforme, très utilisée dans l'enseignement supérieur que ce soit pour de la formation présentielle, à distance ou hybride, permet de :

- Structurer ses contenus pédagogiques dans un espace en ligne dédié à ses étudiants
- Intégrer des documents de formats variés (pdf, diaporamas, vidéos, etc.)
- Mettre en place des Quiz qui peuvent se corriger automatiquement
- Réceptionner des devoirs sans surcharger les boîtes mails, diffuser des notes
- Communiquer avec ses étudiants via des annonces et des forums
- Gérer des groupes d'étudiants

Moodle fonctionne également comme un point d'entrée pour divers plugins permettant le déploiement d'innovations pédagogiques(Wooclap, évaluation par les pairs, etc.).

#### **Veuillez consulter le détail de ces formations ci-après.**

#### **Public concerné**

5

L'ensemble de la communauté pédagogique de PSL : enseignants, doctorants, ATER, vacataires, Teaching Assistants, assistants de formation et gestionnaires pédagogiques.

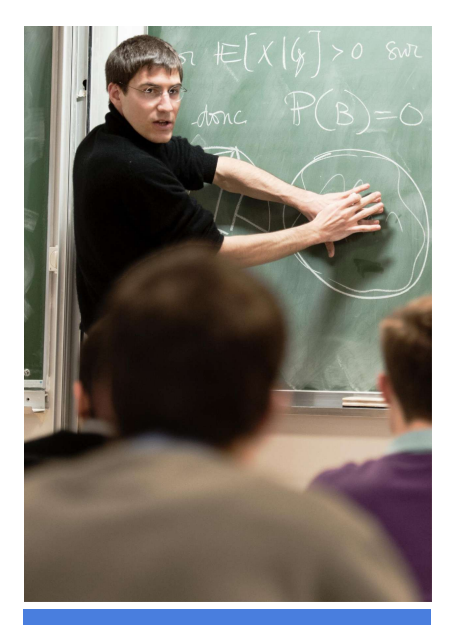

Différentes sessions vous sont proposées en distanciel et en présentiel tout au long de l'année.

Pour chaque formation, une session peut être mise ne place suite à la demande d'une équipe ou d'un collectif d'enseignants en contactant [cip@psl.eu](mailto:cip@psl.eu)

#### Formateurs

L'équipe du Centre d'innovation pédagogique de PSL, composée d'ingénieures pédagogiques.

[Retrouvez toutes les informations](https://innovation-pedagogique.psl.eu/)  sur leur site internet

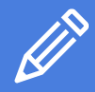

POUR VOUS **INSCRIRE** 

1 - créez votre compte [pslecoleinterne.inscription.psl.eu](https://psl-ecoleinterne.inscription.psl.eu/)

2 - connectez-vous au portail de l'Ecole Interne PSL -https://psl[ecoleinterne.monportail.psl.eu](https://psl-ecoleinterne.monportail.psl.eu/)

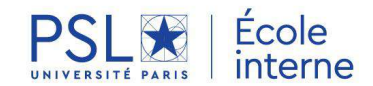

## **MOODLE** (suite 1/2)

### **PROGRAMME**

#### **1- Construire son espace de cours en ligne sur Moodle : Les bases (1h30)**

- Connaitre les différents types de ressources et activités Moodle
- Paramétrer son cours (visibilité, gestion des participants)
- Structurer son espace de cours
- Partager du contenu avec ses étudiants
- Communiquer via des annonces

#### **Dates et horaires :**

08/09/2022 14h30-16h, Dauphine – PSL

16/01/2023 14h30-16h, distanciel

01/06/2023 10h30-12h, Dauphine – PSL 01/06/2022 10h30-12h, distanciel **Prérequis:**

- Avoir accès à la plateforme Moodle de son établissement **Public :** L'ensemble de la communauté pédagogique de PSL : enseignants, doctorants, ATER, vacataires, Teaching Assistants, assistants de formation.

#### **2- Personnaliser et scénariser son espace de cours Moodle (1h30)**

- Scénariser son espace de cours pour un enseignement en ligne ou hybride
- Créer un parcours adaptatif avec des jeux de restrictions
- Définir un achèvement d'activité conditionnel
- Découvrir des formats de cours et des activités spécifiques (sommaire, multitopic, livre, lecon)

**Dates et horaires :** Uniquement à la demande : cip@psl.eu **Prérequis:**

- Avoir accès à la plateforme Moodle de son établissement
- Maîtriser les bases de Moodle

**Public:** L'ensemble de la communauté pédagogique de PSL : enseignants, doctorants, ATER, vacataires, Teaching Assistants.

#### **3- Créer des ressources interactives sur Moodle avec H5P (2h)**

- Connaitre les ressources et activités interactives réalisables avec l'outil H5P
- Créer une activité de type Flashcards pour des révisions
- Créer une présentation ou une vidéo enrichie avec des interactions
- Intégrer / réutiliser une activité H5P dans Moodle

#### **Dates et horaires :**

08/06/2023 14h30-16h30, distanciel

#### **Prérequis:**

- Avoir accès à la plateforme Moodle de son établissement
- Maîtriser les bases de Moodle

**Public:** L'ensemble de la communauté pédagogique de PSL : enseignants, doctorants, ATER, vacataires, Teaching Assistants.

#### **4- Suivre l'activité de ses étudiants sur Moodle (1h30)**

- Paramétrer des achèvements d'activité
- Comprendre les différents rapports à disposition de l'enseignant pour suivre ses étudiants

#### **Dates et horaires :**

25/11/2022 14h30-16h, distanciel

#### **Prérequis:**

- Avoir accès à la plateforme Moodle de son établissement
- Maîtriser les bases de Moodle

**Public :** L'ensemble de la communauté pédagogique de PSL : enseignants, doctorants, ATER, vacataires, Teaching Assistants, assistants de formation.

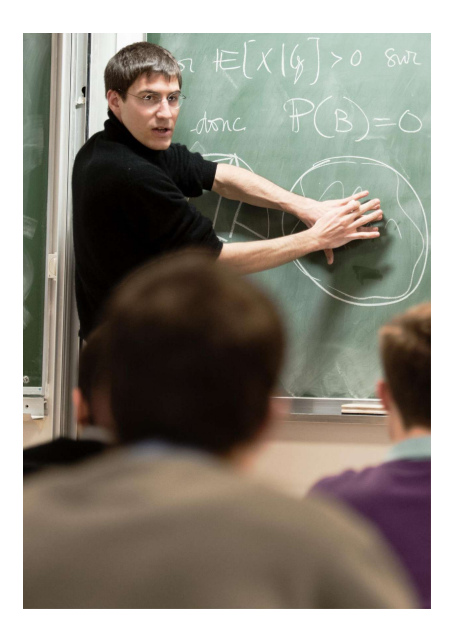

Différentes sessions vous sont proposées en distanciel et en présentiel tout au long de l'année.

Pour chaque formation, une session peut être mise ne place suite à la demande d'une équipe ou d'un collectif d'enseignants en contactant [cip@psl.eu](mailto:cip@psl.eu)

#### Formateurs

L'équipe du Centre d'innovation pédagogique de PSL, composée d'ingénieures pédagogiques.

[Retrouvez toutes les informations sur](https://innovation-pedagogique.psl.eu/)  leur site internet

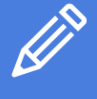

## POUR VOUS **INSCRIRE**

1 - créez votre compte [pslecoleinterne.inscription.psl.eu](https://psl-ecoleinterne.inscription.psl.eu/)

2 - connectez-vous au portail de l'Ecole Interne PSL -https://psl[ecoleinterne.monportail.psl.eu](https://psl-ecoleinterne.monportail.psl.eu/)

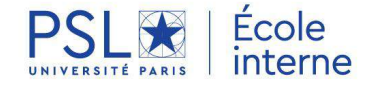

## **MOODLE** (suite 2/2)

### **PROGRAMME**

#### **5- Créer et paramétrer des tests Moodle pour entrainer et évaluer ses étudiants (2h)**

- Créer et Paramétrer un test avec différents types de questions
- Créer des banques de questions réutilisables
- Consulter les résultats et récupérer les notes

#### **Dates et horaires :**

06/10/2022 10h-12h, distanciel 23/03/2022 10h-12h, distanciel

#### **Prérequis:**

- Avoir accès à la plateforme Moodle de son établissement
- Maîtriser les bases de Moodle
- Concevoir des questions de type QCM

**Public :** L'ensemble de la communauté pédagogique de PSL : enseignants, doctorants, ATER, vacataires, Teaching Assistants, assistants de formation.

#### **6- Utiliser la remise de devoirs dans Moodle (1h)**

- Créer et paramétrer une boîte de dépôt de devoir
- Intégrer une grille de critères
- Récupérer les devoirs rendus et les noter en ligne
- Utiliser l'outil de détection de plagiat Compilatio
- Diffuser les notes

#### **Dates et horaires :**

21/10/2022 10h-11h30, distanciel

#### 25/03/2023 14h-15h30, Dauphine - PSL

#### **Prérequis:**

- Avoir accès à la plateforme Moodle de son établissement
- Maîtriser les bases de Moodle

**Public :** L'ensemble de la communauté pédagogique de PSL : enseignants, doctorants, ATER, vacataires, Teaching Assistants, assistants de formation.

#### **7- Gérer ses notes avec Moodle (1h30)**

- Importer et exporter des notes dans Moodle
- Calculer des moyennes pondérées
- Ajuster les notes pour les cas particuliers
- Publier le carnet de notes aux étudiants

#### **Dates et horaires :**

18/01/2023 9h-10h30, Dauphine - PSL

**Prérequis:**

Avoir accès à la plateforme Moodle de son établissement

Maîtriser les bases de Moodle

**Public :** L'ensemble de la communauté pédagogique de PSL : enseignants, doctorants, ATER, vacataires, Teaching Assistants, assistants de formation.

#### **8- Mettre en place une évaluation par les pairs avec Moodle (2h)**

- Expérimenter l'évaluation par les pairs du point de vue de l'étudiant et de l'enseignant

- en même temps
- Choisir les paramètres en fonction de son contexte pédagogique
- Être sensibilisé à la qualité des consignes

#### **Dates et horaires :**

14/10/2022 9h30-12h, distanciel

16/02/2023 14h-16h30, Montagne Sainte-Geneviève

#### **Prérequis:**

- Avoir accès à la plateforme Moodle de son établissement
- Maîtriser les bases de Moodle
- Grilles critériées

5

**Public :** L'ensemble de la communauté pédagogique de PSL : enseignants, doctorants, ATER, vacataires, Teaching Assistants.

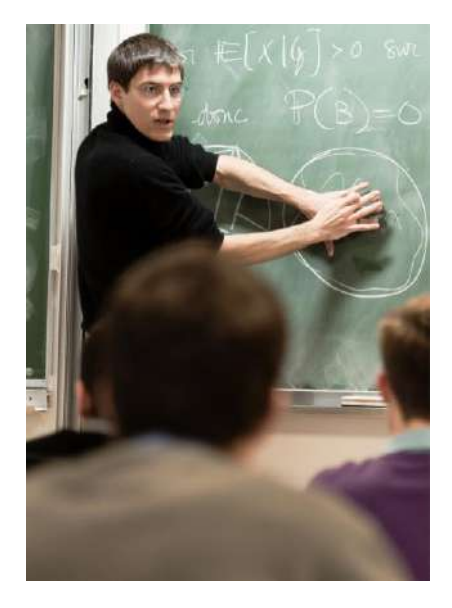

Différentes sessions vous sont proposées en distanciel et en présentiel tout au long de l'année.

Pour chaque formation, une session peut être mise ne place suite à la demande d'une équipe ou d'un<br>collectif d'enseignants en d'enseignants en contactant [cip@psl.eu](mailto:cip@psl.eu)

#### Formateurs

L'équipe du Centre d'innovation pédagogique de PSL, composée d'ingénieures pédagogiques.

[Retrouvez toutes les informations](https://innovation-pedagogique.psl.eu/)  sur leur site internet

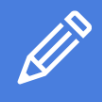

### POUR VOUS **INSCRIRE**

1 - créez votre compte [pslecoleinterne.inscription.psl.eu](https://psl-ecoleinterne.inscription.psl.eu/)

2 - connectez-vous au portail de l'Ecole Interne PSL -https://psl[ecoleinterne.monportail.psl.eu](https://psl-ecoleinterne.monportail.psl.eu/)

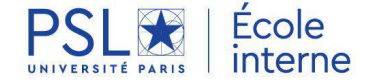

# **MIEUX MAITRISER LES OUTILS BUREAUTIQUES ET NUMÉRIQUES**

田

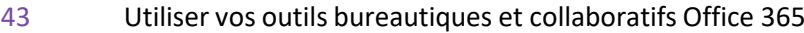

- HELISA Nouvelle version: Gestion des étudiants 44
- TALENT : Gestion des candidatures 45
- SIFAC : Les modules fondamentaux 46
- Excel Les fondamentaux 47

6

- Word Powerpoint Modules en présentiel 48
- Excel Word Powerpoint Collection LinkedIn en libre accès 49

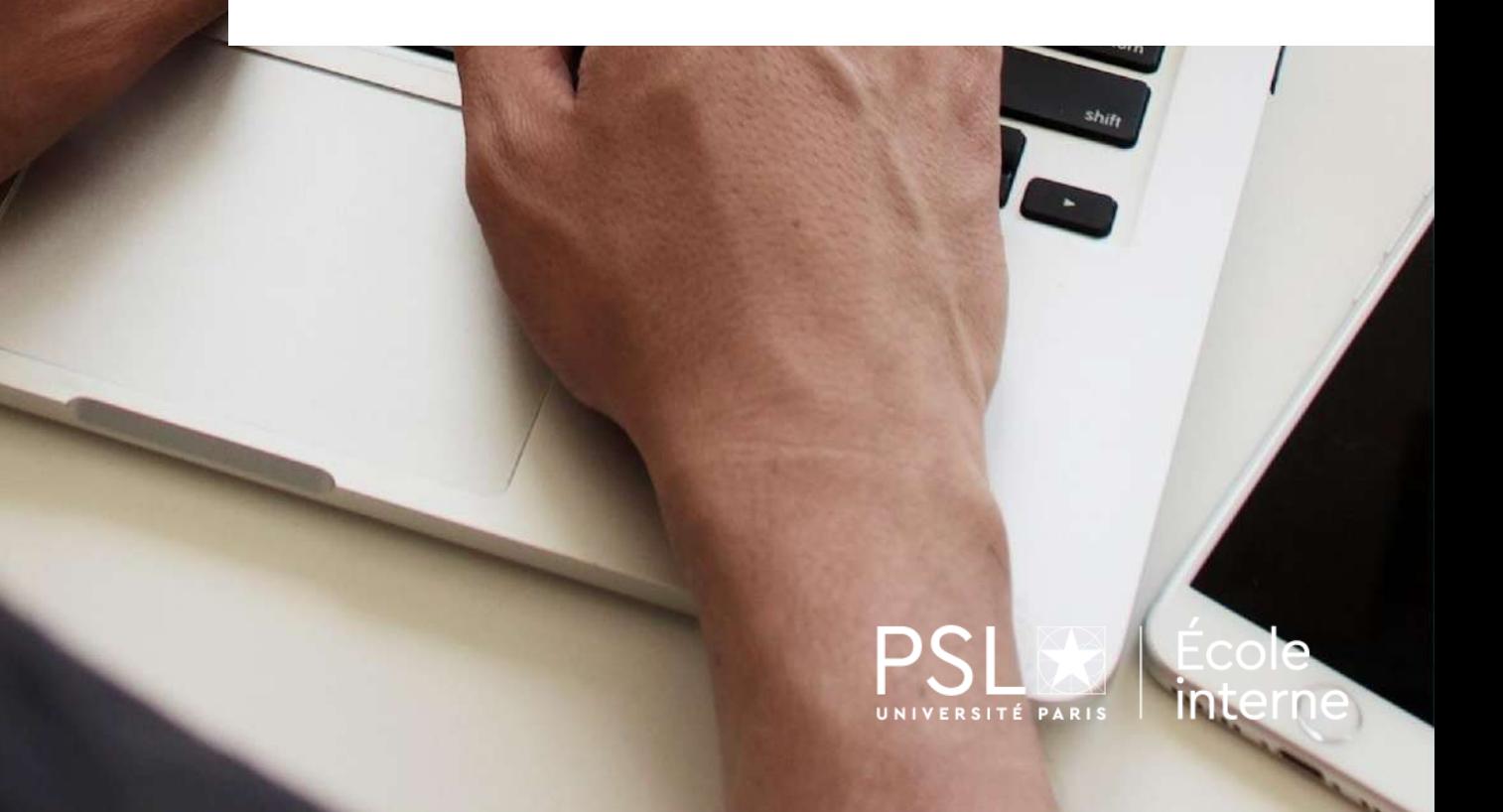

# **UTILISER VOS OUTILS BUREAUTIQUES ET COLLABORATIFS OFFICE 365**

#### **OBJECTIF**

Savoir utiliser la messagerie (Outlook), gérer et partager ses documents dans OneDrive et collaborer dans des équipes Teams

#### **PROGRAMME**

#### **Présentation générale d'Office 365**

- Se connecter
- Présentation synthétique des principales applications de la suite Office 365 (OneNote, Teams, OneDrive/SharePoint, Forms, Word, Excel, PowerPoint,…)

#### **Outlook**

• Présentation rapide : courrier, calendrier, synchronisation avec le calendrier Teams

#### **OneDrive**

- L'espace de stockage personnel
- Comment utiliser OneDrive :
	- Charger/sauvegarder des documents
	- Organiser ses dossiers
	- x Comment partager un document de son OneDrive
		- o Collaboration / coédition

#### **Teams**

- Conversation : chat / appel audio
- Créer / rejoindre une équipe
- Partager un fichier
- Coédition dans Teams
- Les onglets / les applications tierces / calendrier de canal
- **Réunions** 
	- Organiser une réunion / une série de réunions /
	- Planificateur de la réunion
	- Options de la réunion, inviter des personnes
	- Gestion/suivi des participants, main levée
	- Partage de documents / d'écran / de son / whiteboard
	- Enregistrement de la réunion
	- Les sous-groupes

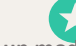

**Cette formation est un module indispensable du parcours professionnel des nouveaux assistants de formation et gestionnaires pédagogiques**

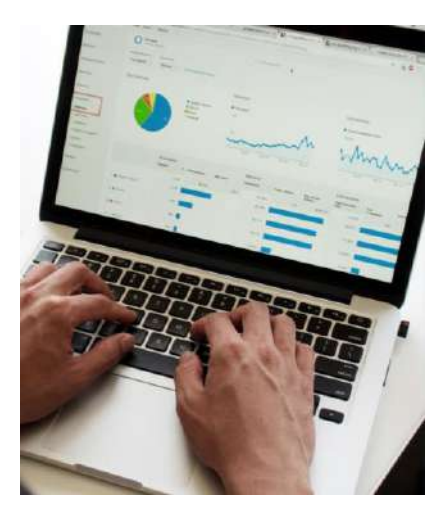

**Dates et horaires** : Vidéo disponible sur demande après inscription sur la plateforme

**Durée :** 1h30 **Formateur :** Microsoft

#### **Public concerné**

Pour les enseignants et le personnel administratif

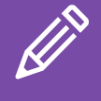

POUR VOUS **INSCRIRE** 

1 - créez votre compte [pslecoleinterne.inscription.psl.eu](https://psl-ecoleinterne.inscription.psl.eu/)

2 - connectez-vous au portail de l'Ecole Interne PSL - https://psl[ecoleinterne.monportail.psl.eu](https://psl-ecoleinterne.monportail.psl.eu/)

3- faites votre demande en « ça m'intéresse » pour recevoir le lien de connexion.

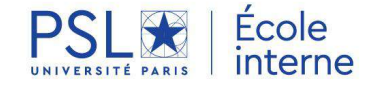

## **HELISA - Nouvelle version** Gestion de la scolarité

#### **OBJECTIF**

HELISA est un progiciel de gestion intégrée qui est utilisé pour la gestion de la scolarité de l'inscription administrative à la délivrance des diplômes.

Une **nouvelle version** du back office Hélisa a été développée et sera officiellement mise en fonction à compter du 30 septembre prochain.

Afin d'accompagner au mieux l'ensemble les utilisateurs Hélisa au passage à la nouvelle version, nous vous proposons des **sessions de présentation aux dates indiquées**.

**Les autres modules**, conçus pour vous accompagner dans les différentes phases de la scolarité seront également proposés dans l'année:

- **HELISA –** Prise en main consultation
- **HELISA –** Gestion du catalogue
- **HELISA –** Gestion des dossiers étudiants
- **HELISA –** Extractions des données et enquêtes
- **HELISA –** La planification
- **HELISA –** Préparation des jurys (notes et résultats)
- **HELISA –** Gestion des dossiers enseignants
- **HELISA –** Temps d'échange

En complément des séances de formation, des temps d'échange permettront à chacun de revoir avec le formateur certaines fonctionnalités, de partager avec les utilisateurs ses bonnes pratiques et de leur faire profiter de son retour d'expérience.

**Vous êtes intéressé par ces modules?** Faites votre demande en « ça m'intéresse » sur la plateforme de l'Ecole interne pour être recontacté à l'ouverture de la prochaine session.

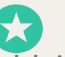

vous <sup>à</sup> la date indiquée. **Cette formation est un module indispensable du parcours professionnel des nouveaux assistants de formation et gestionnaires pédagogiques**

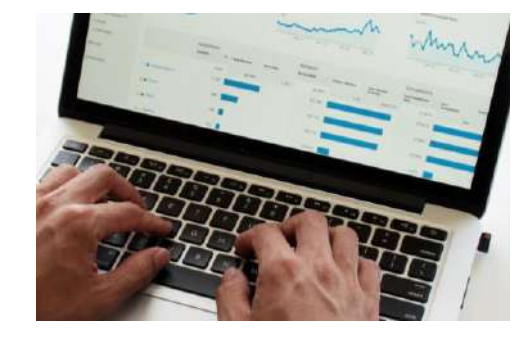

#### **Dates et horaires :**

**HELISA – Nouvelle version Prise en main**

25/08/2022 - 14h30/15h15 Ou 12/09/2022 - 14h30/15h15 Ou 23/09/2022 - 10h30/11h15

Durée : 45 min Lieu : A distance

Pour les autres modules: Faites votre demande en « ça m'intéresse » sur la plateforme de l'Ecole interne pour être recontacté à l'ouverture de la prochaine session

**Formatrices :** Alexandra BONTEMPS, cheffe de projet ERP, Leïla VAUGHN, cheffe de projet ERP, Nathalie VIEIRA, Directrice adjointe en charge de la scolarité des formations

#### Public concerné

Toute personne utilisant Hélisa dans le cadre de ses fonctions (gestion de la scolarité, gestion des salles, etc.)

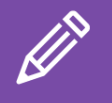

#### POUR VOUS INSCRIRE

1 - créez votre compte [pslecoleinterne.inscription.psl.eu](https://psl-ecoleinterne.inscription.psl.eu/) 2 - connectez-vous au portail de l'Ecole Interne PSL - https://psl[ecoleinterne.monportail.psl.eu](https://psl-ecoleinterne.monportail.psl.eu/) 3 - faites votre demande en « ça m'intéresse » pour être recontacté à l'ouverture de la prochaine session ou inscrivez-

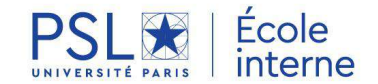

MIEUX MAITRISER LES OUTILS BUREAUTIQUES ET NUMÉRIQUES 6

# **TALENT** Gestion des candidatures

## **OBJECTIF**

TALENT est un portail qui permet la gestion et le suivi des candidatures.

Les modules proposés sont conçus pour vous accompagner dans l'utilisation de ce logiciel permettant l'accompagnement des candidatures, la préparation des entretiens, la réalisation de reportings.

En complément des séances de formation, des temps d'échange permettront à chacun de revoir avec le formateur certaines fonctionnalités, de partager avec les utilisateurs ses bonnes pratiques et de leur faire profiter de son retour d'expérience.

## **PROGRAMME**

- Prise en main consultation des dossiers
- Création des jurys Envois des résultats
- Temps d'échanges
- Pour aller plus loin Création de rapport/ reporting

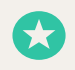

**Cette formation est un module indispensable du parcours professionnel des assistants de formations et gestionnaires pédagogiques Plusieurs modules à choisir selon votre niveau.**

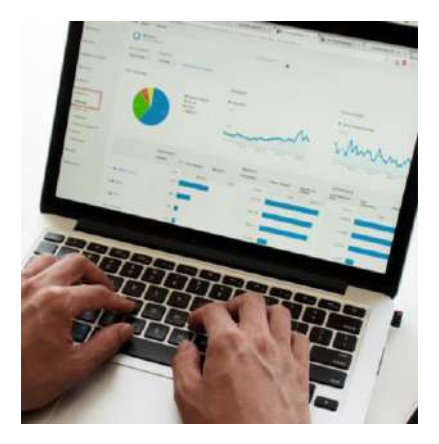

**Dates et horaires :** A déterminer

**Durée :** 1h30 **Lieu :** en distanciel

**Formateur :** A déterminer

#### Public concerné

Toute personne ayant à utiliser le portail TALENT et tout particulièrement les assistants de formation et gestionnaires pédagogiques

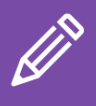

POUR VOUS **INSCRIRE** 

1 - créez votre compte [pslecoleinterne.inscription.psl.eu](https://psl-ecoleinterne.inscription.psl.eu/)

2 - connectez-vous au portail de l'Ecole Interne PSL - https://psl[ecoleinterne.monportail.psl.eu](https://psl-ecoleinterne.monportail.psl.eu/)

3 - faites votre demande en « ça m'intéresse » pour être recontacté à l'ouverture de la prochaine session ou inscrivezvous à la date indiquée.

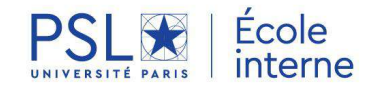

MIEUX MAITRISER LES OUTILS BUREAUTIQUES ET NUMÉRIQUES 6

## **SIFAC :**  Les modules fondamentaux

### **OBJECTIF**

Afin de vous accompagner dans la prise en main et la maitrise de ce progiciel de gestion financière et comptable nous vous proposons de suivre différents modules de formation à SIFAC.

- **Initiation:** connaissances essentielles de la **GBCP et des flux et navigation** : découverte de l'outil, présentation des différents écrans, paramétrage, référentiels et consultations.
- **Module Dépenses:** création d'un engagement juridique, Service fait, consultation d'un état de suivi budgétaire et des commandes, annulation/modification, libération des crédits.
- **Module Missions**: Types de missions, création d'un ordre de mission, édition d'un OM, consultation d'un état de suivi des missions, liquidation édition d'un état liquidatif, création d'un avoir / module non indispensable pour les établissements qui utilisent Notilus.
- **Module Reporting**: les 3 comptabilités, consultation du budget en AE et CP, contrôle de l'exécution des dépenses, de l'ensemble du flux et de l'exécution sur un centre de coût.

#### **Public concerné**

Nouveaux utilisateurs et gestionnaires financiers plus expérimentés souhaitant revoir ou approfondir leurs connaissances.

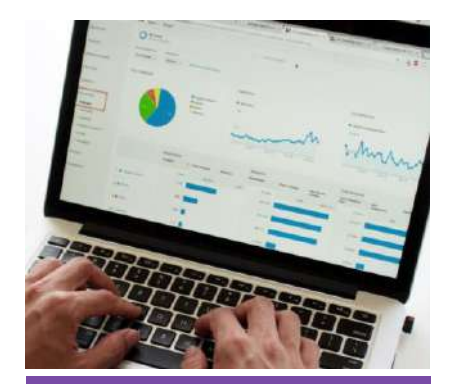

#### **Dates et horaires :**

**Initiation GBCP + flux et navigation** (Prérequis aux autres modules) 19/09/2022 9h-17h Durée : 1 jour

**Dépenses** 03-04/10/2022 9h-17h Durée : 2 jours

**Missions** 20-22/09/2022 9h-17h et 9h-12h30 Durée : 1,5 jours

**Reporting** 10/10/2022 9h-17h Durée : 1 jour

**Lieu :** Dauphine- PSL

#### **Formateur**

Pascale VAN DER WAAL Formatrice, Consultante et Auditrice sur l'application SAP sur le projet de Ministère de l'Enseignement Supérieur et Recherche.

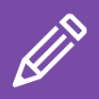

## POUR VOUS **INSCRIRE**

1 - créez votre compte [pslecoleinterne.inscription.psl.eu](https://psl-ecoleinterne.inscription.psl.eu/)

2 - connectez-vous au portail de l'Ecole Interne PSL - l

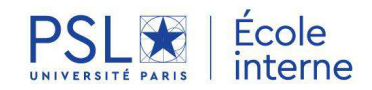

## **EXCEL Les fondamentaux**

#### **OBJECTIF**

Cette formation s'adresse à tous ceux qui ont d'ores et déjà des notions, qui utilisent Excel fréquemment et qui ont besoin d'aller un peu plus loin sans être encore expert.

A l'issue de ces 2 jours vous serez en mesure de:

- Concevoir des tableaux
- Saisir et mettre en forme
- Connaître les principes de base des calculs
- Créer des graphiques

#### **PROGRAMME**

- Quelques rappels
- Les premières formules
- L'impression
- Les graphiques
- Liaisons et consolidations
- La base de données
- Quelques compléments

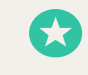

**Cette formation est un module indispensable du parcours professionnel des nouveaux assistants de formation et gestionnaires pédagogiques Plusieurs modules peuvent être suivis selon votre niveau.**

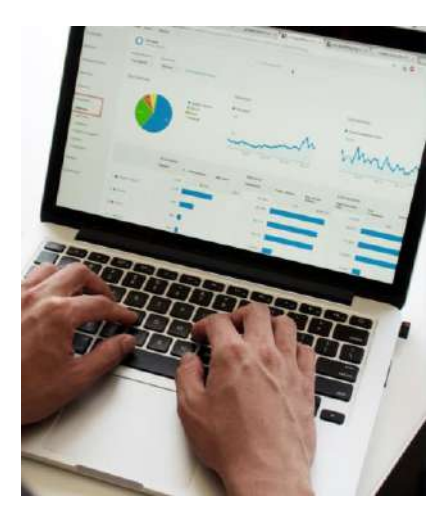

**Dates et horaires :** 03-04/10/2022 9h30-17h **Durée :** 2 jours **Lieu :** ENS - PSL

**Formateur :** Igor WACKSMANN – Adélie Institute Consulting

#### Public concerné

Tous personnels administratifs et académiques souhaitant améliorer ses connaissances sur Excel dans le cadre d'une formation plus approfondie

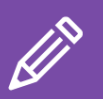

POUR VOUS **INSCRIRE** 

1 - créez votre compte [pslecoleinterne.inscription.psl.eu](https://psl-ecoleinterne.inscription.psl.eu/)

2 - connectez-vous au portail de l'Ecole Interne PSL -https://psl[ecoleinterne.monportail.psl.eu](https://psl-ecoleinterne.monportail.psl.eu/)

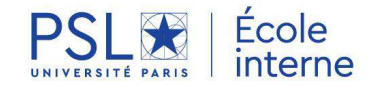

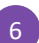

## **WORD POWERPOINT Modules en présentiel**

## **OBJECTIF**

Modules de bureautique courts et ciblés pour découvrir ou approfondir sa maîtrise de Word et Powerpoint.

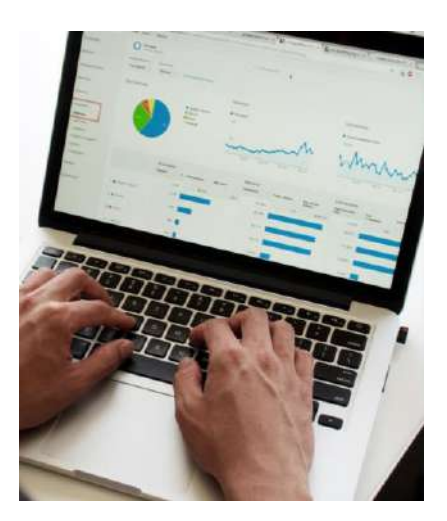

**Durée :** 3h par module **Formateur:** Hélène HIRIART / APPIK

## **PROGRAMME**

#### • **Mieux maîtriser Word** : 15/11/2022 / 9h30-12h30 à Dauphine - PSL

- o Apprendre à maîtriser les bases essentielles et à créer des rapports intégrant sommaire et index
- **Powerpoint les bases essentielles** : 24/11/2022 / 9h30-12h30 à Dauphine - PSL
	- o Maîtriser les bases essentielles de Powerpoint
		- Créer des présentations simples avec puces et numéros.
			- Projeter un diaporama

#### • **Powerpoint Masque & animation** : 29/11/2022 / 9h30-12h30 à Dauphine - PSL

- o Maîtriser les masques et les animations
- o Créer des modèles de diapositives et savoir animer textes et objets.

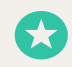

**Cette formation est un module indispensable du parcours professionnel des nouveaux assistants de formation et gestionnaires pédagogiques Plusieurs modules peuvent être suivis selon votre niveau.**

#### Public concerné

Tous les personnels administratifs et académiques

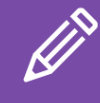

## POUR VOUS **INSCRIRE**

1 - créez votre compte [pslecoleinterne.inscription.psl.eu](https://psl-ecoleinterne.inscription.psl.eu/)

2 - connectez-vous au portail de l'Ecole Interne PSL - https://

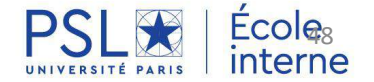

# **EXCEL WORD POWERPOINT**

**Collection LinkedIn Learning en libre accès**

## **OBJECTIF ET PROGRAMME**

Afin de vous permettre de découvrir ou de vous perfectionner dans l'utilisation des outils bureautiques essentiels: EXCEL/ WORD/ POWERPOINT, **une collection intitulée "Mieux maîtriser les outils bureautiques " a été créée sur LinkedIn Learning.**

Vous y retrouverez une sélection de cours et de parcours adaptés, que vous pourrez suivre à votre rythme et en fonction de vos besoins.

#### **Accéder à la collection:**

**["Mieux maîtriser les outils bureautiques"](https://www.linkedin.com/e/v2?e=-g8wbaa-ka3roxil-tg&lipi=urn%3Ali%3Apage%3Aemail_email_linkedinlearning_admin_recommendedcourse_em1%3BGPJ%2FrB3XSRebj8FDkQTWkA%3D%3D&t=plh&ek=email_linkedinlearning_admin_recommendedcourse_em1&urlhash=HJ7F&url=https%3A%2F%2Fwww%2Elinkedin%2Ecom%2Flearning%2Fcollections%2Fenterprise%2F1%7EAAAAAARyZqI%3D684180%3Fu%3D74606242%26auth%3Dtrue)**

#### **Prérequis**

**Avoir activé son compte LINKEDIN LEARNING** suite à l'invitation adressée par l'Ecole interne PSL à votre attention

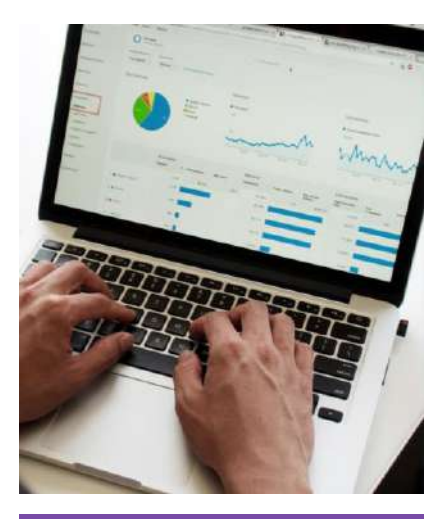

**Date et horaires :**

En accès libre sur LinkedIn Learning

#### **Public concerné**

Toute personne qui souhaite s'initier ou aller plus loin dans la maîtrise des logiciels de bureautique de base.

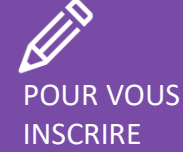

*Vous n'avez pas encore accès à LinkedIn Learning?*

1- Faire une demande d'activation de votre compte auprès de l'Ecole interne: **[ecoleinternepsl@dauphine.psl.eu](mailto:ecoleinternepsl@dauphine.psl.eu)**

2- Se connecter via l'invitation personnelle adressée par mail par l'Ecole interne PSL

3- Profiter ensuite des nombreuses formations: **<https://fr.linkedin.com/learning/>**

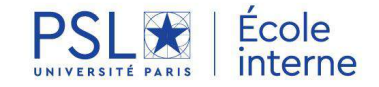

# **SE FORMER À LA PRÉVENTION DES RISQUES**

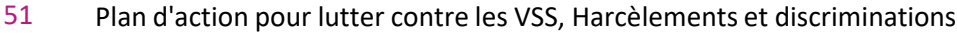

- **NOUVEAU** Théâtre Forum Les Violences Sexistes et Sexuelles 52
- **NOUVEAU** Cellule d'écoute et de veille Formation des nouveaux membres **NOUVEAU** Webinaire sensibilisation aux Risques Psychosociaux 53
- **NOUVEAU** Rôle de l'encadrant dans la prévention des RPS 54
- **NOUVEAU** Prévenir et lutter contre les discriminations au travail en tant que 55
- manager 56

7

**NOUVEAU** Promouvoir l'égalité professionnelle au travail

- Sensibilisation aux fragilités et risques psychiques Prévention, aide et 57
- accompagnement 58

Assistant de prévention - Formation initiale

- Assistant de prévention Risques spécifiques 59
- Prévention du risque incendie 60
- Les gestes qui sauvent Les gestes de premiers secours 61
- PSC1 Initiale 62
- PSC1 Recyclage 63
- SST Initiale 64
- SST Recyclage 65
- PRAP : Prévention des risques liés à l'activité physique 66

cole

- Sensibilisation à la sécurité de l'information 67
- 68

## **VIOLENCES SEXISTES ET SEXUELLES RISQUES PSYCHOSOCIAUX- RPS EGALITE PROFESSIONNELLE**

## CONTEXTE ET ACTION

L'Université PSL est **activement engagée** dans la lutte contre les violences sexistes et sexuelles, les discriminations et les harcèlements.

Suite à la conférence Ressources Humaines du 16 novembre 2021, un important plan de formation **à destination des personnels et de la communauté étudiante** a été adopté par l'université PSL. Porté par l'Ecole interne, il vise à sensibiliser sur ces sujets en proposant plusieurs modules de différents formats.

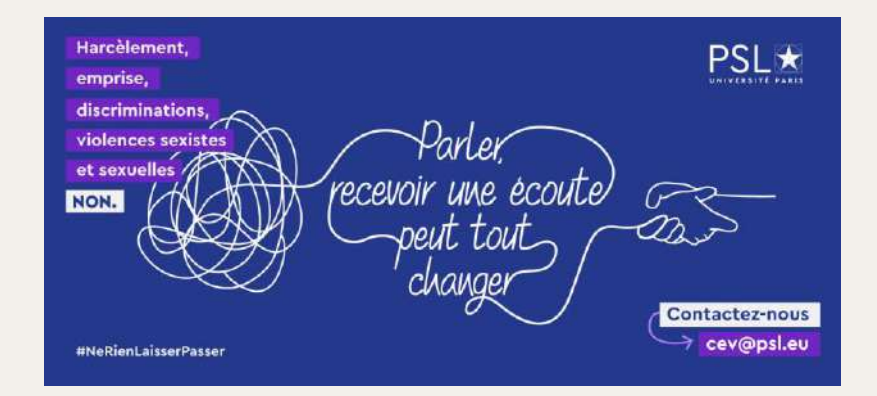

Il prévoit notamment une **formation obligatoire de sensibilisation à la lutte contre les violences et discriminations sexuelles et sexistes pour tous les néo-arrivantes et arrivants** dès la rentrée universitaire 2022.

Des formations spécifiques seront par ailleurs mises en place, avec pour objectif de **former l'ensemble des personnels encadrants** (responsables de formation, directrices et directeurs de laboratoires, responsables de service, etc...) et l'ensemble des personnels à horizon 2024.

#### **En complément et pour aller plus loin**

Retrouvez de nombreuses vidéos dédiées aux RPS, harcèlements, discriminations, égalité professionnelle… sur

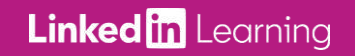

Vous n'avez pas encore activé votre compte? Adressez une demande à

**ecoleinternepsl@dauphine.psl.eu**

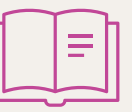

Détail des actions proposées dans le plan de formation joint en annexe et **[disponible dans l'ENT](https://universitedauphine.sharepoint.com/sites/intranet-dauphine/direction-rh/SitePages/Plan-de-formation-violences-sexistes-et-sexuelles,-Harc%C3%A8lements-et-discriminations.aspx)**

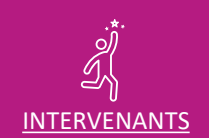

Experts engagés dans la lutte contre les violences sexistes et sexuelles, les discriminations et la prévention des risques psychosociaux.

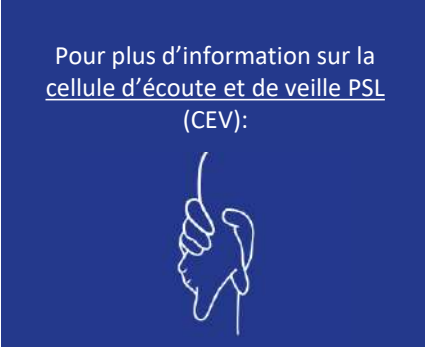

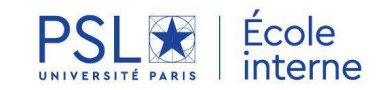

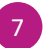

# **THEATRE FORUM Les Violences Sexistes et Sexuelles**

### **OBJECTIF**

Représentation intitulée « Silences complices? » interprétée par la compagnie Désamorces.

Cette approche, proposée aussi bien aux personnels qu'aux étudiants, permet de répondre de manière interactive et sensible aux questions suivantes :

- Comment réagir concrètement face à la banalité des comportements sexistes et/ou du harcèlement sexuel dans les relations de travail ?
- Comment repérer les discriminations à raison du sexe et le harcèlement sexuel, en mesurer l'ampleur et les conséquences, les appréhender afin de pouvoir les déjouer ?
- Comment se positionner en tant que témoin de harcèlement sexuel et faire naître la solidarité ?
- Mais aussi et surtout quel chemin dois-je faire personnellement pour être à l'aise avec cette thématique ?

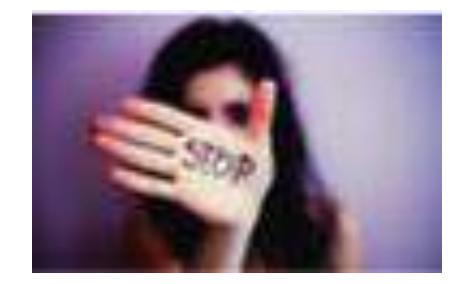

**Date et horaires :** 20/10/2022 13h-16h30

**Durée :** 3h30 **Lieu :** ENS - PSL **Formateur** : Compagnie Désamorces

#### Méthode

Animation, discussion

### Public concerné

Tous les personnels. **Obligatoire pour les nouveaux arrivants**

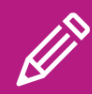

POUR VOUS INSCRIRE

1 - créez votre compte [pslecoleinterne.inscription.psl.eu](https://psl-ecoleinterne.inscription.psl.eu/)

2 - connectez-vous au portail de l'Ecole Interne PSL -https://psl[ecoleinterne.monportail.psl.eu](https://psl-ecoleinterne.monportail.psl.eu/)

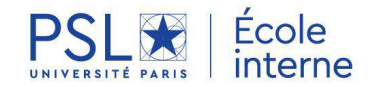

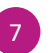

# **CELLULES D'ÉCOUTE ET DE VEILLE**

## Formation des membres

## **OBJECTIF**

- Maîtriser les définitions légales des discriminations, du harcèlement moral, des violences sexistes et sexuelles et connaître les chiffres clés
- Connaître les sanctions encourues (pénales, civiles et disciplinaires)
- Connaître les conséquences des violences
- Savoir réceptionner un signalement, réaliser un entretien et prendre des notes, remplir la fiche réflexe (premières préconisations), orienter
- Savoir analyser la situation et la qualifier, proposer le traitement de la situation (préconisations)

## PROGRAMME

- Définitions et chiffres clés des violences
- Les conséquences et les mécanismes des violences
- Les procédures et sanctions disciplinaires
- Comment agir ?
- Les interlocuteurs dédiés
- Présentation de la cellule de veille
- Qu'est-ce qu'une enquête ?
- Les principes, les étapes et les écueils d'une enquête
- Les compétencesindispensables à la conduite d'enquête
- Prendre soin de soi

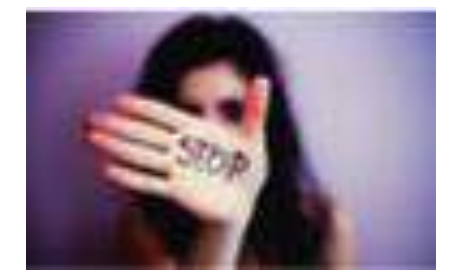

#### **Date et horaires :**

à déterminer en novembre 2022 en fonction du nombre de demandes. Merci de manifester votre intérêt en vous inscrivant sur la plateforme de l'Ecole interne.

**Durée :** 2 jours **Lieu :** à déterminer **Formateur** : EGAE

#### Méthode

Apports théoriques et échange

#### Public concerné

Nouveaux membres des cellules d'écoute et de veille

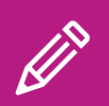

## POUR VOUS **INSCRIRE**

1 - créez votre compte [pslecoleinterne.inscription.psl.eu](https://psl-ecoleinterne.inscription.psl.eu/)

2 - connectez-vous au portail de l'Ecole Interne PSL -https://psl[ecoleinterne.monportail.psl.eu](https://psl-ecoleinterne.monportail.psl.eu/)

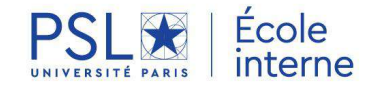

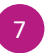

# **WEBINAIRE DE SENSIBILISATION AUX RISQUES PSYCHOSOCIAUX**

#### **OBJECTIF**

- Identifier les différents risques psychosociaux
- Détecter les signaux d'alerte
- Aborder des pistes de prévention
- Agir pour soi-même et pour les autres

#### **PROGRAMME**

- Comprendre ce que sont les facteurs de risques psychosociaux, leur inscription dans les situations de travail
- Identifier et évaluer les facteurs de tension au travail
- Prévenir les risques psychosociaux
- Agir en prévention

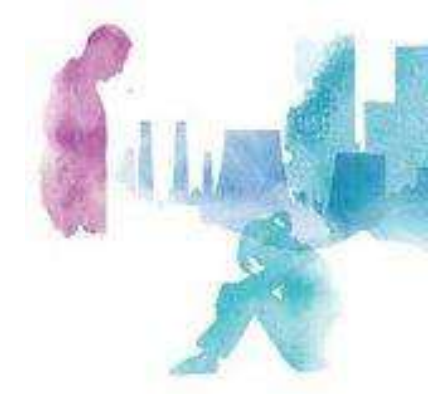

#### **Date et horaires :** 08/11/2022 14h-15h30

**Durée :** 1h30 **Lieu :** en distanciel **Formateur** : Cohérences

#### Méthode

Exposés théoriques, illustration concrètes, quiz ,questions réponses

#### Public concerné

Tous les personnels

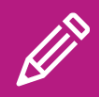

#### POUR VOUS **INSCRIRE**

1 - créez votre compte [pslecoleinterne.inscription.psl.eu](https://psl-ecoleinterne.inscription.psl.eu/)

2 - connectez-vous au portail de l'Ecole Interne PSL -https://psl[ecoleinterne.monportail.psl.eu](https://psl-ecoleinterne.monportail.psl.eu/)

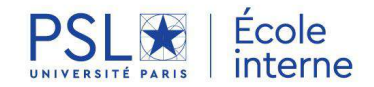

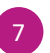

# **ROLE DE L'ENCADRANT DANS LA PRÉVENTION DES RPS**

#### **OBJECTIF**

- Comprendre l'impact des activités de l'encadrant dans la prévention des RPS, le développement de la santé au travail et l'intégrer dans ses pratiques managériales
- Identifier ses leviers d'action en tant que manager dans la prévention des RPS

### **PROGRAMME**

- Identifier les facteurs de RPS d'une situation de travail, le rôle qu'a eu et qu'aurait pu avoir l'encadrement pour prévenir cette situation – exercice en sous-groupe à partir d'une vidéo
- Le modèle ANACT de management du travail et sa déclinaison pratique – travail en groupe sur les contraintes et les ressources des encadrants participants pour sa mise en œuvre
- Les modalités d'action de l'encadrant lors d'alertes individuelles ou collectives : repérer, analyser, réguler, mobiliser des ressources

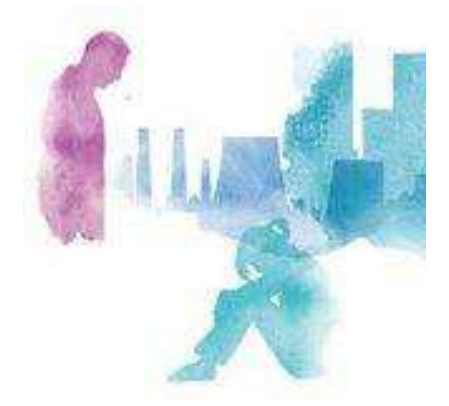

#### **Date et horaires :** 06/12/2022 9h-17h

**Durée :** 1 jour **Lieu :** PSL **Formateur :** Caroline DAVID Consultant

#### Public concerné

Personnels en position d'encadrement Préconisation : pas de lien hiérarchique au sein du groupe

#### **Prérequis**

Avoir suivi le webinaire de sensibilisation aux RPS du **mardi 8 novembre 2022** ou disposer d'un socle de connaissances des fondamentaux.

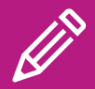

POUR VOUS **INSCRIRE** 

1 - créez votre compte [pslecoleinterne.inscription.psl.eu](https://psl-ecoleinterne.inscription.psl.eu/)

2 - connectez-vous au portail de l'Ecole Interne PSL -https://psl[ecoleinterne.monportail.psl.eu](https://psl-ecoleinterne.monportail.psl.eu/)

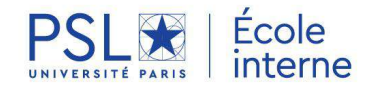

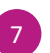

# **PREVENIR ET LUTTER CONTRE LES DISCRIMINATIONS** au travail en tant que manager

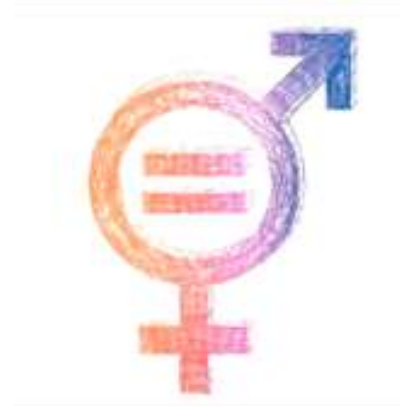

**Date et horaires :** 12/12/2022 - 9h30-12h30

**Durée :** 3h **Lieu :** Dauphine - PSL **Formateur** : EGAE

## **OBJECTIF**

- Identifier les différents types de discriminations au travail
- Prévenir, identifier et réagir en tant que témoin/collègue/encadrant face à un agissement discriminatoire
- Prévenir les discriminations dans sa propre pratique
- Connaitre les interlocuteurs et outils de la structure

## PROGRAMME

- Les chiffres clés des discriminations
- Le point de départ : les stéréotypes
- Définitions: discriminations et agissement discriminatoire
- Les procédures et les sanctions possibles
- Comment agir ?
- Les interlocuteurs possibles

### Méthode

Apports théoriques et échange

Public concerné

Personnel encadrant

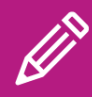

POUR VOUS **INSCRIRE** 

1 - créez votre compte [pslecoleinterne.inscription.psl.eu](https://psl-ecoleinterne.inscription.psl.eu/)

2 - connectez-vous au portail de l'Ecole Interne PSL -https://psl[ecoleinterne.monportail.psl.eu](https://psl-ecoleinterne.monportail.psl.eu/)

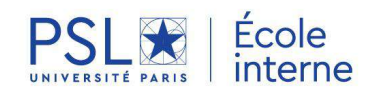

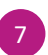

# **PROMOUVOIR L'ÉGALITÉ PROFESSIONNELLE AU TRAVAIL**

## **OBJECTIF**

- Connaître les chiffres clés et les facteurs des inégalités professionnelles
- Savoir comment fonctionnent les stéréotypes
- Identifier les risques de discriminations
- Connaître les différentes approches de l'égalité (spécifique, intégrée, transversale)
- Agir pour prévenir les inégalités dans le management (recrutement, promotion, évaluation)

## **PROGRAMME**

- Les chiffres clés de l'égalité
- Les 7 facteurs d'inégalités
- Le point de départ : les stéréotypes
- Les conséquences: les discriminations
- Comment agir ?

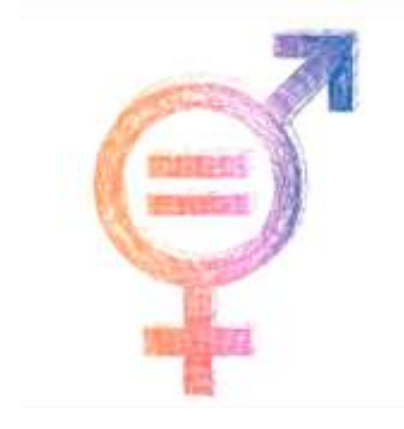

**Date et horaires :** 13/10/2022 9h30-12h30

**Durée :** 3h **Lieu :** Dauphine - PSL **Formateur** : EGAE

#### Méthode

Apports théoriques et échange

#### Public concerné

A l'attention particulière des équipes de gouvernance des établissements, ainsi qu'aux personnels des Ressources Humaines

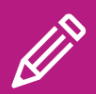

POUR VOUS **INSCRIRE** 

1 - créez votre compte [pslecoleinterne.inscription.psl.eu](https://psl-ecoleinterne.inscription.psl.eu/)

2 - connectez-vous au portail de l'Ecole Interne PSL -https://psl[ecoleinterne.monportail.psl.eu](https://psl-ecoleinterne.monportail.psl.eu/)

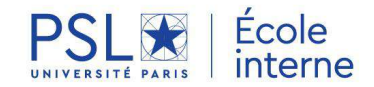

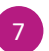

## **SENSIBILISATION AUX FRAGILITÉS ET RISQUES PSYCHIQUES Prévention, aide et accompagnement**

#### **CONTEXTE**

La période actuelle d'incertitudes sanitaire, géopolitique, économique et climatique a un impact plus ou moins important sur la santé mentale de tout un chacun..

Le retentissement psychosocial de cette crise est immense : discontinuité des liens, anxiété généralisée, difficultés de se projeter dans l'avenir…

Cette sensibilisation en cette rentrée 2022 a pour objectif de permettre à tous les personnels d'acquérir les notions nécessaires afin de rester vigilant, de repérer les signes de fragilité et de souffrance psychologique sur les autres et sur soi.

## PROGRAMME

- Renforcer le repérage précoce des personnes présentant des souffrances psychiques et / ou l'émergence de troubles psychiatriques et / ou avec risque de passage à l'acte
- Donner des outils techniques pour savoir comment se comporter et comment encourager le dialogue avec une personne en souffrance psychique
- Repérer, diagnostiquer et orienter rapidement vers des professionnels qualifiés
- Connaitre la liste des structures accueillant un public en souffrance psychique et les dispositifs mis en place en interne

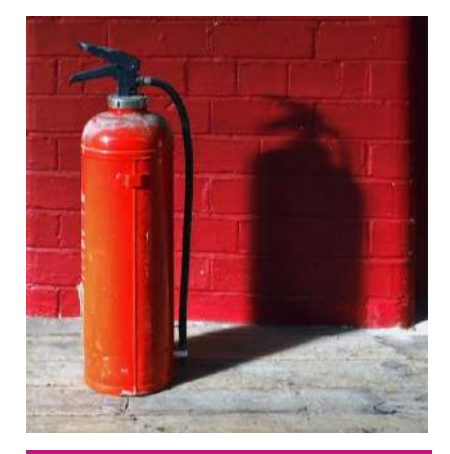

**Date et horaires :** 14/11/2022 10h30-12h

**Durée :** 1h30 **Lieu :** en distanciel **Formateur :** Gala RAPOPORT - Psychologue

#### Méthode

Sensibilisation suivie d'un temps d'échange.

#### Public concerné

Tous les personnels.

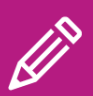

## POUR VOUS **INSCRIRE**

1 - créez votre compte [pslecoleinterne.inscription.psl.eu](https://psl-ecoleinterne.inscription.psl.eu/)

2 - connectez-vous au portail de l'Ecole Interne PSL -https://psl[ecoleinterne.monportail.psl.eu](https://psl-ecoleinterne.monportail.psl.eu/)

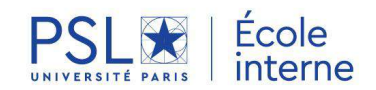

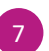

## **ASSISTANT DE PREVENTION** Formation initiale

## **OBJECTIF**

- Connaître les nouveautés et les mises à jour réglementaires en matière d'hygiène, de sécurité et de prévention des risques professionnels
- Poursuivre la démarche de prévention des risques professionnels avec les méthodes et les outils en vigueur

#### **PROGRAMME**

- Séquence 1 : généralités, missions et réglementation
- Séquence 2 : Évaluation des risques professionnels et document unique
- Séquence 3 : Registres, documents obligatoires et entreprises extérieures
- Séquence 4 : Accidents et maladies professionnelles
- Séquence 5 : L'organisation des secours
- Séquence 6 : La communication en tant que référent sécurité

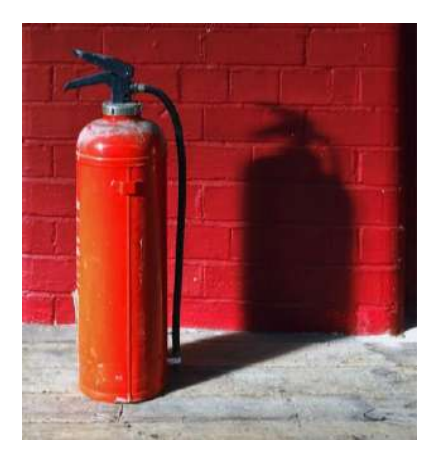

**Date et horaires :** 21-22-23/11 et 01-02/12/2022 9h-17h

**Durée :** 5 jours **Lieu :** ENS - PSL **Formateur** : CERFOS

#### **Méthode**

Apports théoriques et nombreux cas pratiques

### **Public concerné**

Les assistants de prévention nouvellement nommés

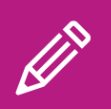

## INSCRIRE POUR VOUS

1 - créez votre compte [pslecoleinterne.inscription.psl.eu](https://psl-ecoleinterne.inscription.psl.eu/)

2 - connectez-vous au portail de l'Ecole Interne PSL - [https://psl](https://psl-ecoleinterne.monportail.psl.eu)[ecoleinterne.monportail.psl.eu](https://psl-ecoleinterne.monportail.psl.eu/)

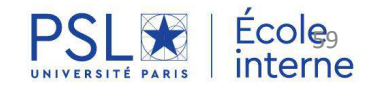

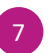

## **ASSISTANT DE PREVENTION** Les risques spécifiques

## **OBJECTIF**

- Ces objectifs concernent les 5 risques professionnels étudiés au cours de la formation : le risque chimique, le risque biologique, les équipements sous pression, les liquides cryogéniques et le risque électrique
- Connaitre les principales réglementations
- Connaitre les notions correspondantes aux différents risques
- Être en mesure d'évaluer le risque
- Connaitre et mettre en œuvre les mesures de prévention
- appropriées

#### **PROGRAMME**

- Séquence 1 : L'accueil
- Séquence 2 : Le risque chimique
- Séquence 3 : Le risque biologique
- Séquence 4 : Équipements sous pression et liquides cryogéniques
- Séquence 5 : Risque électrique
- Séquence 6 : Évaluation et synthèse

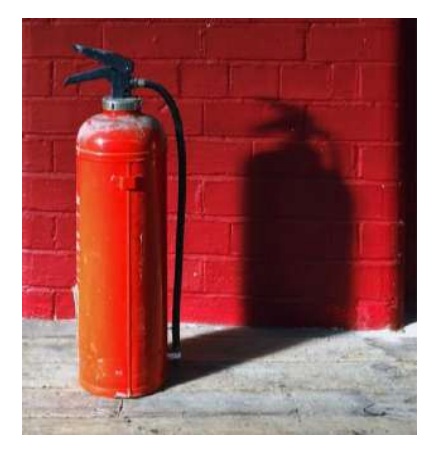

#### **Date et horaires :**

À déterminer en fonction du nombre de demandes. Merci de manifester votre intérêt en vous inscrivant sur la plateforme de l'Ecole interne.

**Durée :** 1 jour **Lieu :** à déterminer **Formateur** : CERFOS

#### **Méthode**

Apports théoriques

#### **Public concerné**

Les assistants de prévention

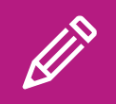

POUR PARTICIPER

1 - créez votre compte [pslecoleinterne.inscription.psl.eu](https://psl-ecoleinterne.inscription.psl.eu/)

2 - connectez-vous au portail de l'Ecole Interne PSL - [https://psl](https://psl-ecoleinterne.monportail.psl.eu)[ecoleinterne.monportail.psl.eu](https://psl-ecoleinterne.monportail.psl.eu/)

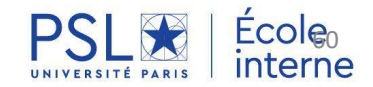

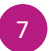

# **PREVENTION DU RISQUE INCENDIE**

## Manipulation d'extincteurs sur feux réels

#### **OBJECTIF**

Sensibiliser aux risques d'incendie, aux méthodes de prévention et aux attitudes à adopter en cas de début de sinistre.

#### **PROGRAMME**

#### Partie théorique :

Connaissance de la nature du feu, présentation du matériel de première intervention

#### Partie pratique :

Démonstration des différentes techniques d'extinction puis pratique de ces techniques dans des conditions sécurisées avec l'utilisation de bacs à feux.

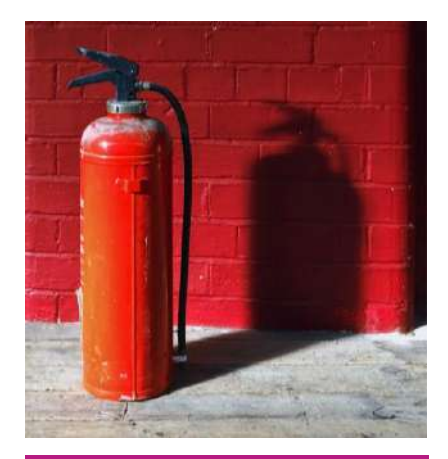

**Date et horaires :** 07/10/2022 10h-12h 15/11/2022 10h-12h

**Durée :** 2h **Lieu :** ENS- PSL **Formateur** : Aurélia COUSIN

#### Méthode

Alternance d'apports théoriques et de mises en situation

#### Public concerné

Tous les personnels

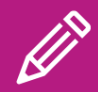

## POUR VOUS **INSCRIRE**

1 - créez votre compte [pslecoleinterne.inscription.psl.e](https://psl-ecoleinterne.inscription.psl.eu/) u

2 - connectez-vous au portail de l'Ecole Interne PSL -https://psl[ecoleinterne.monportail.psl.eu](https://psl-ecoleinterne.monportail.psl.eu/)

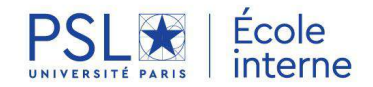

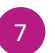

## **LES GESTES QUI SAUVENT** Les gestes de premiers secours

## **OBJECTIF**

Cette formation non certifiante a pour objectif de vous permettre d'acquérir des réflexes pour sauver une vie.

A l'issue de cette formation, vous serez :

- Initiés aux gestes de base de premiers secours
- Sensibilisés à la prise en charge de l'urgence cardiaque et de l'accident vasculaire cérébral
- Familiarisés à l'utilisation des défibrillateurs

#### **PROGRAMME**

Protection Alerte Hémorragies extériorisées Plaies Perte de connaissance Arrêt cardiaque

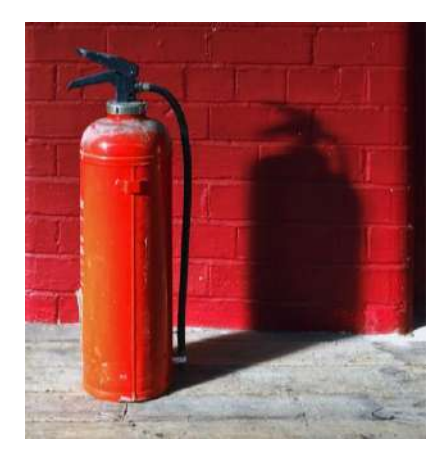

**Dates et horaires :** 26/09/22 9h30-12h30 10/10/22 9h30-12h30

**Durée :** 3h **Lieu :** Dauphine - PSL **Formateur** : Sophie CHEYROU – professeur au sein du SUAPS Service Universitaire des Activités Physiques et Sportives de Dauphine - PSL

#### Méthode

Apports théoriques et mises en situation

Public concerné

Tous les personnels

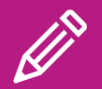

POUR VOUS **INSCRIRE** 

1 - créez votre compte [pslecoleinterne.inscription.psl.eu](https://psl-ecoleinterne.inscription.psl.eu/)

2 - connectez-vous au portail de l'Ecole Interne PSL -https://psl[ecoleinterne.monportail.psl.eu](https://psl-ecoleinterne.monportail.psl.eu/)

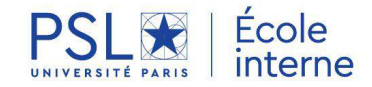

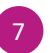

## **PSC1** Prévention et Secours Civiques de niveau 1 Initiale

### **OBJECTIF**

Acquérir les connaissances nécessaires à la bonne exécution de gestes simples destinés à préserver l'intégrité physique d'une victime en attendant l'arrivée des secours organisés.

## **PROGRAMME**

- Protéger la victime et les témoins
- Alerter les secours d'urgence adaptés
- Empêcher l'aggravation de l'état de la victime et préserver son intégrité physique en attendant l'arrivée des secours

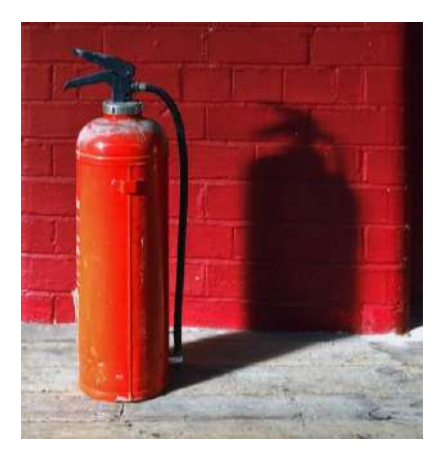

**Date et horaires :** 21-22/11/2022 9h-17h

**Durée :** 2 jours **Lieu :** ENS- PSL **Formateur** : Didier MOUCHETinstructeur de secourisme

#### Méthode

Alternance d'apports théoriques et de mises en situation

Public concerné Tous les personnels

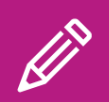

## POUR VOUS **INSCRIRE**

1 - créez votre compte [pslecoleinterne.inscription.psl.eu](https://psl-ecoleinterne.inscription.psl.eu/)

2 - connectez-vous au portail de l'Ecole Interne PSL -https://psl[ecoleinterne.monportail.psl.eu](https://psl-ecoleinterne.monportail.psl.eu/)

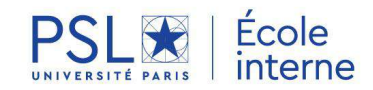

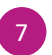

## **PSC1**

Prévention et Secours Civiques de niveau 1 Recyclage

#### **OBJECTIF**

Entretenir et réactiver les acquis de la formation aux premiers secours

#### **PROGRAMME**

- Echanges sur les expériences des stagiaires en tant que sauveteurs
- Révisions pratiques : gestes de secours déjà acquis, attitude du sauveteur devant une situation d'accident simulée.

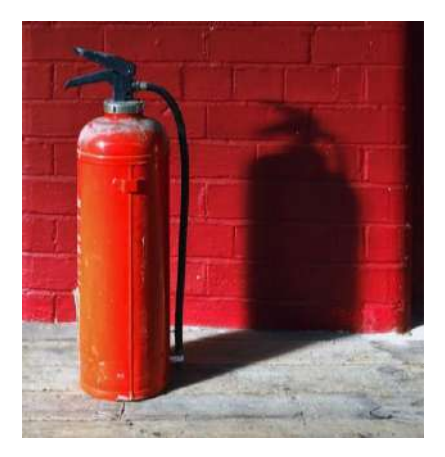

**Date et horaires :** 11/10/2022 9h-17h

**Durée :** 1 jour **Lieu :** ENS- PSL **Formateur** : Didier MOUCHETinstructeur de secourisme

#### Méthode

Alternance d'apports théoriques et de mises en situation

#### Public concerné

Toute personne qui peut fournir une copie de son attestation de formation aux premiers secours ou de l'unité d'enseignement "Prévention et secours civique de niveau 1"

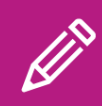

POUR VOUS **INSCRIRE** 

1 - créez votre compte [pslecoleinterne.inscription.psl.eu](https://psl-ecoleinterne.inscription.psl.eu/)

2 - connectez-vous au portail de l'Ecole Interne PSL -https://psl[ecoleinterne.monportail.psl.eu](https://psl-ecoleinterne.monportail.psl.eu/)

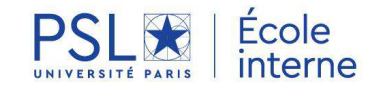

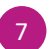

# **SAUVETEUR SECOURISTE DU TRAVAIL** SST - Formation initiale

## **OBJECTIF**

- Acquérir les connaissances essentielles pour intervenir efficacement dans une situation d'urgence
- Savoir alerter les secours compétents dans l'université

## **PROGRAMME**

- Les accidents du travail et l'intérêt de la prévention dans les risques professionnels
- La recherche des dangers persistants pour protéger
- Les actions à réaliser pour supprimer ou isoler le risque, voire soustraire la victime sans exposer le secouriste
- Les procédures et moyens d'alerte et de secours de l'entreprise
- Le rôle du Sauveteur Secouriste du Travail
- Les techniques publiées dans le Guide National de Référence « formation aux premiers secours » :
	- La victime saigne abondamment
	- La victime se plaint de sensations pénibles et/ou présente des s signes anormaux
	- La victime se plaint de douleurs empêchant certains mouvements
	- La victime ne répond pas, elle respire
	- La victime s'étouffe
	- La victime répond, elle se plaint de brûlures
	- La victime se plaint d'une plaie qui ne saigne pas abondamment
	- La victime ne répond pas, elle ne respire pas
- Réanimation cardio-pulmonaire et utilisation du défibrillateur automatisé externe

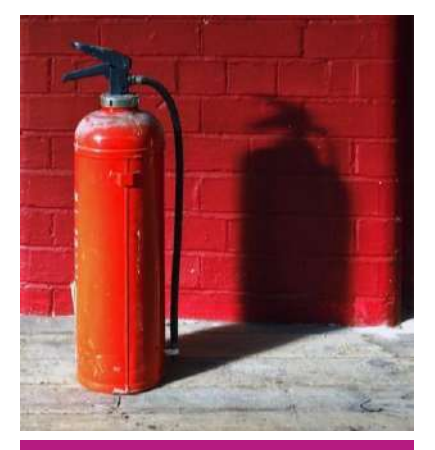

**Date et horaires :** 17-18/11/2022 9h-17h

**Lieu :** Chimie Paristech - PSL **Durée :** 2 jours **Formateur** : SAV PRO

#### **Public concerné**

Cette formation s'adresse aux personnes susceptibles d'intervenir en tant que secouristes dans l'université ; c'est-à-dire en priorité les agents d'accueil et de sécurité mais aussi tout personnel enseignant ou administratif intéressé.

#### **Certification**

Une carte de «Sauveteur Secouriste du travail » est délivrée aux personnes ayant participé activement à l'ensemble de cette session. Cette attestation est reconnue par les services de l'Etat. Un recyclage doit ensuite avoir lieu tous les 2 ans.

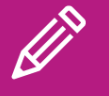

POUR VOUS **INSCRIRE** 

1 - créez votre compte [pslecoleinterne.inscription.psl.eu](https://psl-ecoleinterne.inscription.psl.eu/)

2 - connectez-vous au portail de l'Ecole Interne PSL - https://psl[ecoleinterne.monportail.psl.eu](https://psl-ecoleinterne.monportail.psl.eu/)

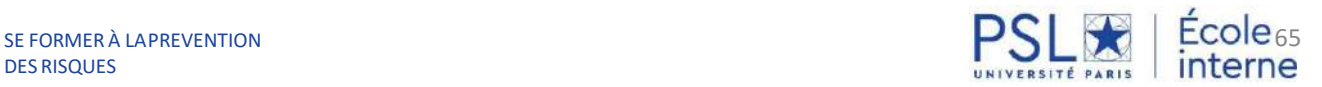

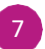

# **SAUVETEUR SECOURISTE DU TRAVAIL –**

## SST- Mise à jour des connaissances

## **OBJECTIF**

- Contrôle, remise à niveau et réactualisation des connaissances pour intervenir efficacement dans une situation d'urgence
- Adaptation évolutive des conditions de travail

## **PROGRAMME**

Révision générale des acquis :

- Protéger
- Alerter
- Secourir une personne qui : saigne, ne parle pas et respire, ne parle pas, ne respire pas, dont le cœur est arrêté, est prise de malaise, s'est blessée (plaie, brûlure, fracture)
- Réanimation cardio-pulmonaire
- utilisation du défibrillateur automatisé externe

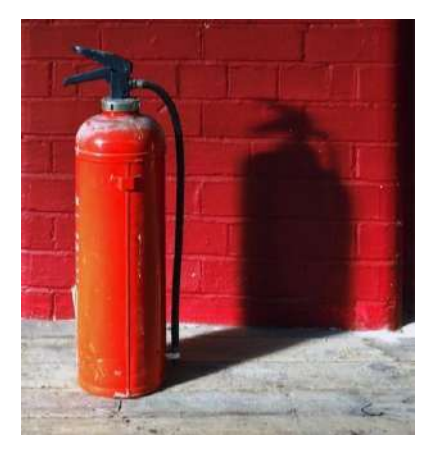

**Date et horaires :** 24/11/2022 9h-17h

**Lieu :** Chimie Paristech - PSL **Durée :** 1 jour **Formateur** : SAV PRO

#### **Public concerné**

Cette formation s'adresse aux personnes titulaires de la carte de Sauveteur Secouriste du Travail. Un recyclage tous les 2 ans est obligatoire pour conserver la validité du certificat SST.

Vous pouvez néanmoins vous y inscrire si vous n'avez pas actualisé vos connaissances dans le délai légal afin de recouvrer votre certification.

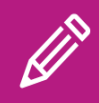

## POUR VOUS **INSCRIRE**

1 - créez votre compte [pslecoleinterne.inscription.psl.eu](https://psl-ecoleinterne.inscription.psl.eu/)

2 - connectez-vous au portail de l'Ecole Interne PSL - https://psl[ecoleinterne.monportail.psl.eu](https://psl-ecoleinterne.monportail.psl.eu/)

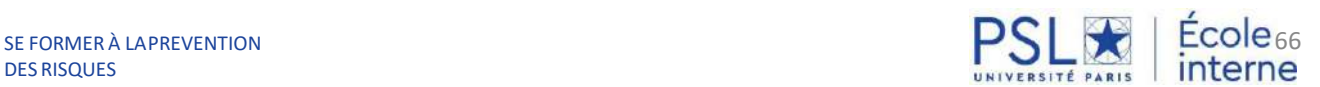

## **PRAP**

## Prévention des Risques liés à l'Activité Physique

#### **OBJECTIF**

- Connaître et maîtriser les risques de son métier afin de repérer dans son travail les situations susceptibles soit de nuire à sa santé, soit d'entraîner des efforts excessifs ou inutiles.
- Observer et analyser en détail sa situation de travail en s'appuyant sur la connaissance du fonctionnement du corps humain, identifier les différentes atteintes à la santé encourues.
- Adopter les bonnes pratiques et des gestes appropriés à la tâche à effectuer en économisant les efforts par l'organisation et la simplification des manutentions manuelles et par l'utilisation de technique gestuelles appropriées pour les manutentions occasionnelles.
- Proposer à son encadrement des améliorations techniques ou organisationnelles d'aménagement de son poste de travail.
- Mobiliser les personnes concernées par la prévention des risques dans l'établissement.

#### **PROGRAMME**

- Se situer en tant qu'acteur de prévention des risques liés à l'activité physique dans son établissement.
- Observer et analyser sa situation de travail en s'appuyant sur le fonctionnement du corps humain, afin d'identifier les différentes atteintes à la santé susceptible d'être encourues.
- Participer à la maîtrise du risque dans son établissement et à sa prévention.

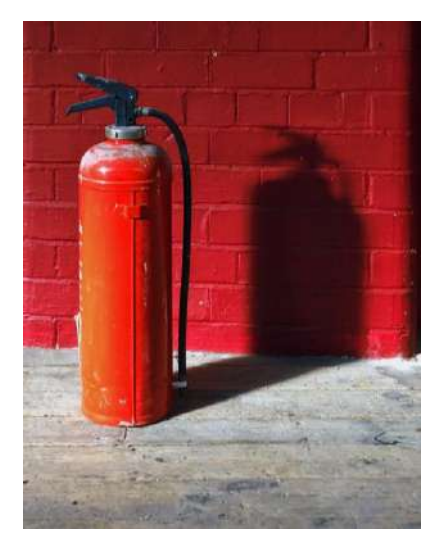

#### **Date et horaires :**

A déterminer en fonction du nombre de demandes. Merci de manifester votre intérêt en vous inscrivant sur la plateforme de l'Ecole interne.

**Durée :** 2 jours **Lieu :** A déterminer **Formateur :** CERFOS

#### Public concerné

Les managers des équipes formés Acteur PRAP et les agents qui doivent s'engager dans la démarche.

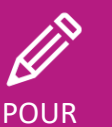

## VOUS INSCRIRE

1 - créez votre compte [pslecoleinterne.inscription.psl.eu](https://psl-ecoleinterne.inscription.psl.eu/)

2 - connectez-vous au portail de l'Ecole Interne PSL - https://psl[ecoleinterne.monportail.psl.eu](https://psl-ecoleinterne.monportail.psl.eu/)

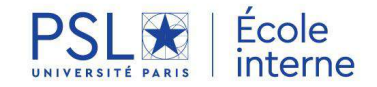

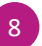

# **SENSIBILISATION À LA SÉCURITÉ DE L'INFORMATION**

#### **OBJECTIF**

Le développement du numérique, du travail à distance nous offrent de formidables opportunités liées à l'usage des nouvelles technologies. Mais ces évolutions ne sont pas sans risque et nos informations professionnelles comme personnelles peuvent être menacées. Or le risque numérique est à l'origine de nombreux autres risques pour notre établissement ou nous-même (risque juridique, risque financier, atteinte à l'image).

Notre actualité est aujourd'hui constellée d'affaires de cyberattaques d'hôpitaux, d'entreprises et d'universités, d'hameçonnage, de programmes malveillants, d'usurpation d'identité ou d'arnaques au support informatique.

Cette formation a pour objet de sensibiliser à la sécurité des informations et d'acquérir les bonnes pratiques à adopter au quotidien.

#### **PROGRAMME**

En matière de prévention, chacun peut agir à son niveau.

Pour découvrir comment et adopter une pratique des outils numériques en toute sécurité, déjouer les menaces et préserver ses informations, des modules de formation ludiques et percutants sont ouverts à tous les personnels.

Grâce à des vidéo quizz, à visionner au moment de son choix, découvrez l'essentiel des bons réflexes en matière de sécurité de l'information (introduction à la sécurité de l'information, choisir son mot de passe, navigation sûre, éviter le hameçonnage, déceler une escroquerie au président ...). Sovons tous acteurs de notre sécurité numérique !

- **Modules 1 : sur la cybersécurité**
- **Modules 2 : sur le RGPD** (Règlement Général sur la Protection des Données)

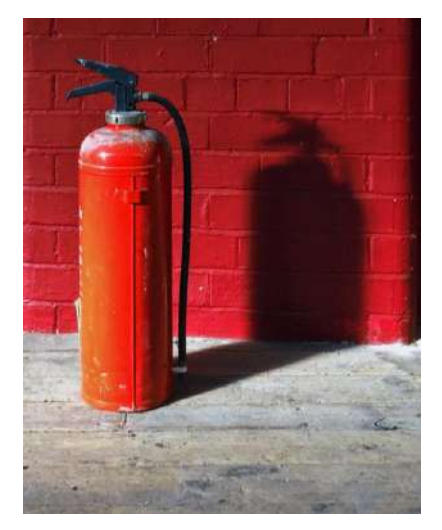

**Date et horaires :** En libre accès après inscription sur la plateforme

**Durée :** 1h30 par module

**Formateur :** CONSCIO

#### Public concerné

Sensibilisation recommandée et ouverte à tous les personnels

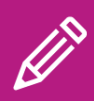

## POUR VOUS **INSCRIRE**

1 - créez votre compte [pslecoleinterne.inscription.psl.eu](https://psl-ecoleinterne.inscription.psl.eu/)

2 - connectez-vous au portail de l'Ecole Interne PSL - https://psl[ecoleinterne.monportail.psl.eu](https://psl-ecoleinterne.monportail.psl.eu/)

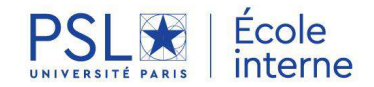

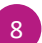

## **S'EPANOUIR GRACE AU DÉVELOPPEMENT PERSONNEL**

3130N OC VSINANCE

Gestion du temps et des priorités 70

8

JUNISIP VANDANA

- Développer ses capacités d'apprentissage et de mémorisation 71
- Apprendre à mieux utiliser son cerveau par l'AUTO-HYPNOSE Gérer durablement ses émotions et son stress 72

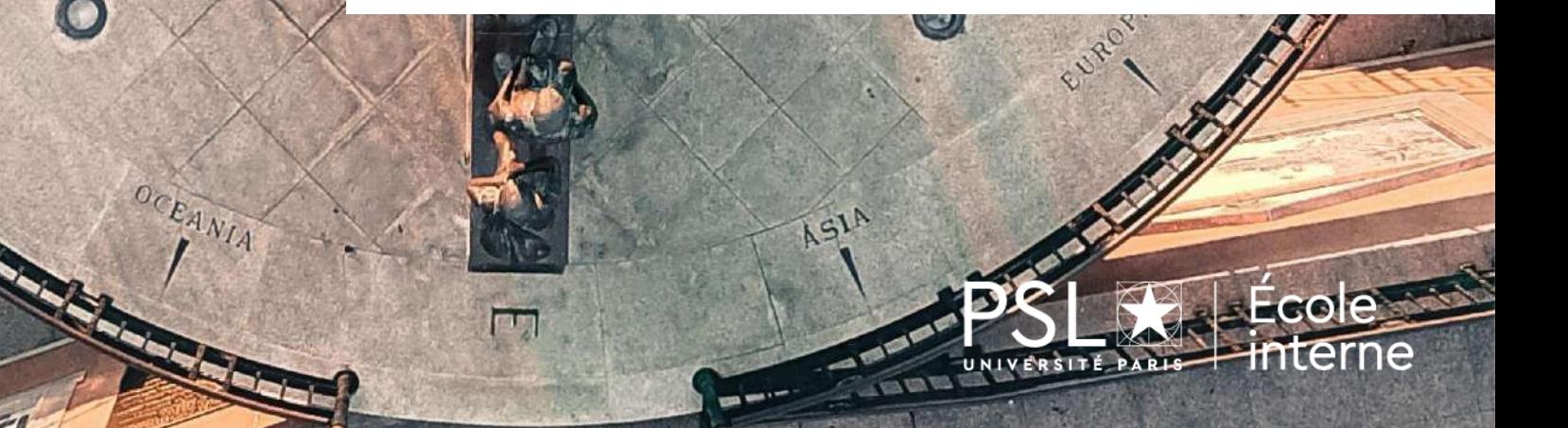

## **GESTION DU TEMPS ET DES PRIORITES**

#### **OBJECTIF**

Cette formation est dédiée à l'amélioration de la gestion du temps et des priorités.

Le cerveau reçoit chaque jour, cinq fois plus d'informations qu'il ne peut en traiter. D'où l'extrême importance de savoir sélectionner les actions à plus hautes valeur ajoutée et à les implémenter de la manière la plus efficace possible.

## **PROGRAMME**

Cette formation s'articule autour de 3 axes :

- Identifier les tâches à haute valeur ajoutée et organiser sa journée autour de ces tâches
- Augmenter son intensité de travail et réduire le stress et la fatigue
- Apprendre les lois de la productivité, réduire la procrastination et créer des habitudes

#### **Dates et horaires :** 22/11/2022 9h-17h + 01/12/2022 10h-12h

**Lieu :** Dauphine - PSL **Durée :** 1 journée + 2 heures en distanciel **Formateur :** Aurélien BAELDE Ingénieur et Docteur en Physique ESPCI. Neuroptima

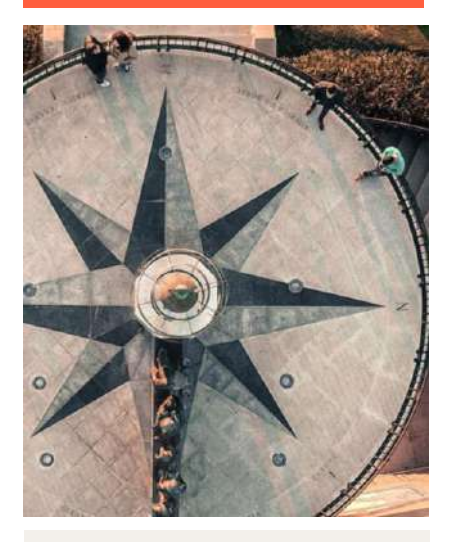

#### Public concerné

Tous les personnels

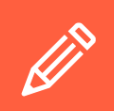

POUR VOUS **INSCRIRE** 

1 - créez votre compte [pslecoleinterne.inscription.psl.eu](https://psl-ecoleinterne.inscription.psl.eu/)

2 - connectez-vous au portail de l'Ecole Interne PSL -https://psl[ecoleinterne.monportail.psl.eu](https://psl-ecoleinterne.monportail.psl.eu/)

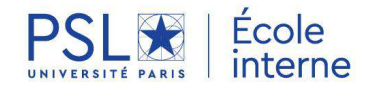

## **DEVELOPPER SES CAPACITES D'APPRENTISSAGE ET DE MEMORISATION**

## **OBJECTIF**

Cette formation est dédiée à l'amélioration de la créativité, des capacités d'apprentissage et de mémorisation des participants. L'apprentissage de nouvelles langues ou de nouveaux outils professionnels sont des leviers de développement personnels et un facteur d'adaptation dans un monde du travail de plus en plus instable et changeant. Les capacités d'apprentissage et la mémoire ne sont pas des ressources figées mais des « muscles » que chacun peut entraîner et améliorer en fonction de l'objectif qu'il souhaite atteindre.

## **PROGRAMME**

- **1. Mettre son cerveau en condition pour apprendre**
- Comment mettre son cerveau en condition pour apprendre ? - Impact du sommeil, du sport et de la nutrition
- Comment fonctionne et apprend le cerveau ? - Modes de fonctionnement de l'apprentissage
- Comment bien préparer un concours et optimiser ses résultats à un examen ?
- Liens entre apprentissage, mémorisation et créativité. Conséquences pratiques pour optimiser son apprentissage.
- Comment maintenir sa concentration et la gérer ? Conseils généraux pour mieux se concentrer

#### **2. Nouveaux apprentissages**

- Quel est le rôle de l'attitude et des pensées limitantes ? - La capacité à apprendre est très dépendante de l'image que l'on a de
- ses capacités. Impact de la motivation.
- Quelles stratégies utiliser pour apprendre plus vite ? - Concours, apprentissage par cœur, techniques expérimentales, etc
- Organisation personnelle pour se discipliner lors de l'apprentissage

#### **3. Techniques de mémorisation**

- Comment mémoriser plus vite et de manière plus fiable ? - Courbe de l'oubli d'Ebbinghaus, intervalles de
- répétition optimum pour fixer les notions.

- Mémoire de travail et mémoire à long terme : comment favoriser la mémoire à long terme ?

- Comment retenir les noms et visages ?
- Comment retenir des documents, des livres, des articles scientifiques ?
- Comment retenir des numéros, dates historiques ? - Sur ces 3 thèmes, mise en évidence des capacités individuelles

et exercices pratiques de mise en œuvre.

#### **Date et horaires :** 21/11/2022 9h-17h

**Durée :** 1 jour **Lieu :** Dauphine - PSL **Intervenant :** Aurélien BAELDE - Ingénieur et Docteur en Physique ESPCI. Neuroptima

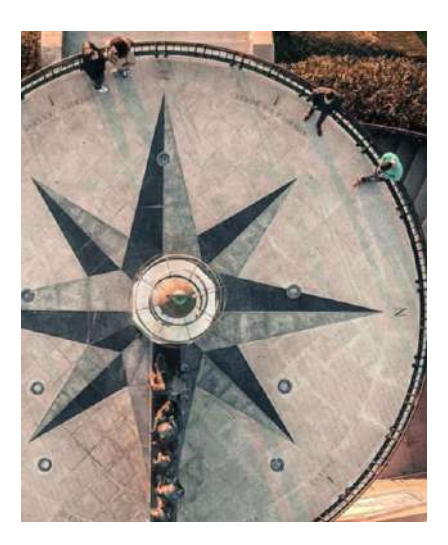

#### Public concerné

Chercheurs et personnels administratifs

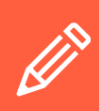

POUR VOUS **INSCRIRE** 

1 - créez votre compte [pslecoleinterne.inscription.psl.eu](https://psl-ecoleinterne.inscription.psl.eu/)

2 - connectez-vous au portail de l'Ecole Interne PSL -https://psl[ecoleinterne.monportail.psl.eu](https://psl-ecoleinterne.monportail.psl.eu/)

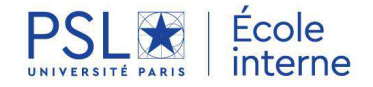

# **APPRENDRE À MIEUX UTILISER SON CERVEAU PAR L'AUTO-HYPNOSE**

Gérer durablement ses émotions et son stress

## **OBJECTIF**

Au cours de cet atelier, vous aller découvrir comment votre cerveau construit sans que vous le sachiez votre réalité, influençant vos états mentaux, vos prises de décision ainsi que vos réactions. Vous apprendrez par la pratique de l'auto-hypnose qu'il est possible de quitter ce pilote automatique et reprendre le contrôle sur vous-même.

#### **PROGRAMME**

- Introduction au fonctionnement du cerveau.
- Définition de l'état hypnotique
- Découvrir ses propres mécanismes inconscients et leurs déclencheurs.
- Apprendre l'auto-hypnose de manière simple, progressive et en toute sécurité.
- Apprendre le mode de communication de votre inconscient.
- Apprendre comment définir ses objectifs et les atteindre.
- Découvrir la puissance de la visualisation et ses effets.
- Apprendre à gérer rapidement et durablement ses émotions et son stress.
- Apprendre à déclencher instantanément un état désiré.
- Augmenter sa confiance en soi et ses performances.
- Comprendre et dépasser ses peurs/résistances au changement.

#### **Dates et horaires :** 29/11/2022 et 06-13/12/2022 14h-17h

**Lieu :** ESPCI - PSL **Durée :** 3 demi-journées **Formateur :** Thierry GALLOPIN Maître de Conférences en neurosciences à l'ESPCI et spécialiste le l'hypnose Ericksonie

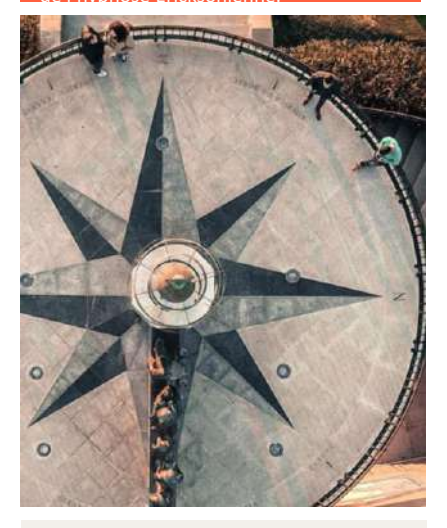

#### Public concerné

Alternance d'apports théoriques et d'exercices pratiques. À la fin de cette formation, vous aurez expérimenté un état d'auto-hypnose et serez capable de le reproduire par vous-même.

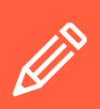

## POUR VOUS **INSCRIRE**

1 - créez votre compte [pslecoleinterne.inscription.psl.eu](https://psl-ecoleinterne.inscription.psl.eu/)

2 - connectez-vous au portail de l'Ecole Interne PSL -https://psl[ecoleinterne.monportail.psl.eu](https://psl-ecoleinterne.monportail.psl.eu/)

3 - faites votre demande en « ça m'intéresse » pour être recontacté à l'ouverture de la prochaine session ou inscrivezvous à la date indiquée.

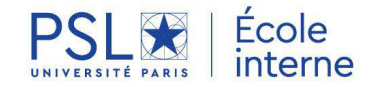

8
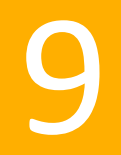

## **PRATIQUER UNE LANGUE ETRANGERE**

- Anglais 74
- English Coffee Break 75
- ILARA 76
- FLE Français Langue étrangère 77
- **NOUVEAU** L'essentiel du français correct 78
- LSF Langue des Signes Français Niveau 1 et 2 79

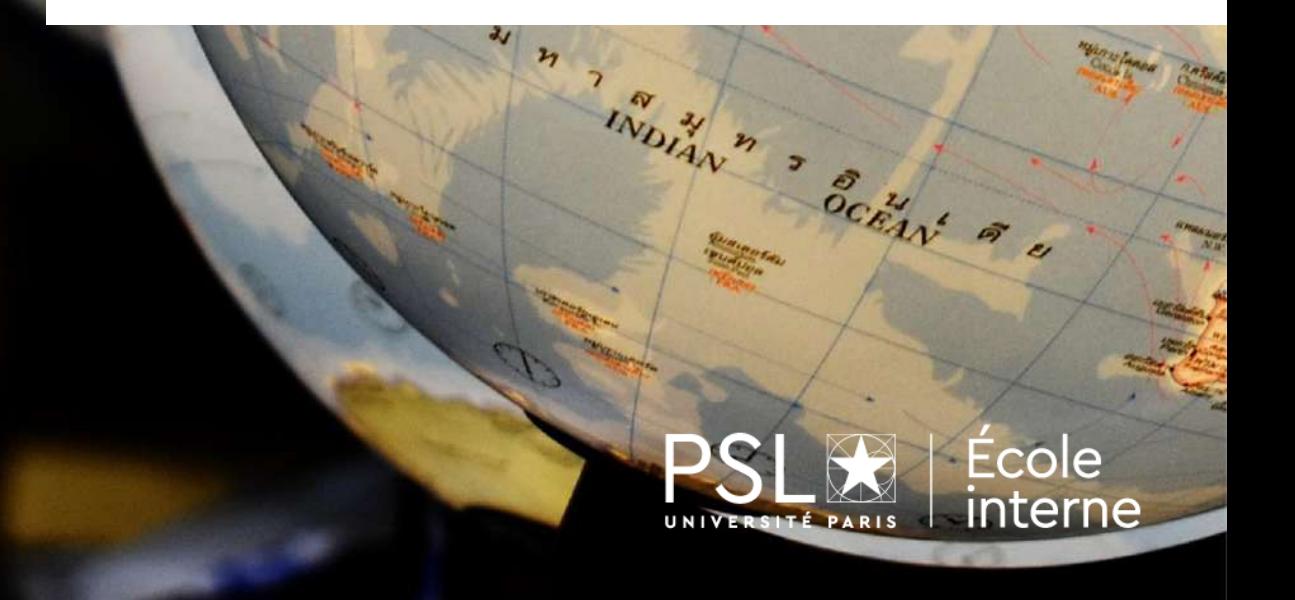

### **ANGLAIS**

#### OBJECTIF

- Améliorer sa pratique de l'anglais à l'oral, et libérer les éventuelsfreins liés à l'utilisation d'une langue étrangère
- Installer un cercle vertueux d'apprentissage grâce à une méthodologie ludique et interactive et à la prise de conscience des progrès réalisés
- Maîtriser de nouvelles compétences développées dans les séances à thème pouvant être directement utilisées de façon opérationnelle
- Augmenter son niveau de confiance grâce à un environnement d'apprentissage bienveillant, rassurant et motivant
- Devenir plus autonomes dans son utilisation de l'anglais

#### PROGRAMME

Formation A : Niveau Faux-débutant - Débloquez votre anglais : améliorer l'aisance et les compétences orales des stagiaires en anglais. Améliorer le vocabulaire de base des stagiaires. Tous les vendredis de 9h30 à 11h00

Formation B : Niveau intermédiaire - Faire de l'anglais un allié au quotidien : être à l'aise en anglais en toute circonstance. Maîtriser les fondamentaux d'une communication réussie. Augmenter son niveau de compréhension et savoir gérer les malentendus. Augmenter ses connaissances : grammaire & syntaxe. Tous les vendredis de 11h00 à 12h30

Formation C : Niveau avancé - Oser en anglais : de l'aisance à l'éloquence : être à l'aise en anglais en toute circonstance. L'art du débat et de la persuasion en anglais. Maîtriser les fondamentaux d'une communication réussie à l'oral. Augmenter ses ressources. Savoir improviser en anglais pour passer de l'aisance à l'éloquence. Tous les vendredis de 13h00-14h30

#### **Bénéficier d'un coach pour perfectionner son anglais!**

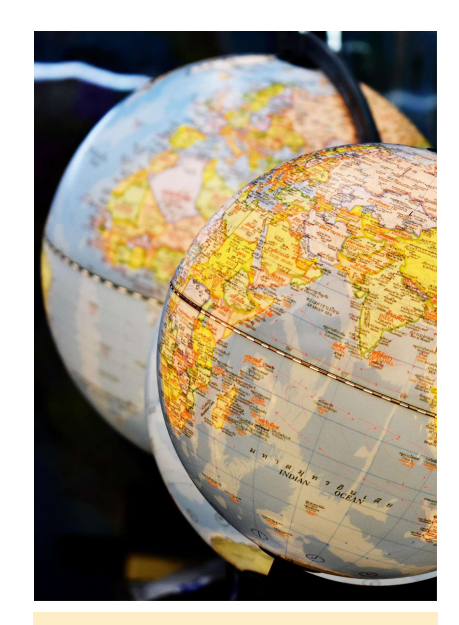

Entre le 29 août et le 14 octobre 2022 : test en ligne afin de constituer les groupes de niveau

Entre le 17 octobre et 10 novembre 2022 : 2 heures d'entretien téléphonique pour confirmer le niveau

**Date et horaires :** 12 séances de 1h30 les vendredis entre le 18/11/22 et le 17/02/2023 **Lieu :** en distanciel **Bethany CAGNOL -**International Customer

#### **Public concerné**

Tous les personnels

#### **LINKEDIN LEARNING**

En complément et pour aller plus loin [L'anglais des affaires: écrire des e-mails](https://www.linkedin.com/learning-login/share?account=74606242&forceAccount=false&redirect=https%3A%2F%2Fwww%2Elinkedin%2Ecom%2Flearning%2Fles-fondements-de-l-anglais-des-affaires-ecrire-des-e-mails%2Fbienvenue-dans-les-fondements-de-l-anglais-des-affaires-ecrire-des-e-mails&shareId=c46e6394-bf12-4f44-95fb-7fd67241604a)  professionnels (cours en anglais)

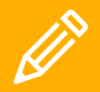

#### POUR VOUS **INSCRIRE**

1 - créez votre compte [pslecoleinterne.inscription.psl.](https://psl-ecoleinterne.inscription.psl.eu/)

2 - connectez-vous au portail de l'Ecole Interne PSL https://psl[ecoleinterne.monportail.psl.eu](https://psl-ecoleinterne.monportail.psl.eu/)

3 - faites votre demande en «ça m'intéresse » pour être recontacté à l'ouverture de la prochaine session ou inscrivezvous à la date indiquée.

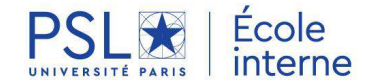

## **ENGLISH COFFEE BREAK AT HOME**

#### **PRESENTATION**

Venez échanger en anglais et partager un moment de convivialité avec des collègues membres des différents établissements de l'Ecole interne PSL!

#### **Créer son réseau, tout en entretenant son anglais!**

Cet atelier sera animé par un coach anglophone.

Conversation, quiz, astuces en langue anglaise seront au programme de ce moment d'échange.

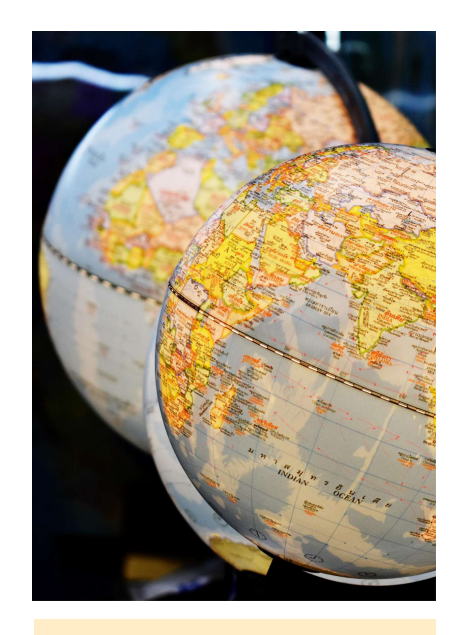

Les prochains rendez-vous de l'English Coffee Break At Home sont à consulter directement sur la plateforme.

Dates et horaires: Tous les lundis de 13h30 à 14h30

Durée : 1h

Animateur : Nathan MOSS Personal coach

#### Public concerné

Tous les personnels

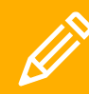

POUR VOUS INSCRIRE

[pslecoleinterne.inscription.psl.eu](https://psl-ecoleinterne.inscription.psl.eu/)

2 - connectez-vous au portail de l'Ecole Interne PSL https://psl[ecoleinterne.monportail.psl.eu](https://psl-ecoleinterne.monportail.psl.eu/)

3 - faites votre demande en « ça recontacté à l'ouverture de la prochaine session ou inscrivez-.<br>vous à la date indiquée.

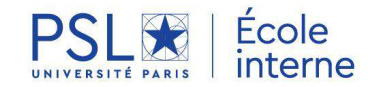

## **COURS DE L'ILARA** L'institut des langues rares

#### **PRESENTATION**

L'ILARA, l'institut des langues rares, est un centre de formation et un centre d'expertise et de ressources sur les langues rares, crée à l'EPHE. Il propose de façon souple des formations innovantes et variées à des langues qui, selon les cas, sont peu décrites, peu enseignées ou peu parlées, parfois en danger d'extinction, ou déjà éteintes. Il établit un pont entre les langues anciennes, documentées uniquement par l'écrit, et les langues à tradition orale, dont la documentation comporte une dimension audiovisuelle.

L'Ecole PSL vous propose de participer à l'un des cours organisés dans ce cadre.

#### Date et horaires

A déterminer en fonction des langues.

#### **Public concerné**

Accessible à tous les personnels

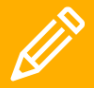

POUR VOUS **INSCRIRE** 

[pslecoleinterne.inscription.psl.eu](https://psl-ecoleinterne.inscription.psl.eu/)

2 - connectez-vous au portail de l'Ecole Interne PSL - https://psl[ecoleinterne.monportail.psl.eu](https://psl-ecoleinterne.monportail.psl.eu/)

vous à la date indiquée.

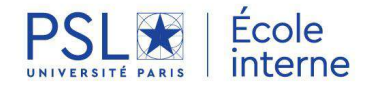

#### **PROGRAMME**

Pour plus d'informations et découvrir la plaquette de présentation, vous pouvez consulter [le site de l'ILARA](https://ilara.hypotheses.org/)

Pour vous y inscrire, nous vous invitons à suivre la procédure habituelle sur le site de l'Ecole interne PSL.

## **FRANCAIS LANGUE ETRANGERE -** FLE

#### OBJECTIF

Depuis septembre 2019, l'ensemble des doctorants et des personnels ont accès à une offre renforcée en matière de cours de Français Langue Etrangère FLE.

Que ce soit pour s'initier à la langue française, s'approprier rapidement les compétences de communication de base, être capable d'avoir des interactions simples , comme de parler de soi , de son environnement, de son travail… ou encore de poursuivre l'approfondissement de la langue dans un contexte universitaire.

#### PROGRAMME

Des cours hebdomadaires sont dispensés sur le semestre en distanciel et proposent des contenus par niveau.

Approche permettant la compréhension orale, écrite et l'acquisition de compétences linguistiques.

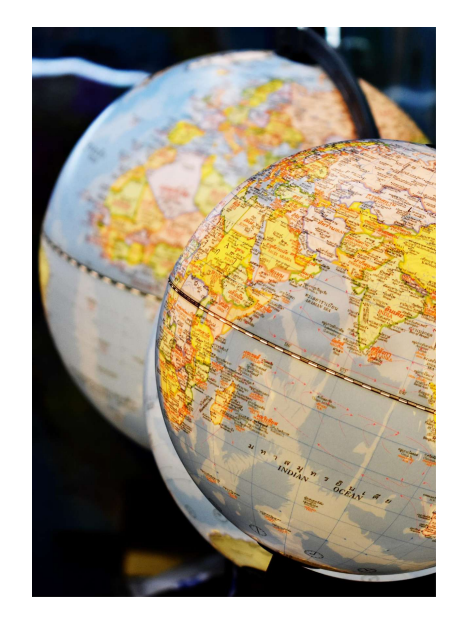

#### Date et horaires :

Les dates et les horaires vous seront communiqués une fois votre niveau évalué.

Durée : 20 heures Lieu : en distanciel Formateur : Prat Thomas

#### Public concerné

Accessible à tous les personnels.

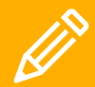

#### POUR VOUS **INSCRIRE**

1 - créez votre compte [pslecoleinterne.inscription.psl.](https://psl-ecoleinterne.inscription.psl.eu/)

de l'Ecole Interne PSL https://psl[ecoleinterne.monportail.psl.eu](https://psl-ecoleinterne.monportail.psl.eu)

3 - faites votre demande en « ça m'intéresse » pour être prochaine session ou inscrivezvous à la date indiquée.

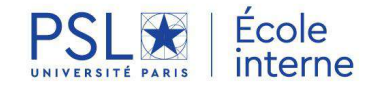

## **L'ESSENTIEL DU FRANÇAIS CORRECT**

Remise à niveau en français

#### **OBJECTIF**

Le français a toujours été votre point faible? Vous faites des fautes et cela vous gêne et vous handicape dans votre vie professionnelle?

Besoin que l'on vous relise car vous ne voyez pas vos fautes? Cette formation est faite pour vous et vous permettra d'aborder ce savoir réputé scolaire avec un regard d'expert.

Elle s'adresse à toute personne confrontée aux difficultés de la langue française dans leur métier.

#### **PROGRAMME**

- Identifier ses difficultés en conjugaison, grammaire et syntaxe et les éléments déjà acquis
- S'appuyer sur la logique grammaticale pour construire des automatismes d'écriture
- Trouver des repères pour déjouer les situations à pièges
- Maîtriser la syntaxe française pour améliorer la clarté de ses messages
- Ancrer ces bonnes pratiques dans les situations professionnelles de chacun pour développer sa capacité d'autocorrection et son autonomie

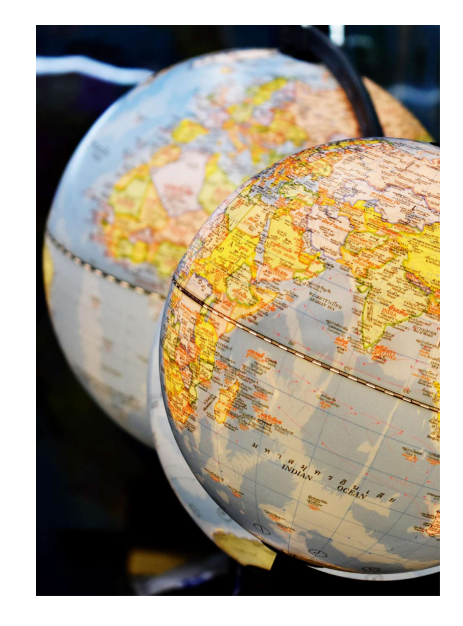

#### **Date et horaires :**

Une demi-journée de test en présentiel puis 20h en distanciel. Les dates et les horaires vous seront communiqués une fois votre niveau évalué.

**Durée :** 20 heures **Lieu :** en distanciel **Formateur :** Anne Yvonne Laurent

#### Public concerné

Accessible à tous les personnels.

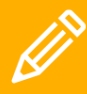

POUR VOUS **INSCRIRE** 

1 - créez votre compte [pslecoleinterne.inscription.psl.eu](https://psl-ecoleinterne.inscription.psl.eu/)

2 - connectez-vous au portail de l'Ecole Interne PSL - https://psl[ecoleinterne.monportail.psl.eu](https://psl-ecoleinterne.monportail.psl.eu)

3 - faites votre demande en « ça m'intéresse » pour être vous à la date indiquée.

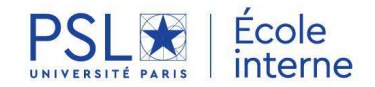

## **LANGUES DES SIGNES FRANCAISE** LSF – initiation et intermédiaire

#### **PRESENTATION**

Apprendre la langue des signes française avec un formateur sourd.

#### **OBJECTIF**

- Dissiper les appréhensions par une meilleure connaissance de la surdité
- S'immerger dans un monde où la communication utilise le canal visuel et gestuel
- Prendre conscience de son corps et de notre capacité à utiliser d'autres modes d'expression
- Acquérir un lexique de base en Langue des Signes Française afin de pouvoir établir un premier contact et se présenter (Niveau A1)
- Echanger avec les personnes sourdes, malentendantes et muettes de façon plus aisée (Niveau A2)

#### **PROGRAMME**

- Niveau A1 : Niveau introductif ou découverte
	- Comprendre les situations simples et concrètes
	- Communiquer de façon simple
	- Vocabulaire de la vie quotidienne : famille, emploi, calendrier, actions de la vie courante
	- L'expression du temps (premières notions)
	- La Dactylologie (alphabet en LSF)
	- Les nombres
- Niveau A2 : Niveau intermédiaire
	- Comprendre des phrases en LSF portant sur des domaines familiers de la vie sociale
	- Communiquer dans des situations courantes et évoquer avec des moyens simples des questions concernant sa vie personnelle ou son travail

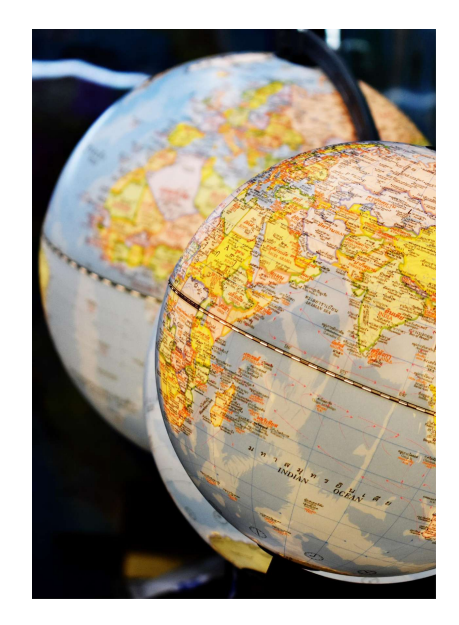

#### Date et horaires

A déterminer en fonction du nombre de personnes intéressées.

#### **Public concerné**

Accessible à tous les personnels

Niveau A2 : prérequis niveau A1

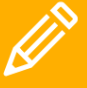

#### POUR VOUS **INSCRIRE**

[pslecoleinterne.inscription.psl.](https://psl-ecoleinterne.inscription.psl.eu/) eu

2 - connectez-vous au portail de l'Ecole Interne PSL https://psl[ecoleinterne.monportail.psl.eu](https://psl-ecoleinterne.monportail.psl.eu/)

« ça m'intéresse » pour être prochaine session ou inscrivez-

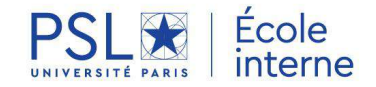

# 10

**S'ENGAGER DANS UNE DEMARCHE ETHIQUE, DE RESPONSABILITE SOCIALE ET DE DEVELOPPEMENT DURABLE - ODD**

- 81 Sobriété numérique
- La Fresque du climat 82
- **NOUVEAU** Sensibilisation à la transidentité 83
- 84 **NOUVEAU Sensibilisation aux troubles DYS**
- Accueillir un étudiant en situation d'handicap 85
- Intégrer un agent en situation d'handicap au sein de son équipe 86

## **SOBRIETE NUMERIQUE**

Comprendre l'impact environnemental du numérique pour mieux agir à son échelle

#### **OBJECTIF**

Le numérique est devenu omniprésent dans nos vies personnelles et professionnelles. S'il peut être un atout pour la transition écologique, de plus en plus d'études pointent la croissance de ses impacts négatifs sur l'environnement, en matière d'utilisation de ressources stratégiques et d'eau, de consommation énergétique et d'émissions de gaz à effet de serre générées par le secteur.

L'objectif de la formation sera de vous présenter les enjeux environnementaux posés par le secteur numérique, en clarifiant les différentes sources de ces impacts, les évolutions passées et les tendances à venir. Sera ensuite discutée une large palette d'actions à différentes échelles (individu, organisation, société) permettant de réduire l'impact environnemental des usages du numérique, aussi bien dans le cadre professionnel que dans la sphère privée. Cette formation vous donnera également les clés pour comprendre par quelles actions commencer pour avoir le plus d'impact rapidement et vous évitera de tomber dans les pièges des « fausse bonnes solutions » pour un numérique responsable.

#### **PROGRAMME**

- Introduction aux grands enjeux écologiques
- Présentation du contexte et des enjeux autour de l'impact environnemental du numérique
- Jeu interactif par petits groupes
- Présentation d'actions permettant de limiter l'impact environnemental du numérique à l'échelle individuelle, d'une organisation, de la société
- Temps d'échanges sur les solutions, accompagnement dans la mise en place des solutionsindividuelles
- Discussion collective

#### **Date et horaires :** 03/10/2022 9h-12h30

#### **Durée :** 3h30

**Lieu :** Dauphine - PSL **Formateur :** Basile Fighiera, Alumni de l'Université Paris Dauphine, et Stéphanie Monjon, enseignantechercheuse au LEDa et référente responsabilité environnementale à l'Université Paris Dauphine- PSL

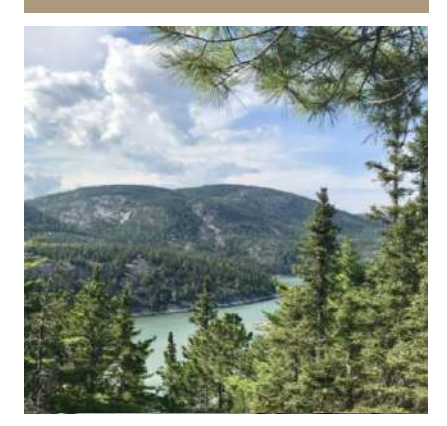

#### Public et prérequis

Tous les personnels académiques et administratifs. Aucun prérequis n'est nécessaire ; seulement l'envie de mieux comprendre l'impact du numérique sur l'environnement et de découvrir les actions possibles à mettre en place dans votre quotidien.

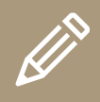

POUR VOUS **INSCRIRE** 

1 - créez votre compte [pslecoleinterne.inscription.psl.eu](https://psl-ecoleinterne.inscription.psl.eu/)

2 - connectez-vous au portail de l'Ecole Interne PSL -https://psl[ecoleinterne.monportail.psl.eu](https://psl-ecoleinterne.monportail.psl.eu/)

3 - faites votre demande en « ça m'intéresse » pour être recontacté à l'ouverture de la prochaine session ou inscrivezvous à la date indiquée.

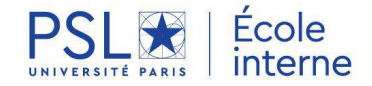

## **LA FRESQUE DU CLIMAT**

Comprendre les causes des changements climatiques et leurs enjeux

#### **OBJECTIF**

L'urgence climatique est déclarée, la formation est l'un des leviers pour y remédier….

Dans le cadre de notre politique de responsabilité sociale, l'Ecole Interne propose des actions de formations ambitieuses permettant d'identifier des mesures pour réduire l'impact environnemental et climatique de l'université PSL.

La fresque du climat est l'occasion pour vous de participer à un atelier scientifique d'intelligence collective afin de comprendre les enjeux de l'urgence climatique.

Cette formation vous propose de découvrir le fonctionnement du climat, les causes, les conséquences de son dérèglement, et identifier les moyens de transition.

#### **PROGRAMME**

- **Réflexion et Créativité :** Répartition en plusieurs groupes et travail collaboratif de chaque groupe pour construire les fresques…
- **Discussion** collective : Temps d'échanges sur les solutions

[Retrouver La fresque du climat en vidéo](https://www.youtube.com/watch?v=HK4pRFnv2UY)

**LinkedIn Learning** En complément et pour aller plus loin [Collection Responsabilité Sociale et Environnementale](https://eur03.safelinks.protection.outlook.com/?url=https%3A%2F%2Fwww.linkedin.com%2Flearning-login%2Fshare%3FforceAccount%3Dtrue%26redirect%3Dhttps%253A%252F%252Fwww.linkedin.com%252Flearning%252Fcollections%252Fenterprise%252F1~AAAAAARyZqI%253D965256%253Ftrk%253Dshare_ent_collection_url%2526shareId%253D2GGO6%252BA9SZewKng4077kAg%253D%253D%26account%3D74606242&data=04%7C01%7Ccecile.blondeau%40dauphine.psl.eu%7Ce88097b6b4254fbd4bd608da12faa78c%7C81e7c4de26c94531b076b70e2d75966e%7C0%7C0%7C637843165001570588%7CUnknown%7CTWFpbGZsb3d8eyJWIjoiMC4wLjAwMDAiLCJQIjoiV2luMzIiLCJBTiI6Ik1haWwiLCJXVCI6Mn0%3D%7C3000&sdata=X3XlMKmFOcfva5kto8WoI4Nj12QqC81gvKCC11HJr4c%3D&reserved=0)

#### **Date et horaires :** 06/12/2022 13h30-17h

#### **Durée :** 3,5h

**Lieu** : Dauphine - PSL **Formateur :** Elie Souciet, étudiant en M2 Société et Biodiversité - Transition et transformations socioécologiques, Environnement au Muséum National d'Histoire Naturelle et Alumni de l'Université Paris Dauphine

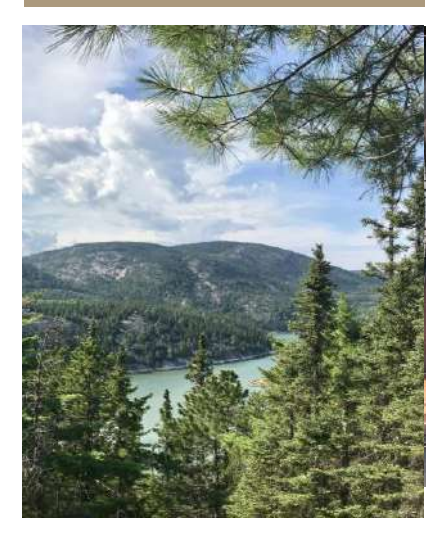

#### **Public concerné**

Toute personne ayant envie de mieux appréhender les dérèglements climatiques en cours et à venir.

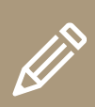

POUR VOUS **INSCRIRE** 

1 - créez votre compte [pslecoleinterne.inscription.psl.eu](https://psl-ecoleinterne.inscription.psl.eu/)

2 - connectez-vous au portail de l'Ecole Interne PSL -https://psl[ecoleinterne.monportail.psl.eu](https://psl-ecoleinterne.monportail.psl.eu/)

3 - faites votre demande en « ça m'intéresse » pour être recontacté à l'ouverture de la prochaine session ou inscrivezvous à la date indiquée.

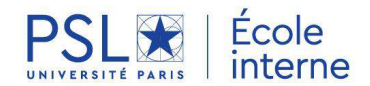

10

## **SENSIBILISATION A LA TRANSIDENTITÉ**

#### **OBJECTIF**

Aborder la transidentité pour :

- Sensibiliser aux enjeux sociaux, politiques et sanitaires autour des transidentités
- Donner des clés pour faciliter l'accueil des personnes trans.

#### **PROGRAMME**

- Notions de base et lexique afin que chacun utilise les termes avec le même entendement, mais aussi les termes à éviter et ceux à privilégier
- Parcours de transition, sociale, légale et médicale
- Conditions de vie des personnes trans pour mieux comprendre la réalité de leur vie
- Accueil des personnes trans avec des pistes concrètes pour faire évoluer les pratiques

#### **Date et horaires :** 27/09/2022 14h-17h

**Durée :** 3h **Lieu : en distanciel**

**Formateur :** Anaïs de l'association **OUTrans** 

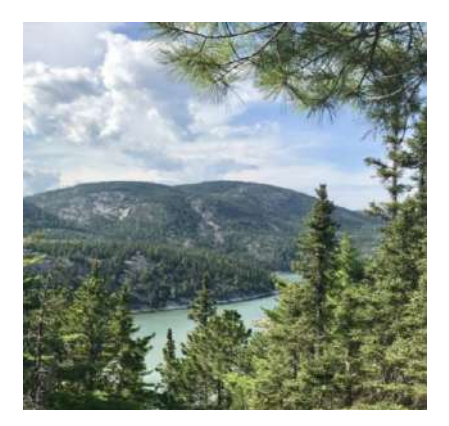

#### Public concerné

Cet atelier s'adresse en particulier à tous les **référents transidentités** au sein des établissements PSL et plus largement à l'ensemble des personnels.

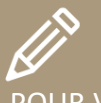

POUR VOUS **INSCRIRE** 

1 - créez votre compte [pslecoleinterne.inscription.psl.eu](https://psl-ecoleinterne.inscription.psl.eu/)

2 - connectez-vous au portail de l'Ecole Interne PSL -https://psl[ecoleinterne.monportail.psl.eu](https://psl-ecoleinterne.monportail.psl.eu/)

3 - faites votre demande en « ça m'intéresse » pour être recontacté à l'ouverture de la prochaine session ou inscrivez-.<br>vous à la date indiquée.

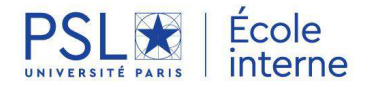

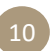

## **SENSIBILISATION AUX TROUBLES DYS**

#### **OBJECTIF**

7 millions d'enfants et d'adultes sont porteurs de troubles spécifiques du langage et des apprentissages, les DYS: La dyslexie, la dysphasie, la dysorthographie, la dyscalculie et la dyspraxie Cette formation a pour objectif de vous aider à mieux connaitre les DYS pour mieux les repérer et les accompagner.

#### **PROGRAMME**

- Présentation des troubles Dys
- Les points et les difficultés rencontrées par les jeunes adultes et adultes Dys dans les apprentissages
- Quelques pistes d'aménagements et d'outils de compensation
- Echanges avec les participants

#### **Date et horaires :** 14/10/2022 10h-12h

**Durée :** 2 heures **Lieu :** en distanciel

**Formateur :** Fédération Française des DYS (FFDYS)

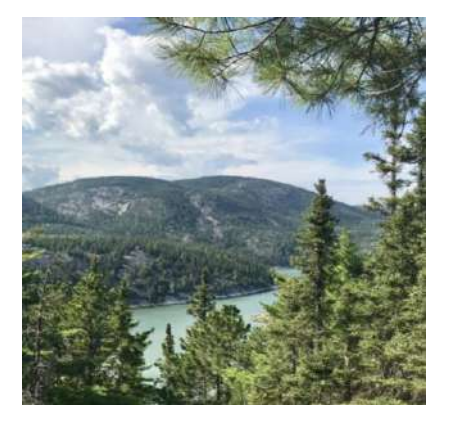

#### Public concerné

Cet atelier s'adresse à l'ensemble des personnels administratifs et enseignants

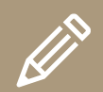

POUR VOUS **INSCRIRE** 

1 - créez votre compte [pslecoleinterne.inscription.psl.eu](https://psl-ecoleinterne.inscription.psl.eu/)

2 - connectez-vous au portail de l'Ecole Interne PSL -https://psl[ecoleinterne.monportail.psl.eu](https://psl-ecoleinterne.monportail.psl.eu/)

3 - faites votre demande en « ça m'intéresse » pour être recontacté à l'ouverture de la prochaine session ou inscrivezvous à la date indiquée.

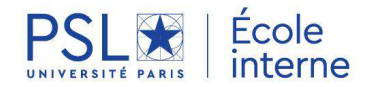

## **ACCUEILLIR UN ETUDIANT EN SITUATION DE HANDICAP**

#### **OBJECTIF**

- Découvrir le cadre réglementaire des établissements de l'enseignement supérieur en matière d'accueil des étudiants en situation de handicap
- Comprendre les besoins des étudiants en situation de handicap
- Connaître les acteurs clés en interne et en externe et les outils possibles de compensation du handicap

#### **PROGRAMME**

- Le handicap : Définition et représentation
- La réglementation des établissements de l'enseignement supérieur
- Les différents types de handicap dans l'enseignement supérieur et besoins spécifiques d'accueil
- Les ressources : enseigner de façon handi-accueillante
- es acteurs clés en interne et en externe POUR VOUS

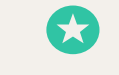

**Cette formation est un module indispensable du parcours professionnel des nouveaux assistants de formation et gestionnaires pédagogiques**

#### **Date et horaires :** 14/11/2022 14h-17h

#### **Durée :** 3h

**Lieu :** Dauphine - PSL **Formateur :** Amélie LEUSSIER, chargée de mission handicap auprès des étudiants de l'Université Paris Dauphine - PSL

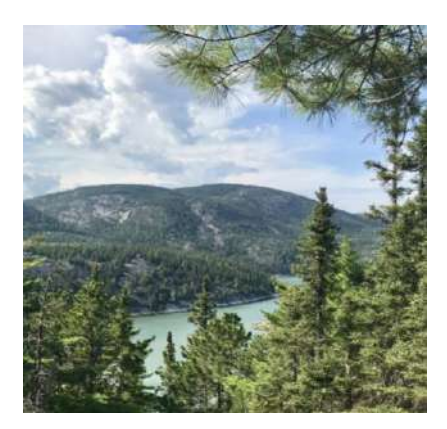

#### Public concerné

Enseignants, intervenants ou vacataires, assistants de formation, en situation d'accueillir ou de gérer l'accueil des étudiants en situation de handicap en milieu universitaire

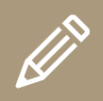

**INSCRIRE** 

1 - créez votre compte [pslecoleinterne.inscription.psl.eu](https://psl-ecoleinterne.inscription.psl.eu/)

2 - connectez-vous au portail de l'Ecole Interne PSL -https://psl[ecoleinterne.monportail.psl.eu](https://psl-ecoleinterne.monportail.psl.eu/)

3 - faites votre demande en « ça m'intéresse » pour être recontacté à l'ouverture de la prochaine session ou inscrivezvous à la date indiquée.

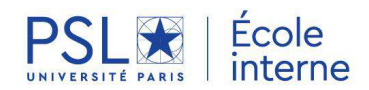

10

## **INTEGRER UN AGENT EN SITUATION DE HANDICAP**

au sein de son équipe

#### **OBJECTIF**

Cette formation a pour but d'aborder le handicap en situation de management, d'apporter les outils et process nécessaires aux personnels encadrants pour faciliter l'intégration et la gestion au quotidien des agents en situation de handicap au sein de leur service.

#### **PROGRAMME**

- Comprendre la notion du handicap
- Informer sur le cadre légal relatif à l'emploi des personnes en situation de handicap
- Donner les outils d'accompagnement et d'évaluation aux personnels encadrants
- Favoriser la meilleure intégration et évolution possible du professionnel dans le collectif de travail et dans l'administration
- Savoir mobiliser les ressources en interne et externe

#### **Date et horaires :** 17/11/2022 9h-12h30

**Durée :** 3h30 **Lieu :** en distanciel **Formateur :** Action Handicap France

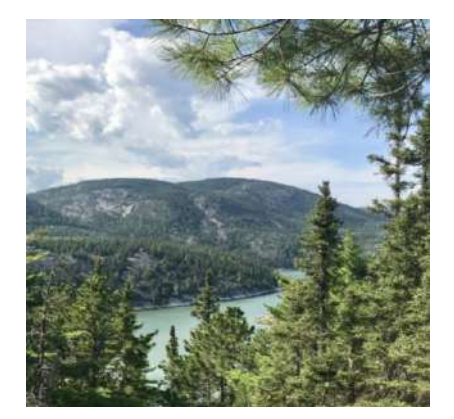

#### Public concerné

Cette formation s'adresse aux chefs de service, enseignants ayant la charge d'une équipe, gestionnaires RH ainsi qu'aux représentants du personnel.

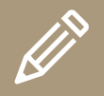

POUR VOUS **INSCRIRE** 

1 - créez votre compte [pslecoleinterne.inscription.psl.eu](https://psl-ecoleinterne.inscription.psl.eu/)

2 - connectez-vous au portail de l'Ecole Interne PSL -https://psl[ecoleinterne.monportail.psl.eu](https://psl-ecoleinterne.monportail.psl.eu/)

3 - faites votre demande en « ça recontacté à l'ouverture de la prochaine session ou inscrivezvous à la date indiquée.

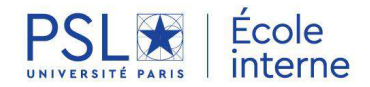